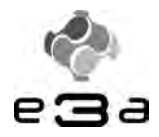

### **CONCOURS ARTS ET MÉTIERS ParisTech - ESTP - ARCHIMEDE**

### **Épreuve de Sciences Industrielles PSI**

#### Durée 5 h

**Si, au cours de l'épreuve, un candidat repère ce qui lui semble être une erreur d'énoncé, d'une part il le signale au chef de salle, d'autre part il le signale sur sa copie et poursuit sa composition en indiquant les raisons des initiatives qu'il est amené à prendre.** 

### **L'usage de calculatrices est autorisé.**

### **AVERTISSEMENT**

La **présentation**, la lisibilité, l'orthographe, la qualité de la **rédaction, la clarté et la précision** des raisonnements entreront pour une **part importante** dans **l'appréciation des copies**. En particulier, les résultats non justifiés ne seront pas pris en compte. Les candidats sont invités à encadrer les résultats de leurs calculs.

**Il est interdit aux candidats de signer leur composition ou d'y mettre un signe quelconque pouvant indiquer sa provenance.**

A

## Mélangeur interne à rotors engrenants

### **QUESTIONNAIRE**

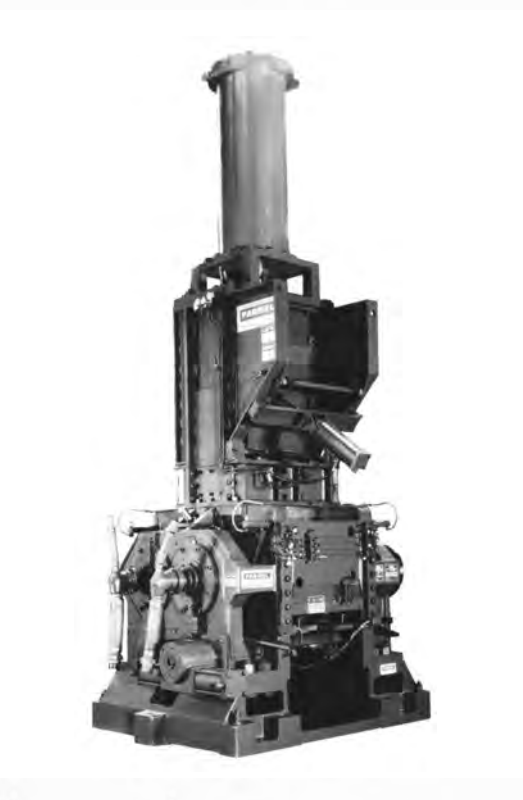

Le sujet remis aux candidats comprend :

- un questionnaire
- un dossier d'annexes
- un cahier de réponses

Le questionnaire est composé de 4 parties indépendantes :

- I : Analyse du système et étude d'un cycle de mélangeage pages 5-7  $\bullet$ pages 8-15
- Il : Etude de la chaîne fonctionnelle de mise en mouvement des rotors
- III : Etude de la chaîne fonctionnelle d'actionnement du fouloir
- IV : Etude de la chaîne fonctionnelle de manœuvre de la porte de déchargement pages 21-22

pages 16-20

Certaines parties sont décomposées en sous-parties indépendantes les unes des autres pour la plupart des questions.

Il est précisé que le candidat devra porter l'ensemble de ses réponses sur le cahier prévu à cet effet, à l'exclusion de toute autre copie.

### Présentation du mélangeur à rotors engrenants

Un mélangeur interne à rotors engrenants est une machine utilisée dans l'industrie pour effectuer le mélange du caoutchouc et d'additifs divers. Il est, par exemple, utilisé dans la fabrication des pneumatiques.

Nous nous intéresserons dans cette étude au modèle K5 de la société Farrel.

Le mélangeur est principalement constitué de :

- Une porte de chargement du caoutchouc et des différents additifs (a)
- Un fouloir permettant de pousser les différents ingrédients vers la chambre de mélangeage  $(b)$
- Deux rotors à axes parallèles tournant en sens inverses  $(c)$  et  $(c')$
- Une chambre de mélangeage (d)
- Une porte de déchargement (e)

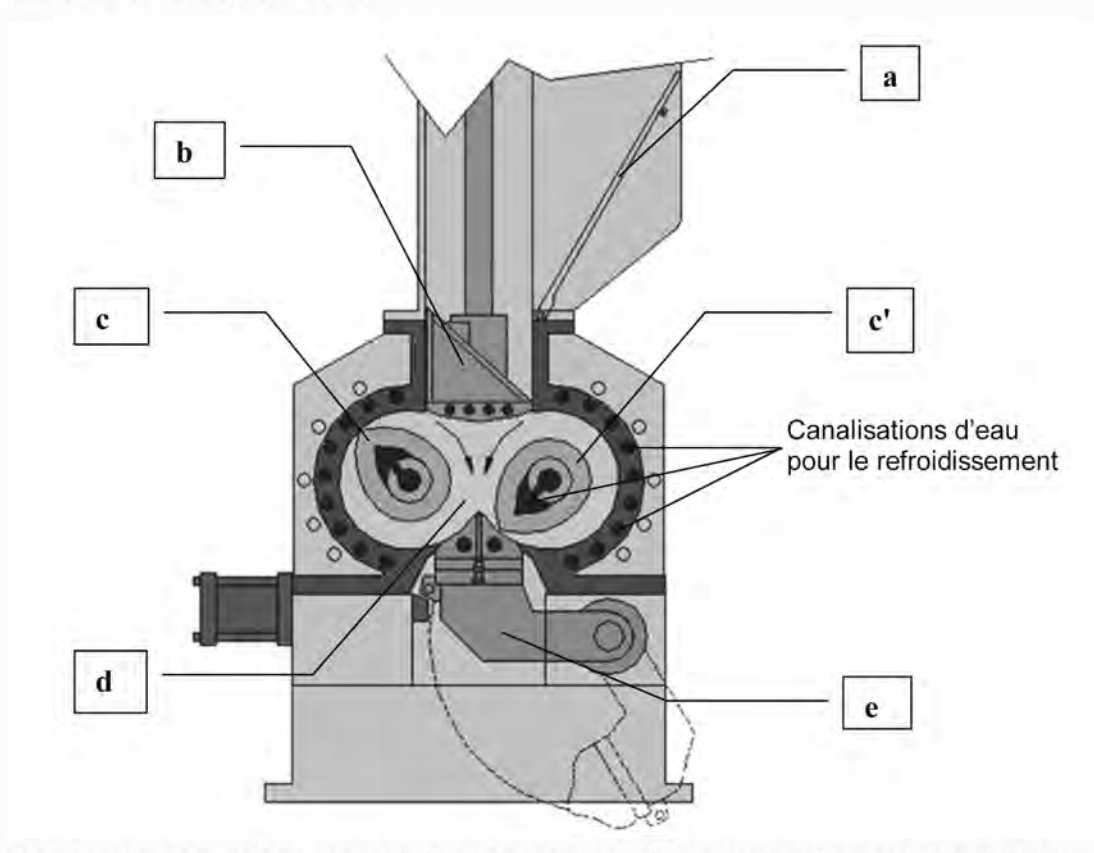

Le modèle K5 permet de mélanger 100 kg de matière dans une chambre ayant une contenance de 143 litres. Le mélangeur a une masse totale de 16 tonnes. La masse du moteur électrique entraînant les rotors est de 2,5 tonnes.

Les caractéristiques du mélange obtenu dépendent, en plus des caractéristiques des différents constituants, des conditions dans lesquelles s'effectue le mélange. Il est donc important de maîtriser, au cours des différentes phases du mélange, la vitesse de rotation des rotors et l'effort exercé par le fouloir tout en surveillant la température dans la chambre qui ne doit pas dépasser une valeur limite (pour que le mélange ne vulcanise pas dans le mélangeur).

Le diagramme partiel des inter-acteurs du mélangeur en phase de production est donné cidessous :

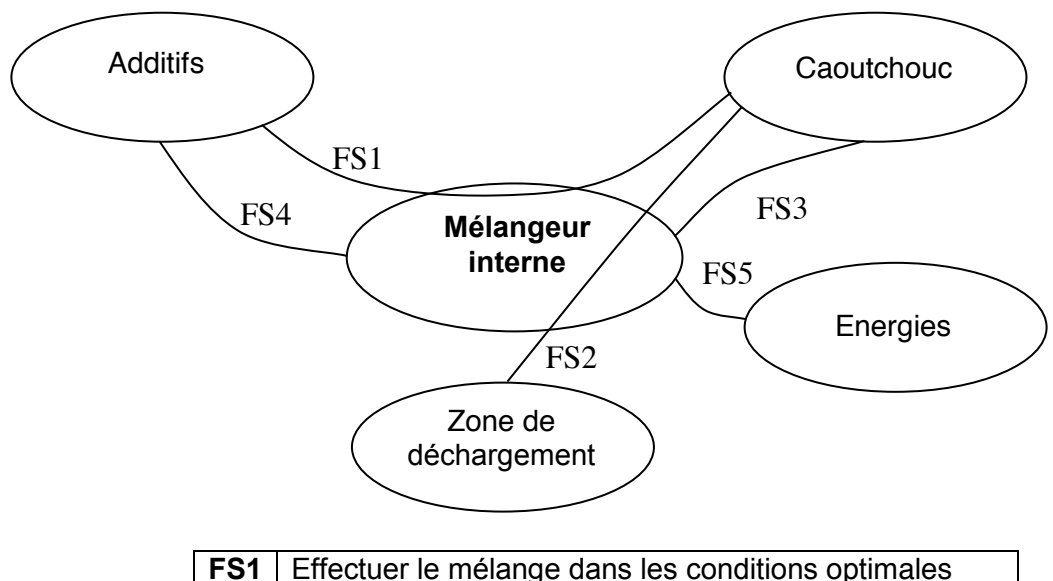

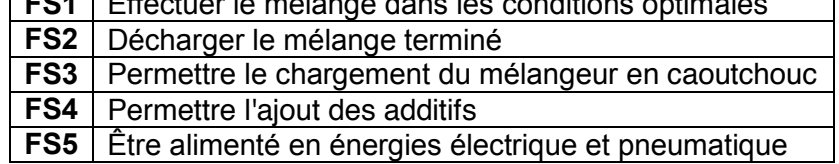

**Les études proposées vont permettre d'étudier, d'analyser et de valider quelquesunes des performances associées aux fonctions de service FS1, FS2, FS3 et FS4.** 

**Caractérisation partielle des fonctions FS1 et FS2**

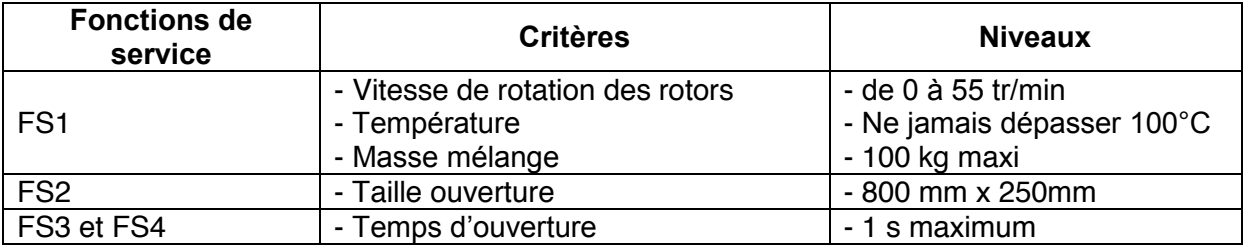

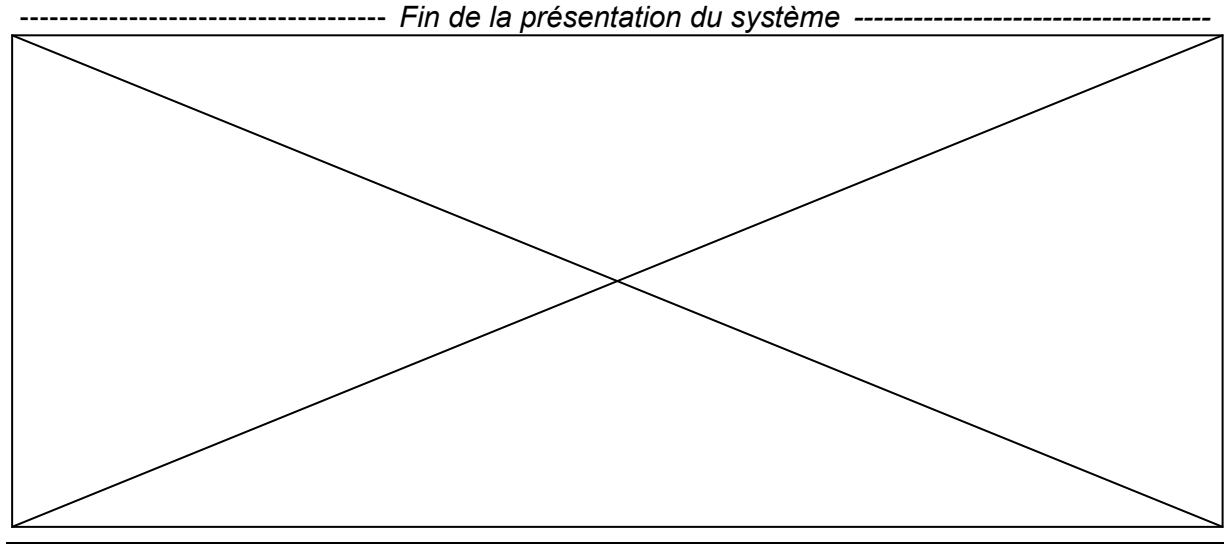

### **PARTIE I**

### **Analyse du système et étude d'un cycle de mélangeage**

#### **Objectifs : Comprendre la structure du système et analyser la succession des différentes étapes conduisant à l'obtention du mélange désiré pour un cycle donné.**

Le diagramme **SADT A–0** du mélangeur est proposé ci-dessous.

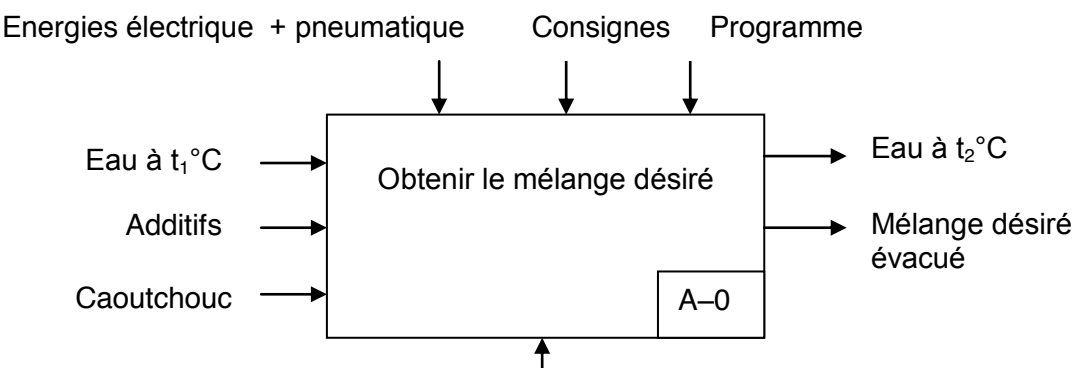

*Mélangeur interne*

Le caoutchouc et les additifs sont introduits par une porte actionnée par un premier vérin pneumatique dans la chambre du mélangeur. Ils sont poussés dans celle-ci par un fouloir actionné par un deuxième vérin pneumatique. Le mélange est effectué grâce à deux rotors tournant en sens inverse à vitesse identique. Ces deux rotors sont mis en rotation par un moteur électrique à courant continu suivi d'un réducteur à engrenages. Une fois le mélange désiré obtenu, il est déchargé sous le mélangeur grâce à une porte actionnée par un troisième vérin pneumatique. Des capteurs permettent de connaitre la vitesse du moteur, la température dans la chambre et les positions extrêmes (ouverte et fermée) des portes de chargement et de déchargement.

#### **Question I.1**

#### **Compléter le diagramme A0 proposé sur le cahier réponses en remplissant les huit zones grisées.**

On donne, en annexe A, des graphes présentant le cycle d'obtention d'un mélange à base d'EPDM (éthylène-propylène-diène monomère) qui est un caoutchouc synthétique issu de l'industrie pétrochimique (par opposition aux caoutchoucs naturels issus de la transformation du latex sécrété par certains végétaux).

Ces graphes représentent l'évolution des consigne de vitesse des rotors, consigne de pression dans la chambre du vérin actionnant le fouloir en descente, température effective relevée dans la chambre de mélange et de courant absorbé par le moteur à courant continu. Lorsque sur le graphe la consigne de pression est nulle, le fouloir est soit en phase de montée soit en position haute.

Les cycles de mélange se succédant à intervalles rapprochés, la température de 65°C à t=0 s s'explique par le fait qu'un mélange a eu lieu peu de temps avant le début de ce cycle, la chambre est donc encore en température. La température descend dans un premier temps à cause des différents éléments qui sont à température ambiante au moment de leur introduction. Cette température remonte ensuite du fait du processus de mélangeage. On peut considérer qu'à partir de t=150 s, la température de la chambre correspond à peu-près à la température du mélange.

Les différentes étapes qui s'enchaînent dans ce cycle sont présentées ci-dessous.

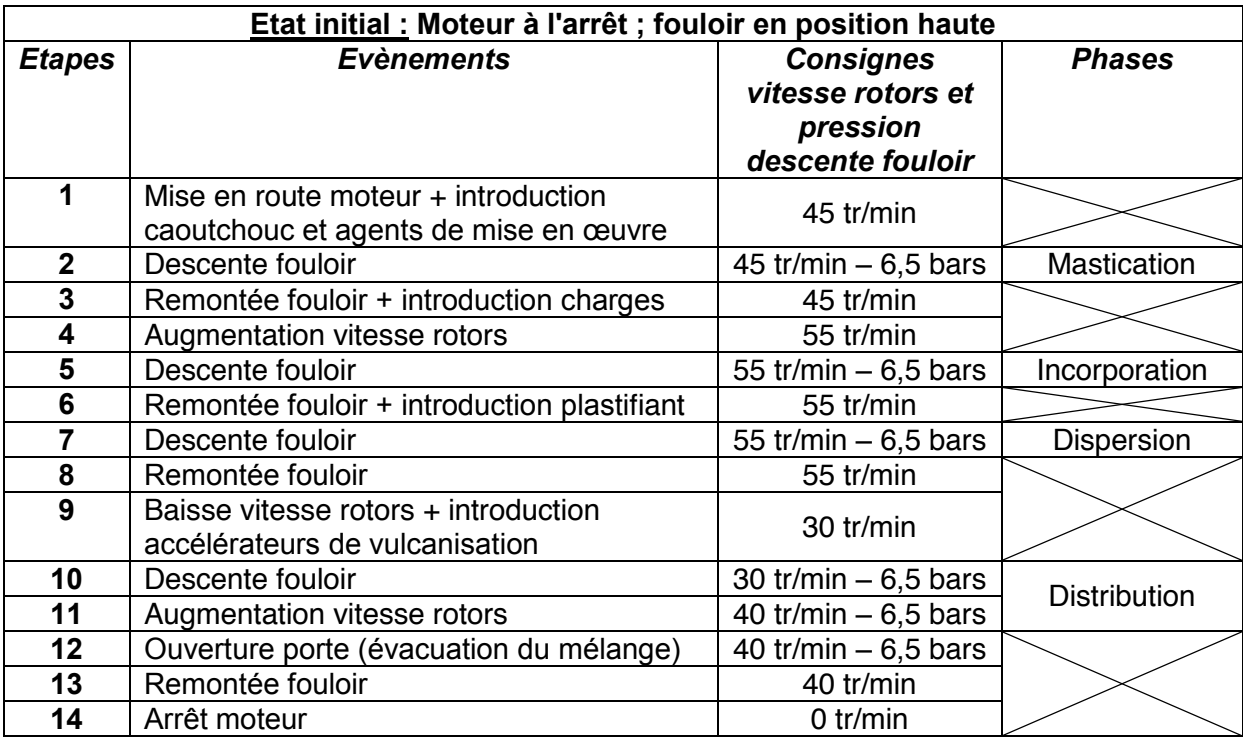

Les agents de mise en œuvre, charges, plastifiant et accélérateurs de vulcanisation sont des additifs qui permettent au produit final d'avoir les caractéristiques mécaniques souhaitées.

Les phases succédant respectivement aux quatre différentes introductions d'ingrédients et pendant lesquelles le fouloir est actionné alors que la chambre de mélange est fermée sont dites, dans l'ordre, de mastication, d'incorporation, de dispersion et de distribution. L'énergie fournie au mélange pendant chacune de ces phases déterminera les caractéristiques mécaniques de celui-ci. Le fabricant détermine donc leur durée par la mesure en temps réel de l'énergie absorbée par le moteur.

Dans cet exemple, le cahier des charges impose les conditions suivantes :

- Energie totale fournie au mélange lors des 4 phases : (22 $\pm$ 3).10 $^6$  J

- Moteur utilisé au maximum à 70 % de sa puissance.

*Remarques : - Dans cette étude d'un cycle, on confondra les consignes de vitesse et de pression avec les vitesses et pressions effectives.*

*- L'ouverture de la porte d'évacuation provoque une chute sensible du couple développé par le moteur*

On donne ci-dessous les caractéristiques du moteur à courant continu actionnant les rotors :

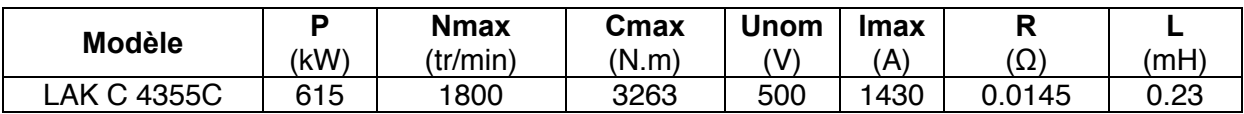

#### **Question I.2**

 **Compléter le tableau du cahier réponses en donnant les dates approximatives (à 2 s près) du début des différentes étapes.**

On considèrera que pour une vitesse de rotation des rotors de 55 tr/min, le moteur est alimenté sous tension nominale.

#### **Question I.3**

- **Par analyse des courbes fournies, donner l'instant auquel le moteur à courant continu actionnant les deux rotors devra fournir la puissance la plus élevée.**
- **Donner la valeur de cette puissance.**
- **Justifier vos réponses en quelques mots et conclure quant au respect du cahier des charges.**

On fournit, sur le cahier réponses, la courbe de la puissance instantanée du moteur.

#### **Question I.4**

- **Situer, sur ce graphe, chacune des quatre phases.**
- **Déterminer approximativement (à 10 % près) l'énergie absorbée par le moteur pendant chacune des phases. Vous expliquerez en quelques mots la méthode que vous avez employée.**
- **Conclure quant au respect du cahier des charges.**

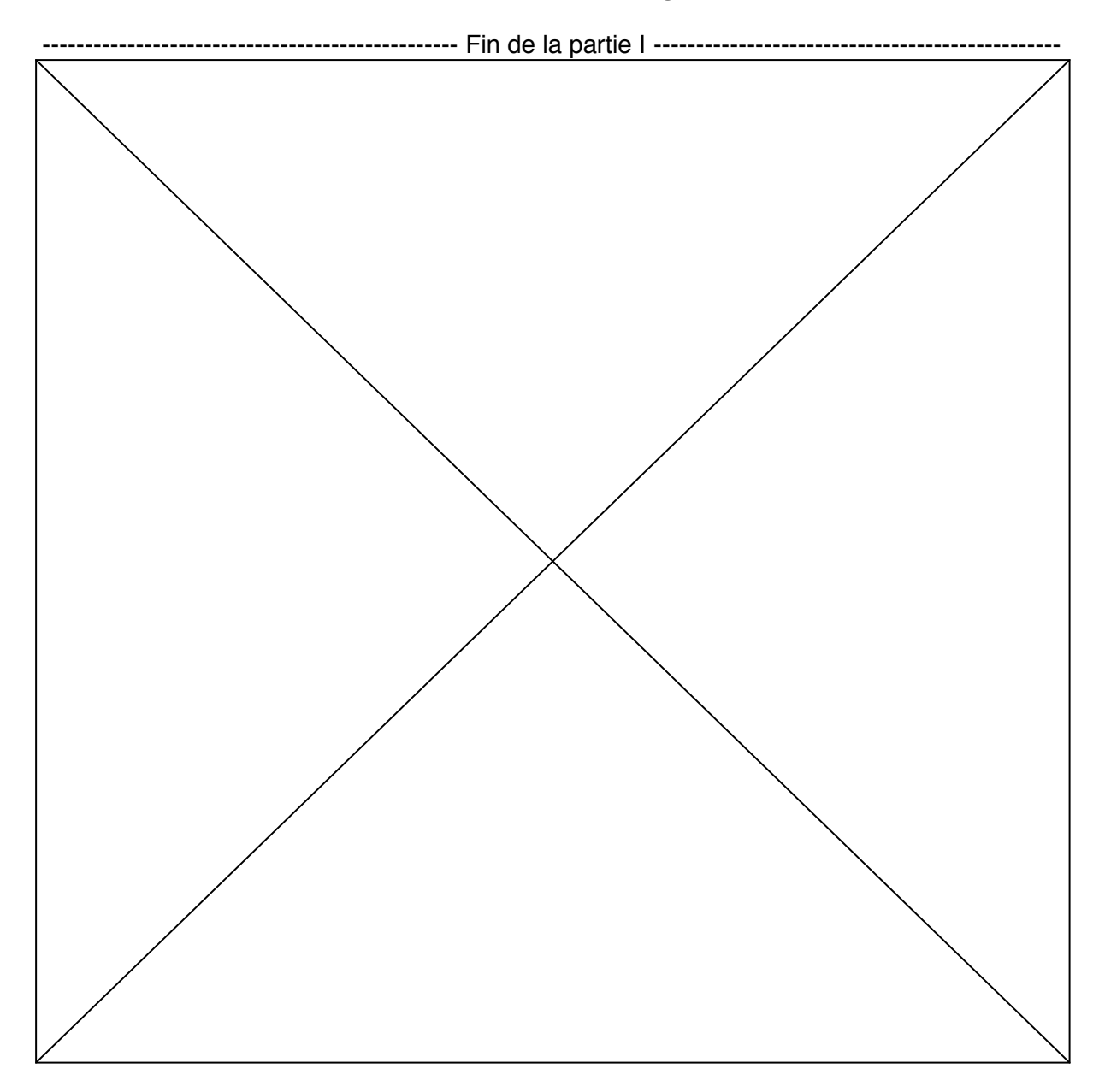

## **PARTIE II**

### Etude de la chaîne fonctionnelle de mise en mouvement des rotors

Objectifs : Vérifier le dimensionnement de l'actionneur. Choisir et régler un correcteur pour optimiser les performances de l'asservissement de vitesse participant à la fonction FS1.

#### A - Construction du schéma bloc

Objectif : mise en place de la structure globale de l'asservissement de vitesse

L'asservissement en vitesse des rotors est représenté par le schéma suivant :

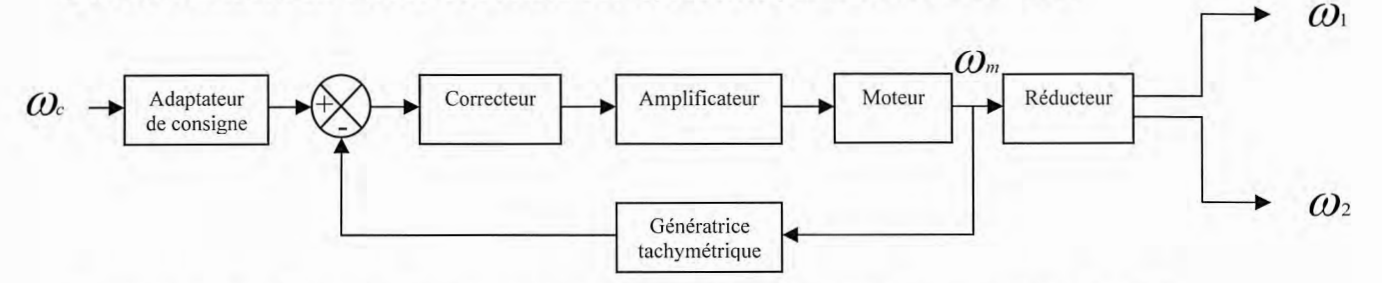

 $\omega_c$ : consigne de vitesse;  $\omega_m$ : vitesse moteur;  $\omega_1$ : vitesse rotor 1;  $\omega_2$  vitesse rotor 2

Remarque : Ces quatre vitesses sont des vitesses angulaires par rapport au bâti.

On donne les équations suivantes caractérisant le moteur :

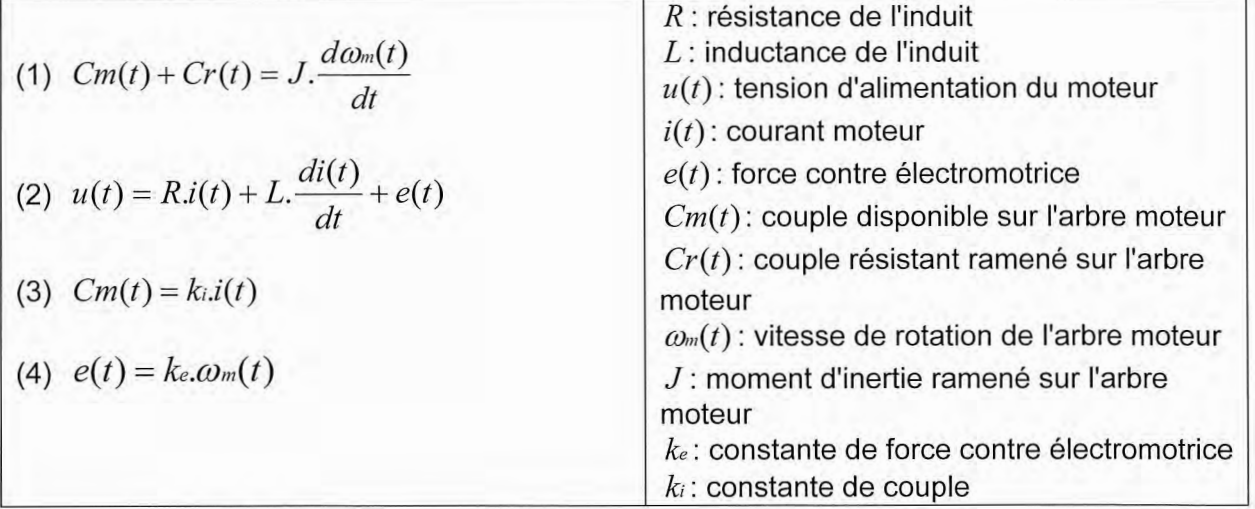

On notera Cm(p), Cr(p),  $\Omega$ m(p), U(p), I(p) et E(p) les transformées de Laplace des différentes grandeurs physiques définies ci-dessus.

#### **Question II.A.1**

. En considérant que toutes les conditions initiales sont nulles, donner les quatre équations précédentes dans le domaine de Laplace.

#### **Question II.A.2**

 **Remplir les fonctions de transfert des cases d, e, f et g ainsi que les trois grandeurs physiques manquantes (zones grisées) sur le schéma-bloc fourni sur le cahier réponses.**

Le schéma cinématique et les caractéristiques du réducteur sont fournis en annexe B.

#### **Question II.A.3**

• Donner la valeur algébrique des rapports de réduction  $\mathcal{F}_1 = \frac{\mathcal{O}_1}{\mathcal{O}_2}$  $r_1 = \frac{\omega_1}{\omega_m}$  et  $r_2 = \frac{\omega_2}{\omega_m}$  $r_2 = \frac{\omega_2}{\omega_m}$ **en fonction des nombres de dents Zi. Faire les applications numériques.**

#### **Question II.A.4**

 **Quelle doit être la fonction de transfert Ka de l'adaptateur de consigne (case a) si l'on veut que l'écart ε soit nul quand la vitesse <sup>1</sup> est égale à la vitesse de consigne c ? Remplir la case a du document réponse page 5.**

Dans un premier temps nous considèrerons que le correcteur est proportionnel de fonction de transfert kc.

#### **Question II.A.5**

 **Déterminer l'expression littérale de la fonction de transfert**   $(p)$  $(p) = \frac{\Omega(p)}{\Omega}$  $H(p) = \frac{\Omega_1(p)}{\Omega_c(p)}$  de

**suivi de consigne (Cr(p) = 0) en fonction de A, R, L, J, ki, ke, kg et kc.**

 **La mettre sous la forme**   $\overline{\phantom{a}}$  $\overline{c}$  $1+\frac{2\xi}{p}p+\frac{1}{q}$  $(p)$ 0  $\omega$  $p + \frac{1}{2}p$  $H(p) = \frac{K}{2\epsilon}$  $+\frac{2\xi}{\omega_0}p+\frac{1}{\omega}$  $=\frac{R}{2\pi}$  et identifier les constantes K,

 **et 0.**

#### *B - Modélisation du couple résistant au niveau des rotors*

#### *Objectif : quantifier le couple résistant dû au processus de mélangeage*

Le mélange des charges et additifs avec la gomme s'obtient par malaxage de la matière dans la chambre du mélangeur. Ce malaxage consiste essentiellement en un écoulement de cisaillement du mélange entre les parois des rotors et de la chambre pour disperser et homogénéiser les charges et additifs.

La chambre et les deux rotors engrenants représentés ci-contre permettent le mélange de la gomme, des charges et des différents additifs en imposant un écoulement quasi laminaire (glissement des couches du mélange entre elles) entre les rotors et entre rotor et chambre. Cet écoulement est rendu possible par l'adhérence du mélange sur les parois métalliques des pièces du mélangeur. Sa très grande viscosité impose alors des contraintes très importantes au sein du mélange et des composantes tangentielles de forces de contact avec les rotors et la chambre très importantes, origine du couple résistant important contre lequel le moteur doit lutter.

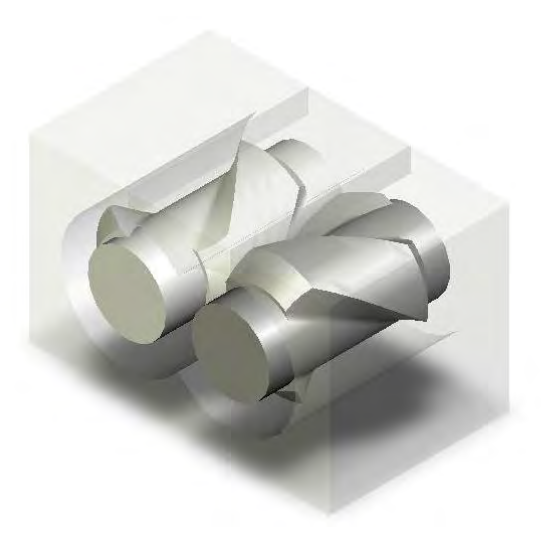

#### Modèle simplifié de la chambre de mélangeage :

- le fouloir est en position basse chambre complètement fermée.
- · le remplissage de la chambre par le mélange est de 75% du volume total. chacun des rotors est alors en contact avec le mélange sur 3⁄4 de sa périphérie.
- · pour cette étude simplifiée, on modélise la surface des rotors par des cylindres de révolution sans hélice.
- · les rotors tournent en sens inverse à une vitesse constante de N=45 tours/min.
- l'écoulement du mélange dans la chambre est supposé laminaire.

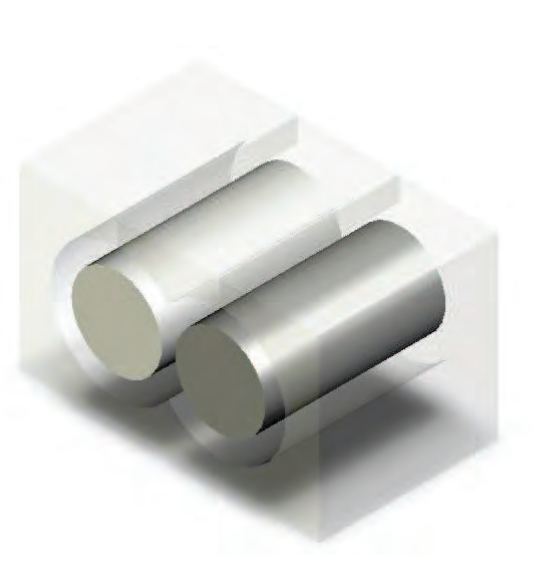

Le profil de vitesse des particules du mélange et le modèle local des actions mécaniques de contact sont donnés en annexe C.

#### **Question II.B.1**

- Montrer que la contrainte de cisaillement est uniforme en tout point du mélange  $\tau(M) = C$ ste  $\forall M$  **et donner l'expression littérale de**  $\tau(M)$ .
- **Faire l'application numérique.**

#### **Question II.B.2**

**Donner** l'expression, sous forme intégrale, du couple résistant  $\vec{C}_{r2} = \vec{M}(O_{2, \text{mélange} \rightarrow \text{rotor2}}). \vec{x}_0$  de l'action mécanique exercée par le mélange sur le rotor 2 en fonction de  $\overrightarrow{O_2P}$  et  $\overrightarrow{dF}(P)$ .

#### **Question II.B.3**

Exprimer la surface élémentaire dS du rotor autour du point P.

#### **Question II.B.4**

ssuori il.<u>b.4</u><br>• Déterminer alors le couple résistant  $\,C_{r2} \!=\! \vec{M}(O_{2,\,\textit{mélange}\,\rightarrow\,\textit{rotor}2}).$ x̃ $_0$  sur le rotor 2 en fonction de  $\mu$ , N, R<sub>1</sub>, R<sub>2</sub> et L. Faire l'application numérique.

Le couple résistant va évoluer avec les propriétés du mélange lors du fonctionnement. Pour un mélange de caoutchouc la viscosité du mélange  $\mu$  n'est pas une constante et dépend du taux de cisaillement. Ainsi on peut évaluer la valeur de la viscosité pour une vitesse de rotation des rotors de 55tr/min :  $\mu = 25000$  Pa.s

#### **Question II.B.5**

Déterminer, pour cette nouvelle vitesse de rotation, la valeur numérique de C<sub>r2</sub>.

#### C - Dimensionnement de l'actionneur

Objectif : vérifier que le moteur électrique choisi répond au cahier des charges

Le cahier des charges impose les conditions suivantes :

- Cas 1 : Le mélangeur doit pouvoir démarrer à vide (couple résistant au niveau des rotors nul) et atteindre une vitesse de rotation des rotors de 55 tr/min (+ 55 pour le rotor 1 et  $-55$  pour le rotor 2) en 3 s au maximum sur une consigne de démarrage à accélération angulaire constante.

- Cas 2 : La vitesse de rotation des rotors doit pouvoir augmenter de 10 tr/min (de 45 à 55 tr/min) en charge (chambre pleine et fouloir en position basse) en 2 s au maximum. Pendant cette phase d'accélération, le couple résistant sur les rotors va augmenter de façon significative pour atteindre son maximum à 55 tr/min. Nous nous placerons donc dans la situation la plus défavorable et retiendrons comme couple résistant un couple constant :  $C_{r1}$  = - 28000 N.m sur le rotor 1 et  $C_{r2}$  = 28000 N.m sur le rotor 2 pendant toute la phase

d'accélération.

Les hypothèses, données et notations sont les suivantes :

- Moment d'inertie de l'arbre moteur et de l'arbre d'entrée du réducteur  $J_m = 17.3$  kg.m<sup>2</sup>

- Moment d'inertie de l'arbre intermédiaire  $J_3 = 0.63$  kg.m<sup>2</sup>
- Moment d'inertie de l'arbre 1 et du rotor qu'il entraîne  $J_1$  = 1.45 kg.m<sup>2</sup>
- Moment d'inertie de l'arbre 2 et du rotor qu'il entraîne  $J_2$  = 0.85 kg.m<sup>2</sup>

- Vitesse de rotation de l'arbre moteur :  $\omega_m$ 

- Vitesse de rotation de l'arbre intermédiaire du réducteur :  $\omega_3$ 

- Vitesse de rotation de chacun des rotors:  $\omega_1$  et  $\omega_2$ 

- Rapports de réduction :  $\mathbf{r_1} = \frac{\omega_1}{\omega_m} = \frac{1}{30}$  ;  $\mathbf{r_2} = \frac{\omega_2}{\omega_m} = -\frac{1}{30}$  et  $\mathbf{r_3} = \frac{\omega_3}{\omega_m} = -\frac{1}{5}$ 

- Couple exercé par le moteur : Cm

- Couple exercé par le mélange sur chacun des rotors :  $C_{r1}$  et  $C_{r2}$ 

- On considèrera que les différents arbres sont équilibrés dynamiquement et que donc leurs centres d'inertie respectifs sont situés sur les axes de rotations qui sont axes principaux.

- La puissance perdue dans les guidages en rotation des différents arbres par rapport au bâti 0 sera modélisée par du frottement fluide sous la forme suivante :  $P_{0\rightarrow\text{arbres}/0} = -\lambda \cdot \omega_m^2$ avec  $\lambda$  = 5 N.m.s/rad

- On négligera la puissance perdue dans les engrènements devant les pertes dans les guidages. La puissance des actions mécaniques intérieures à l'ensemble des solides en mouvement sera donc considérée nulle.

Remarque:  $\omega_m$ ,  $\omega_1$ ,  $\omega_2$ ,  $\omega_3$ , Cm, C<sub>r1</sub>, C<sub>r2</sub>, r<sub>1</sub>, r<sub>2</sub> et r<sub>3</sub> sont des grandeurs algébriques.

#### **Question II.C.1**

- · Déterminer l'expression littérale de l'énergie cinétique galiléenne de l'ensemble des solides en mouvements  $\Sigma$  notée T<sub> $\Sigma$ 0</sub>.
- La mettre sous la forme suivante :  $T_{\Sigma/0} = \frac{1}{2} J \omega_m^2$  et donner l'expression du moment d'inertie équivalent ramené sur l'arbre moteur J en fonction de J<sub>m</sub>, J<sub>1</sub>,  $J_2$ ,  $J_3$  et des rapports de réduction  $r_i$ .
- Application numérique pour J. Que constatez-vous ?

#### **Question II.C.2**

- **Déterminer l'expression littérale de la somme des puissances galiléennes des actions mécaniques extérieures (notée Pext/0) au système .**
- Mettre la somme de ces puissances sous la forme  $P_{ext\rightarrow 2/0} = (Cm + Cr)\omega_m$  et **donner l'expression littérale de Cr le couple résistant ramené sur l'arbre moteur.**

**Question II.C.3**

- **Appliquer le théorème de l'énergie cinétique et déterminer une expression littérale du couple Cm.**
- **Déterminer les valeurs numériques des accélérations angulaires de l'arbre moteur** *m*1 **et** *m*<sup>2</sup> **correspondant respectivement aux cas 1 et 2 (à donner**
- **en rad.s-2). •** Déterminer les valeurs maximums de Cm, notées Cmax<sub>1</sub> et Cmax<sub>2</sub> **(correspondant respectivement aux cas 1 et 2) ainsi que les puissances**  maximales, Pmax<sub>1</sub> et Pmax<sub>2</sub> (cas 1 et 2) que devra délivrer le moteur.

On rappelle ci-dessous les caractéristiques du moteur à courant continu actionnant les rotors

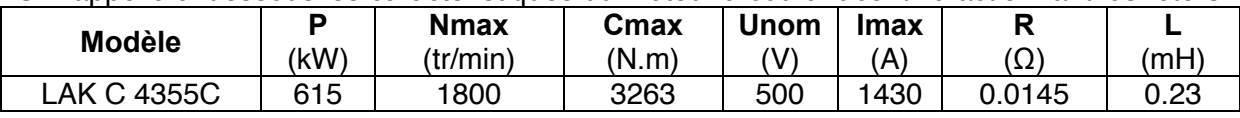

#### **Question II.C.4**

 **Est-il bien dimensionné pour répondre aux critères du cahier des charges ? Justifier votre réponse.**

#### *D - Etude de l'asservissement de vitesse*

*Objectif : choisir et régler un correcteur pour répondre au cahier des charges*

Pour cette partie, on utilisera le schéma-bloc à retour unitaire suivant :

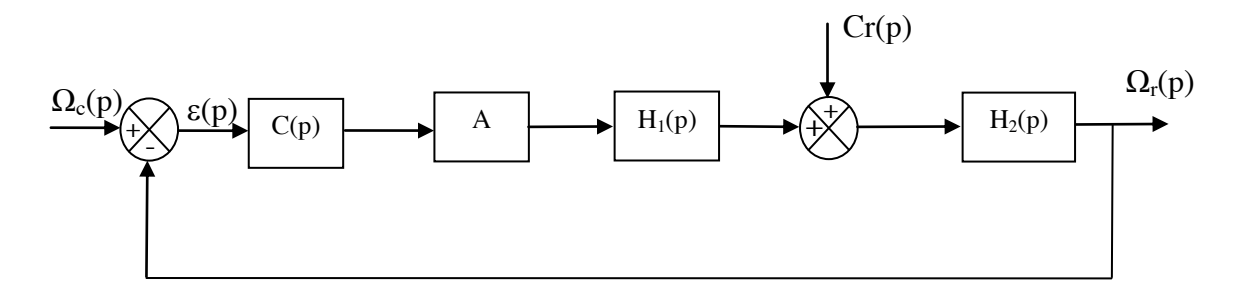

Avec  $H_1(p) = \frac{3000}{(1+1,6.10^{-2} p)}$ ,  $H_2(p) = \frac{5,7.10^{-5}(1+1,6.10^{-2} p)}{(1+2,9.10^{-2} p + 4,6.10^{-4} p^2)}$  $H_2(p) = \frac{5,7.10^{-5}(1+1,6.10^{-2} p)}{(1+2,9.10^{-2} p+4,6.10^{-4} p)}$  $+2,9.10^{-2} p+$  $=\frac{5,7.10^{-5}(1+1,6.10^{-2} p)}{(1-2.0.10^{-2})^2+(6.10^{-4}-3)}$  et A = 5 (sans unité). Les valeurs numériques sont dans les unités du système international.

Le cahier des charges impose les conditions suivantes :

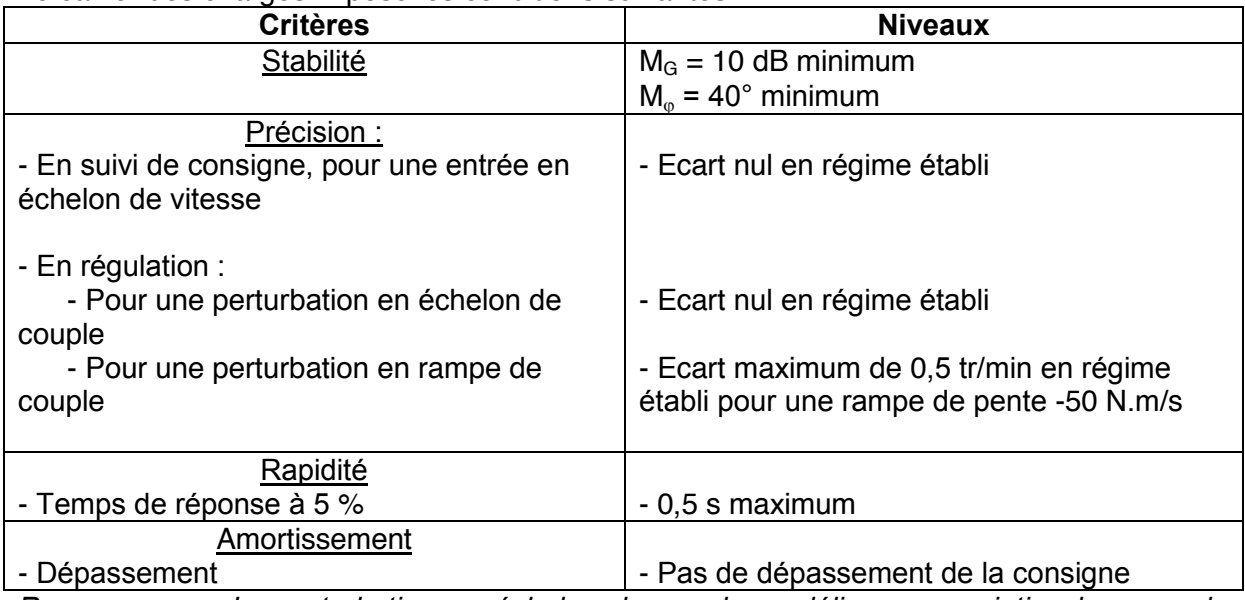

*Remarques : - La perturbation en échelon de couple modélise une variation brusque du couple résistant au niveau des rotors due à la mise en action du fouloir. - La perturbation en rampe de couple modélise une variation lente du couple résistant liée à la variation de température du mélange.*

Le diagramme de Bode de la fonction de transfert en boucle ouverte du système non corrigé  $(C(p) = 1)$  est donné ci-dessous.

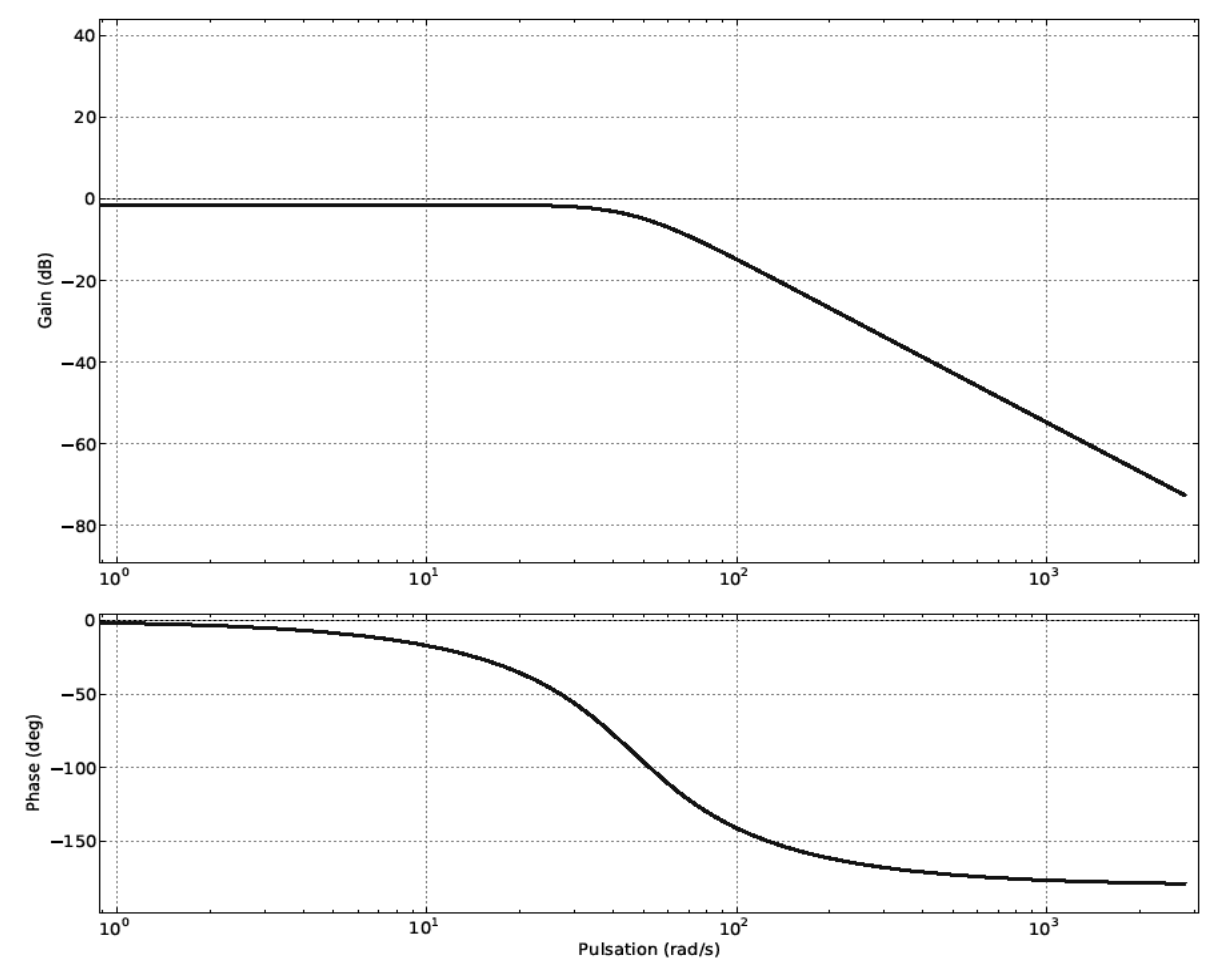

#### **Question II.D.1**

**Le système modélisé ainsi est-il stable ? Justifier votre réponse.**

#### **Question II.D.2**

 **Si l'on considère dans un premier temps que le correcteur est proportionnel de fonction de transfert C(p) = K, donner la valeur que prend l'écart (en fonction de a, b, c et K s'il est constant) dans chacun des trois cas proposés (on ne demande pas de développer de calculs sur la copie). Le cahier des charges estil respecté ?**

#### **Question II.D.3**

 **Parmi les quatre correcteurs proposés, cocher celui (ou ceux) qui peut (peuvent) permettre de répondre aux trois critères de précision du cahier des charges.** 

Pour la suite nous utiliserons un correcteur de fonction de transfert  $C(p) = K \left| \frac{1+T\cdot p}{T\cdot p} \right|$  $\bigg)$  $\setminus$  $\parallel$  $C(p) = K\left(\frac{1+T.p}{T.p}\right)$ 

#### **Question II.D.4**

 **Donner le nom de ce correcteur et tracer le diagramme de Bode (asymptotique et allure du diagramme réel) du correcteur seul. Indiquer les pentes et points caractéristiques en fonction de K et T.**

On choisit la valeur de T de telle façon que la valeur de la pulsation conduisant à un déphasage de -45° pour le correcteur seul soit dix fois plus petite que la pulsation pour laquelle la FTBO non corrigée présente un déphasage de -90°.

#### **Question II.D.5**

- **Déterminer la valeur de T correspondante.**
- **Tracer, sur le cahier réponses, le diagramme asymptotique de Bode de la FTBO corrigée avec K = 1 et votre valeur de T. Indiquer les pentes et points caractéristiques.**

On donne, sur le cahier réponses, le diagramme de Black de la FTBO corrigée avec T déterminé à la question précédente et  $K = 1$ .

#### **Question II.D.6**

 **Déterminer la plus grande valeur de K (notée Kstab) permettant de satisfaire au critère de stabilité. Vous porterez sur la courbe les tracés que vous jugerez utiles.** 

On donne, sur le cahier réponses, les courbes de la réponse du système à une entrée en échelon unitaire  $(\omega_c(t) = u(t))$  pour K prenant les valeurs 1 : 2 : 3 : 3.5 et 4.

#### **Question II.D.7 :**

- La valeur de K<sub>stab</sub> trouvée à la question précédente est-elle compatible avec les **critères de précision en suivi de consigne, d'amortissement et de rapidité ? Justifiez votre réponse.**
- **Choisir pour K une valeur permettant de respecter à la fois les critères de stabilité, amortissement, rapidité et précision en suivi de consigne. Vous justifierez vos réponses et porterez sur la courbe les tracés que vous jugerez utiles.**

Le correcteur ayant été dimensionné, le schéma-bloc peut se mettre sous la forme suivante :

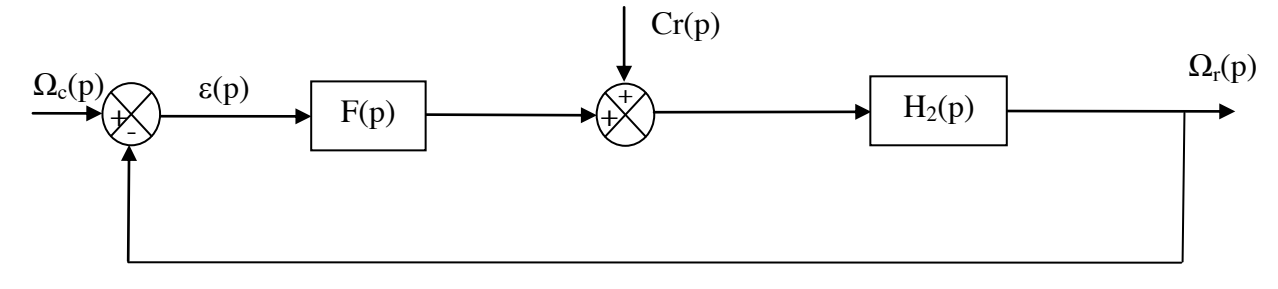

Avec  $F(p) = \frac{2,25.10^5 (1+0,2.p)}{p(1+1,6.10^{-2} p)}$  $F(p) = \frac{2,25.10^5(1+0,2.p)}{p(1+1,6.10^{-2} p)}$  et  $(p) = {5,7.10^{-5} (1+1,6.10^{-2} p) \over (1+2,9.10^{-2} p+4,6.10^{-4} p^2)}$  $H_2(p) = \frac{5,7.10^{-5}(1+1,6.10^{-2} p)}{(1+2,9.10^{-2} p+4,6.10^{-4} p)}$  $+2,9.10^{-2} p+$  $=\frac{5,7.10^{-5}(1+1,6.10^{-2} p)}{(1+2.0.10^{-2}+1.6.10^{-4}-3)}$ . Les

valeurs numériques sont dans les unités du système internation

Nous nous intéressons maintenant à la précision en régulation du système modélisé ainsi. L'étude sera donc faite pour une consigne nulle  $\omega_c(t) = 0$ .

#### **Question II.D.8**

**•** Déterminer l'expression de  $\varepsilon(p)$  en fonction de Cr(p),  $F(p)$  et H<sub>2</sub>(p).

#### **Question II.D.9**

• Que vaut  $\varepsilon_1 = \lim_{t \to +\infty} \varepsilon(t)$  $\varepsilon_1 = \lim \varepsilon$  $\tilde{p} = \lim_{t \to +\infty} \mathcal{E}(t)$  pour une perturbation en échelon Cr(t) = b.u(t) ? **Justifier votre réponse et conclure quant au respect du cahier des charges.**

#### **Question II.D.10**

- Déterminer  $\varepsilon_2 = \lim_{t \to +\infty} \varepsilon(t)$  $\varepsilon_2 = \lim\limits_{t\rightarrow+\infty}\varepsilon(t)\,$  pour une perturbation en rampe Cr(t) = c.t.u(t).
- **Le cahier des charges est-il respecté (justifier par l'application numérique sur 2) ?**

------------------------------------------------ Fin de la partie II -----------------------------------------------

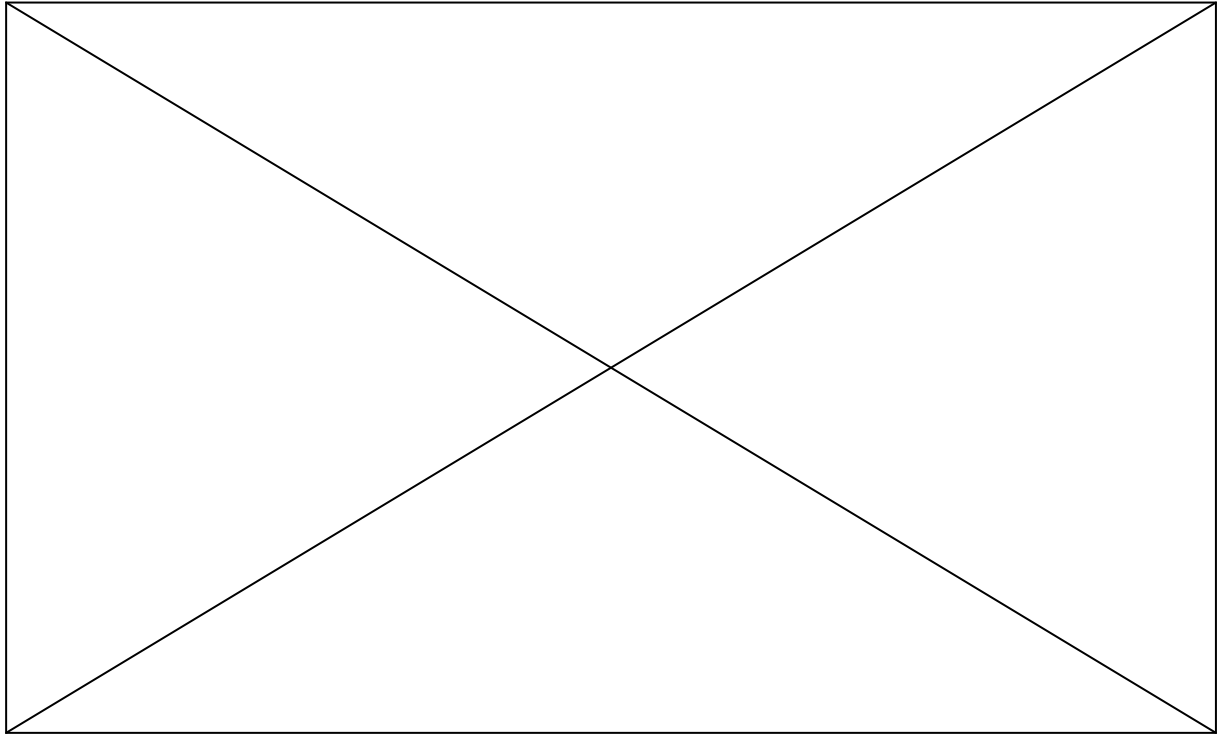

### **PARTIE III**

## **Etude de la chaîne fonctionnelle d'actionnement du fouloir**

**Objectifs : Analyser la commande logique de la chaîne d'énergie pneumatique d'ouverture et de fermeture de la chambre de mélangeage participant aux fonctions FS1, FS3 et FS4. Vérifier les performances dynamiques de cette chaîne d'énergie. Analyser la structure mécanique de la solution hydraulique alternative.** 

#### *A - Etude de la commande*

#### *Objectif : déterminer les équations de commande du vérin actionnant le fouloir*

Le fouloir actionné par un vérin double-effet monte et descend sous les actions de pression pneumatique et de pesanteur. Pour certains cycles de production de mélange de caoutchouc il est possible de commander le fouloir en utilisant une pression pneumatique haute (6,5 bars) ou basse (3,7 bars). Dans l'annexe D est présenté le schéma pneumatique de l'installation permettant la mise en mouvement du fouloir.

#### **Question III.A.1**

 **A partir des informations figurant sur le schéma pneumatique, exprimer les équations logiques définissant respectivement, la commande de la descente en haute pression Dh, la commande de la descente en basse pression Db et la commande de montée en haute pression Mh. Ces expressions seront données en fonction des variables logiques V1, V2, V3 et V4 de commande électrique des distributeurs.** 

#### **Question III.A.2**

 **Proposer une commande A permettant d'immobiliser le fouloir dans une position quelconque (à la compressibilité de l'air près). Cette commande pourra être exprimée en fonction des variables logiques V1, V2, V3 et V4.**

#### *B – Etude du mouvement du fouloir*

*Objectif : vérifier que la dynamique du fouloir répond au cahier des charges (Voir annexe D pour le paramétrage et les caractéristiques dimensionnelles)*

Le cahier des charges impose les conditions suivantes :

- Temps d'ouverture de la chambre : 1 seconde maximum
- Variation de hauteur du fouloir en cours de mélangeage : 30 cm maximum

On veut, dans un premier temps, évaluer la durée de la phase de montée du fouloir. Partant de la position basse on utilise la commande Mh de montée. La pression d'air est donc Pi = 6,5 bars dans la chambre inférieure alors que la pression de fuite dans la chambre supérieure est Ps = 0,5 bars.

On considère :

- Un coefficient de frottement visqueux de l'ensemble piston-tige-fouloir/guidage :  $f = 5000$  N/(m/s)
- Une course utile du vérin de la position basse à la position haute :  $I_0 = 1$ m

#### **Question III.B.1**

- En utilisant le théorème de la résultante dynamique en projection sur  $\vec{Z}$ 0  $\Rightarrow$ **appliqué à l'ensemble fouloir+piston+tige, déterminer l'équation**  mouvement de translation verticale du fouloir sous la forme  $\dot{z} + T \ddot{z} = K$ .
- **Exprimer K et T en fonction de Pi, Ps, M, f, D et d puis faire l'application** numérique.

#### **Question III.B.2**

Exprimer  $z(t)$  et  $\dot{z}(t)$  en fonction de K et T.

On donne, en annexe D, la courbe de  $z(t)$  pour trois valeurs de K.

#### **Question III.B.3**

- Grâce à la valeur de K trouvée à la question III.B.1, évaluer la durée de la montée du fouloir depuis la position basse jusqu'à la position haute.
- Conclure par rapport au cahier des charges.

On suppose ensuite que le fouloir est immobile en position basse en appui sur le mélange (la chambre inférieure est à pression  $Pi = 0$ ). On veut évaluer, dans un premier temps, l'effort vertical Fs qu'il permet d'exercer sur le mélange. Ceci correspondra au point de fonctionnement de l'étude dynamique qui suivra.

L'ensemble fouloir+piston+tige du vérin est alors soumis aux actions de quidage (supposées pour l'instant sans frottement), aux actions de pesanteur et de pression pneumatique.

#### **Question III.B.4**

• Déterminer les valeurs numériques de cet effort Fs dans le cas de la commande de descente Dh (6,5 bars) et Db (3,7 bars).

Lors du mélange, la compressibilité de l'air contenu dans le vérin pneumatique permet d'éviter, sans asservissement d'effort ou de pression, la surpression au sein du mélange pouvant occasionner une détérioration irréversible.

En position basse, le mélange, non encore homogène, exerce un effort vertical d'intensité variable sur le fouloir. L'importance de ces variations peut être évaluée à 10000 N. On suppose que cet effort varie brusquement de  $F_0$  = 87000 N à  $F_1$  = 97000 N sur la surface inférieure du fouloir.

On suppose, pour les questions suivantes, que le mouvement vertical du fouloir est libre. L'air comprimé dans la chambre supérieure est supposé à température ambiante et soumis à des compressions et détentes adiabatiques dues au mouvement du fouloir. On a alors :

 $(P(t)+P_{\text{atm}})$ . $V(t)^{\gamma} = (P_0 + P_{\text{atm}})$ . $V_0^{\gamma} = \text{Cste}$ 

Avec  $P_0$  et  $V_0$  les pression relative et volume dans la chambre supérieure quand le fouloir est en position basse et  $P_{\text{atm}} = 10^5$  Pa. On note  $F_a(t)$  l'effort développé par l'air contenu dans la chambre supérieure sur le piston.

#### **Question III.B.5**

• **Démontrer que** 
$$
F_a(t) = \left( \left( P_0 + P_{atm} \right) \cdot \frac{I_0^{\gamma}}{\left( I_0 - z(t) \right)^{\gamma}} - P_{atm} \right) \cdot \frac{\pi D^2}{4}
$$

La compressibilité de l'air à  $P_0 = 6.5$  bars bloqué dans la chambre supérieure permet de considérer ce volume d'air comme un ressort de raideur k lors des mouvements d'oscillation du fouloir ainsi engendrés.

On cherche alors à réaliser une linéarisation du comportement du fouloir au voisinage du

point de fonctionnement z = 0 pour lequel on considère  $\boldsymbol{0}$  $\frac{z(t)}{t}$  <<1  $\frac{1}{\log 2} << 1.$ 

#### **Question III.B.6**

Par un développement limité à l'ordre 1 (linéarisation) de l'expression de Fa donnée à la question III.B.5, déterminer l'expression de la raideur k en fonction

de P<sub>atm</sub>, P $_0$ , D,  $\gamma$  et I $_0$ , telle que Fa(T)  $=$  P $_0$  $\overline{\phantom{a}}$  $(t) = P_0 \cdot \frac{162}{4} + kz(t)$  $\pi$  $F_a(t) = P_0 \cdot \frac{\pi D^2}{4} + k \cdot Z(t)$ . Faire l'application numérique avec  $\gamma = 1.4$ .

Nous considèrerons pour la suite que k = 85000 N/m.

#### **Question III.B.7**

- l'ensemble fouloir+piston+tige en position basse soumis à l'effort du mélange rensemble foulon piston rige en position basse sourins a renort du melange<br> $F_0$  puis le théorème de la résultante dynamique en projection sur  $\vec{z}_0$  lors du mouvement à une date t à ce même ensemble soumis à l'effort du mélange F(t). déterminer l'équation différentielle du mouvement sous la forme suivante :  $a\ddot{z} + b\dot{z} + c z = F(t) - F_0$ .
- Donner les expressions de a, b et c.

On note  $F(p)$  la transformée de Laplace de  $F(t) - F_0$ .

#### **Question III.B.8**

En considérant que toutes les conditions initiales sont nulles, déterminer l'expression littérale de la fonction de transfert  $Z(p)/F(p)$ . Faire l'application numérique.

#### **Question III.B.9**

- En utilisant l'abaque fourni en annexe E. tracer l'allure de la courbe z(t) de **à l'excitation en échelon d'effort de 10000**
- · Mettre en place sur celle-ci les valeurs numériques caractéristiques.
- Conclure quant au respect du cahier des charges.

Ce mouvement d'oscillation permet d'éviter une surpression au sein du mélange et ainsi un échauffement excessif. Toutefois, il ne permet pas un contrôle précis de la pression et de la position du fouloir nécessaires pour certains types de mélanges. Ces mélanges imposent une variation de hauteur du fouloir en position basse de l'ordre du centimètre. La solution à ce nouveau cahier des charges est le passage à une technologie hydraulique.

Le fouloir est alors actionné par deux vérins hydrauliques (formés des pièces 6, 6', 7 et 7') comme illustré sur l'annexe F. Les efforts à développer étant très importants, la structure mécanique doit être suffisamment rigide.

#### *C - Etude de la structure mécanique du fouloir hydraulique*

*Objectif : analyser l'hyperstatisme du modèle retenu ainsi que les conditions géométriques associées*

#### **Question III.C.1**

 **Compléter, grâce au schéma cinématique donné sur l'annexe F, le graphe des liaisons du mécanisme constitué des solides 0, 4, 6, 7, 6' et 7'. Nommer et caractériser toutes les liaisons. Donner le nombre cyclomatique (ou nombre de boucles indépendantes).**

#### **Question III.C.2**

 **Par analyse du mécanisme, donner le degré de mobilité m en détaillant le nombre de mobilités utiles (mu) et internes (mi). On demande de qualifier en quelques mots chacune de ces mobilités. En déduire le degré d'hyperstatisme h du modèle proposé.**

Dans le but d'analyser plus finement l'hyperstatisme, on considère maintenant uniquement le mécanisme constitué des solides 0 et 4.

#### **Question III.C.3**

- **Donner le nombre cyclomatique** '**, le degré de mobilité m' et le degré d'hyperstatisme h' du modèle proposé pour le mécanisme constitué uniquement des solides 0 et 4.**
- **Conclure quant au montage des vérins sur la structure formée des solides 0 et 4.**

Sur le document réponse R.III.C.4, sont représentées les surfaces des pièces constituantes des solides 0 et 4. Le solide 4 est constitué d'une traverse, d'une tige cylindrique et du fouloir lui-même.

#### **Question III.C.4**

**Indiquer, en les coloriant, les surfaces participant aux liaisons entre 0 et 4.**

Pour déterminer les conditions géométriques associées à l'hyperstatisme, on propose de s'appuyer sur les hypothèses suivantes :

- les surfaces cylindriques de la traverse et du bâti sont supposées parfaites en formes et dimensions ;

- les deux colonnes du bâti sont considérées comme étant parfaitement orientées suivant  $\bar{z}_0$ ;

- la liaison entre le fouloir seul et le bâti est telle que le contact sans jeu se fait sur des surfaces planes de normales  $\vec{x}_0$  et  $\vec{y}_0$ ;

- les surfaces de contact de la traverse sont, dans un premier temps, considérées positionnées et orientées imparfaitement, comme indiqué sur le schéma page suivante.

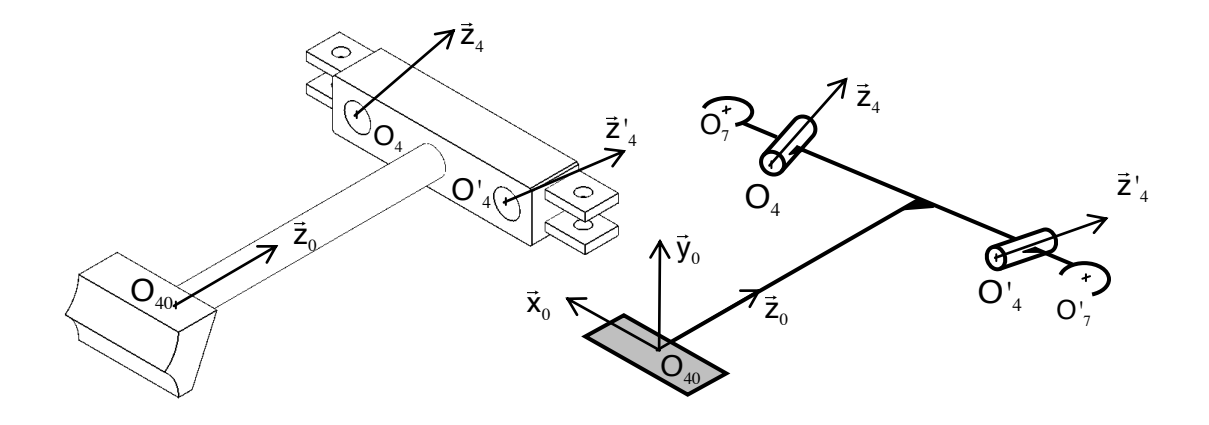

On note alors, dans la base  $(\vec{x}_0, \vec{y}_0, \vec{z}_0)$ , les coordonnées des points en mm :

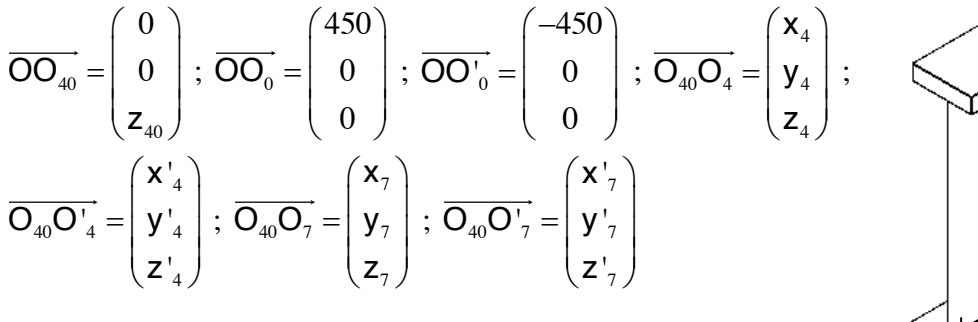

et vecteurs :

$$
\vec{\mathsf{Z}}_4 = \begin{pmatrix} \mathsf{U}_4 \\ \mathsf{V}_4 \\ \mathsf{W}_4 \end{pmatrix} ; \ \vec{\mathsf{Z}}'_4 = \begin{pmatrix} \mathsf{U'}_4 \\ \mathsf{V'}_4 \\ \mathsf{W'}_4 \end{pmatrix}
$$

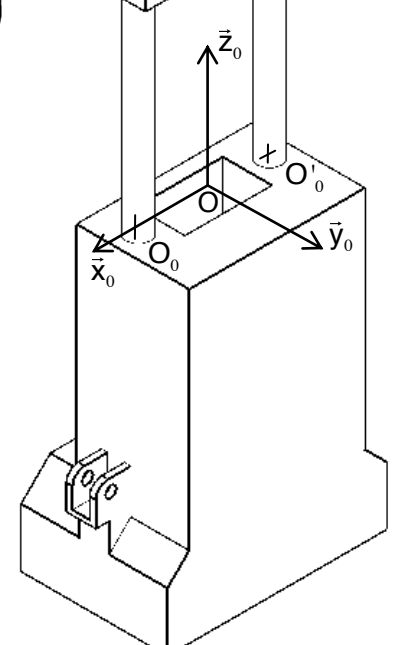

#### **Question III.C.5**

- **Donner le nombre de conditions géométriques d'orientation et de position pour assurer le bon guidage du solide 4.**
- **Donner alors, parmi les dix-neuf paramètres introduits ci-dessus, la valeur de ceux qui doivent être fixées précisément.**

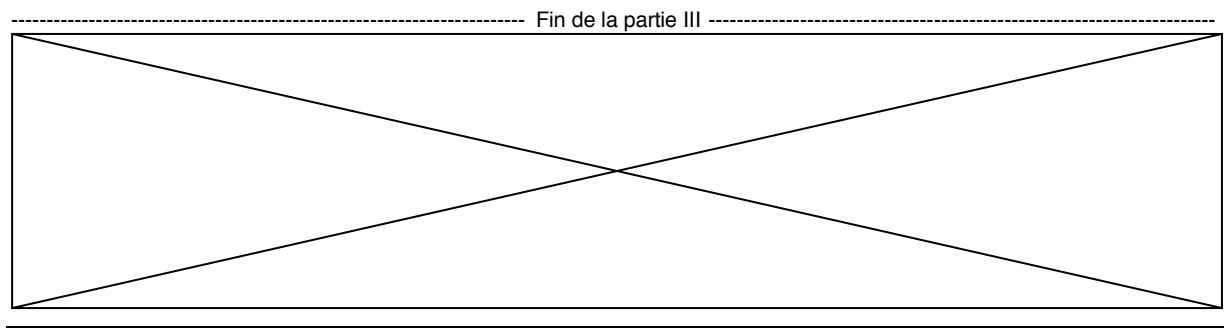

Questionnaire - Page 20

## **PARTIE IV**

### Etude de la chaîne fonctionnelle de manœuvre de la porte de déchargement

Objectif : Choisir l'actionneur de la chaîne de manœuvre de la porte de déchargement participant à la fonction FS2.

On donne, ci-dessous, le schéma cinématique du système de manœuvre de la porte de déchargement en position porte fermée. Celle-ci est manœuvrée par un vérin (non représenté ici) poussant sur une crémaillère 8 qui engrène avec un pignon solidaire de la porte 5 quidée en rotation par rapport au bâti 0 autour de l'axe  $(A,\vec{x})$ . Lors des différentes phases du mélangeage cette porte est maintenue fermée par des verrous (non représentés ici), ce qui permet au vérin de manœuvre de n'être actif que pendant les phases d'ouverture et de fermeture.

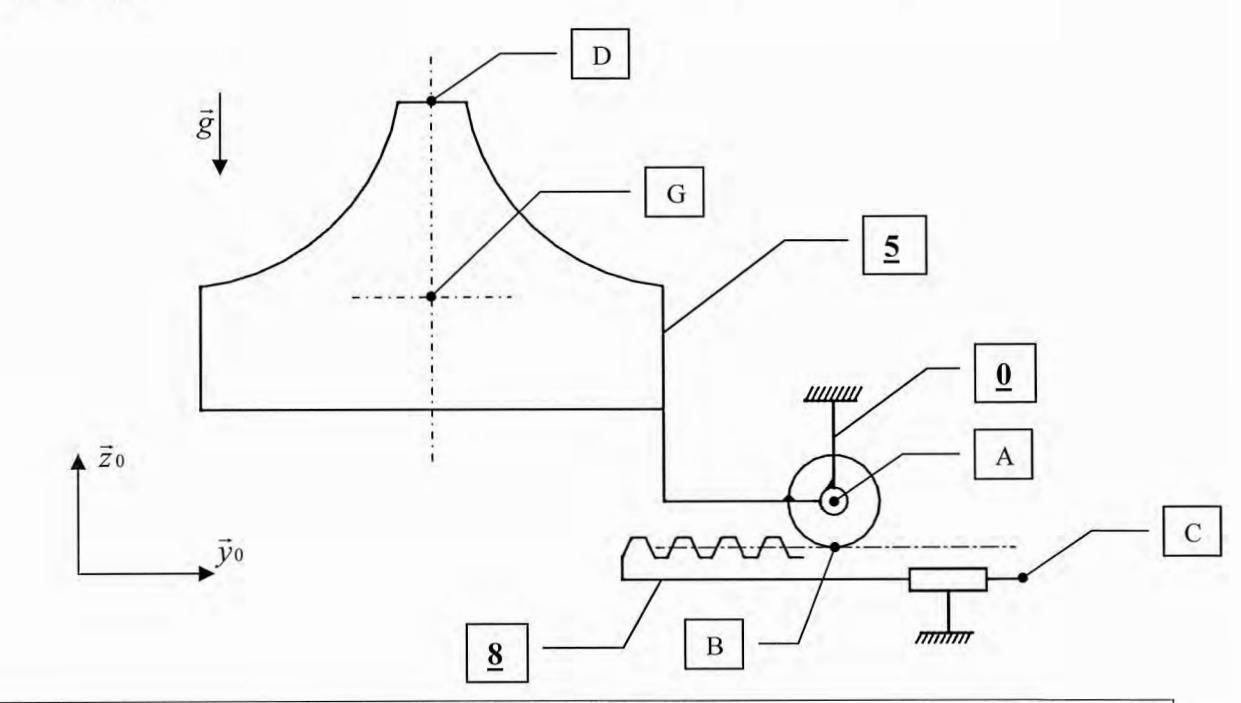

Le cahier des charges impose les conditions suivantes :

- La porte doit s'escamoter en tournant d'un angle de 120° par rapport à la position fermée. - En position porte fermée, le système doit pouvoir supporter les deux tiers du poids du mélange.

#### **Question IV.1**

Sachant que le diamètre primitif du pignon vaut 80 mm, donner la course de la crémaillère et donc la course minimum (notée Cmini) que devra avoir le vérin pour répondre au premier point du cahier des charges.

En début de phase d'ouverture, les verrous ayant été retirés, le vérin doit pouvoir permettre de maintenir pendant un certain temps la porte dans sa position fermée. Cette phase du fonctionnement est la plus contraignante du point de vue de l'effort à développer par l'actionneur. En effet, on considèrera, comme indiqué dans le cahier des charges, que dans cette position le mélange exerce sur la porte un effort correspondant aux deux tiers de son poids.

Les hypothèses et données sont les suivantes : <u>pr</u> <u>othèses et</u>

- Le poids des autres pièces est négligé devant celui de la porte. Ξ
- Angle de pression du système pignon-crémaillère à denture droite : 20°.
- Les différents guidages sont considérés sans frottement. Ξ  $\frac{1}{2}$   $\rightarrow$
- $\overrightarrow{DA}$ .  $\overrightarrow{y}_0 = \overrightarrow{GA}$ .  $\overrightarrow{y}_0 = 260$ mm;  $\left\| \overrightarrow{AB} \right\| = 40$ mm - Action mécanique du poids (P) sur la porte (5) :  $\{T_P \rightarrow \mathit{s}\}$ 5  $1000 \t 0$  $0 \qquad 0$  $0 \qquad 0$  $\overline{P}$ G  $\overline{I}$  $\big\|_{\alpha \pi}$  $\int$  $\perp$  $\left\{ \right.$  $\mathbb{I}$  $\overline{\phantom{a}}$  $\overline{\mathcal{L}}$  $\Big\}$  $\left\{ \right.$  $\int$  $\overline{a}$  $\rightarrow$  5 =  $0 \qquad 0$  $\int$ and the con-Ļ.  $\mathbb{R}^n$  and  $\mathbb{R}^n$ и.<br>См.  $\Vert \mathbf{p} \Vert =$  $\mathbf{u} = \mathbf{u}$  $\frac{1}{4}$  $\sim$ ر<br>م - Action mecanique du poius  $\overline{\phantom{a}}$ ecariique du poid nique du poids (P) s
	- Action mécanique du mélange (M) sur la porte (5) :  $\{T_M \rightarrow \mathit{s}\}$  $(\vec{x}, \vec{y}, \vec{z})$ 5 667 0  $0 \qquad 0$  $\vec{x}, \vec{y}, \vec{z}$  $\boldsymbol{M}$  $\overline{D}$  $\overline{I}$  $\Big|$  (3.3.3)  $\int$  $\overline{\phantom{a}}$  $\left\{ \right.$  $\overline{\phantom{a}}$  $\overline{ }$  $\overline{\mathcal{L}}$  $\Big\}$  $\left\{ \right.$  $\overline{a}$  $\rightarrow$  5 =
	- Action mécanique du vérin (V) sur la crémaillère (8) :  $\{T_V \rightarrow {\rm s}\} = -\left\{\right. Y_V {\rm s}\right\}$  $(\vec{x}, \vec{y}, \vec{z})$  $0 \quad 0$  $\boldsymbol{0}$  $0 \quad 0$  $T_V \rightarrow 8$  =  $\{Y_V\}$  $\vec{x}, \vec{y}, \vec{z}$  $\mathcal{C}$  $\rightarrow$  8} =  $\begin{Bmatrix} 0 & 0 \\ Y_{V8} & 0 \end{Bmatrix}$  $\begin{bmatrix} 0 & 0 \end{bmatrix}$   $(\vec{x}, \vec{y}, \vec{z})$  $\overline{\phantom{a}}$

L'unité utilisée pour les valeurs numériques non nulles données ci-dessus est le newton (N). L'anno almoco pour los valoare hamoliques non

 $(\vec{x}, \vec{y}, \vec{z})$ 

 $\vec{x}, \vec{y}, \vec{z}$ 

### **Question IV.2**

**• Proposer une stratégie d'isolements et de théorèmes à utiliser permettant de** déterminer la composante Y<sub>v8</sub> de l'action mécanique  $\{T^\mathrm{\nu}\to\mathrm{s}\}$  en remplissant le tableau donné sur le cahier réponses. Le vérin manœuvrant la

### **Question IV.3**

Faire un bilan, sous forme de torseurs dont on détaillera les éléments de réduction, des actions mécaniques extérieures appliquées aux deux systèmes matériels identifiés dans la question précédente.

### **Question IV.4**

 **Mettre en œuvre votre stratégie et déterminer la valeur numérique de** *<u> ments</u>* in the sense camego comed

Le vérin manœuvrant la crémaillère est alimenté sous 6,5 bars et travaille "en poussant" (la grande chambre du vérin est alimentée) pour maintenir la porte en position fermée.

### **Question IV.5**

Déterminer le diamètre minimum (noté Dmini) du piston du vérin satisfaisant la valeur numérique de Y<sub>va</sub> trouvée à la question précédente.

### **Question IV.6**

• Choisir, dans le tableau fourni en annexe G, le vérin le moins encombrant possible permettant de satisfaire aux critères du cahier des charges.

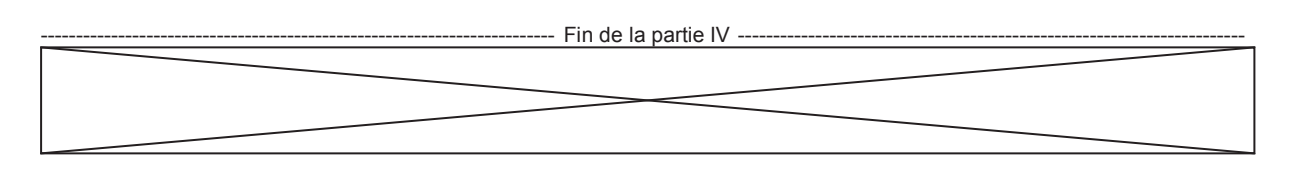

# **Mélangeur interne**

## **à rotors engrenants**

## **-ANNEXES-**

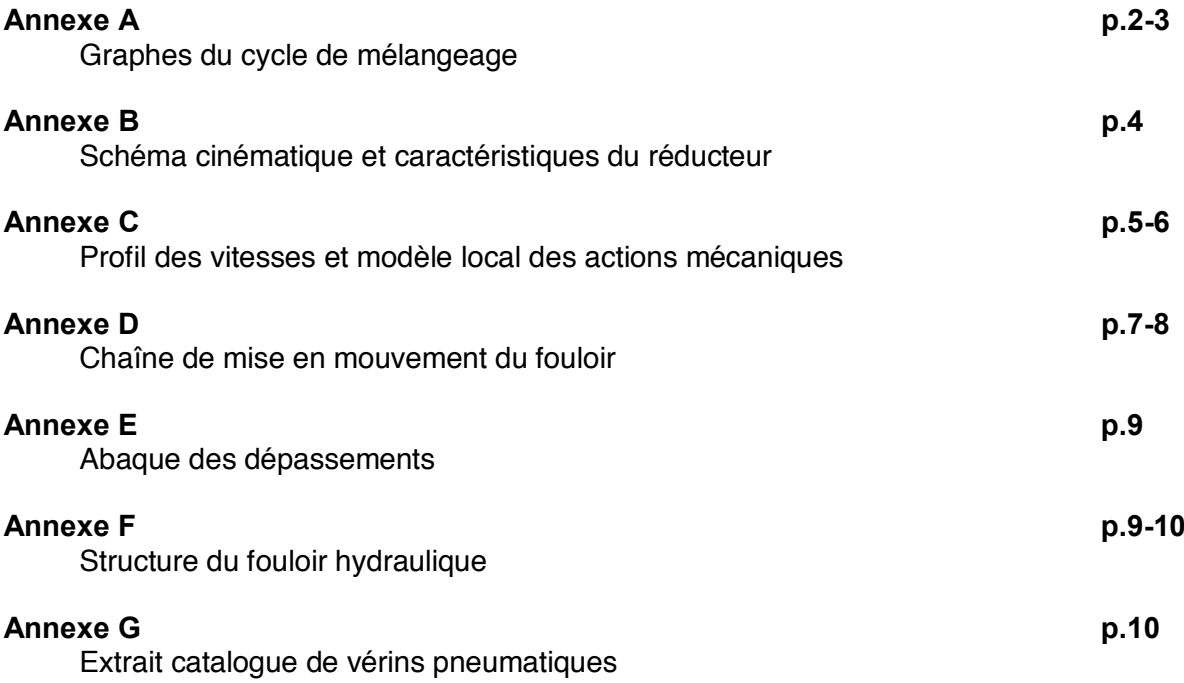

B

## **Annexe A**

## **Graphes du cycle de mélangeage**

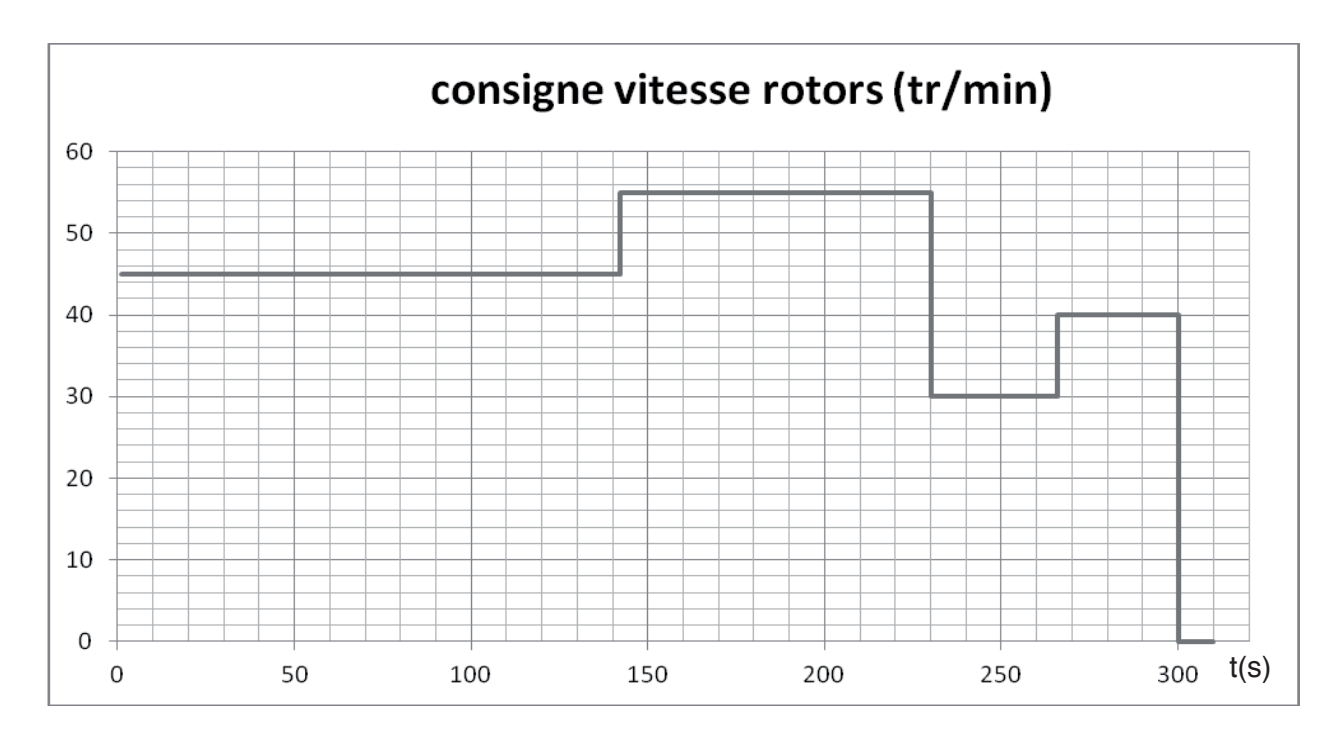

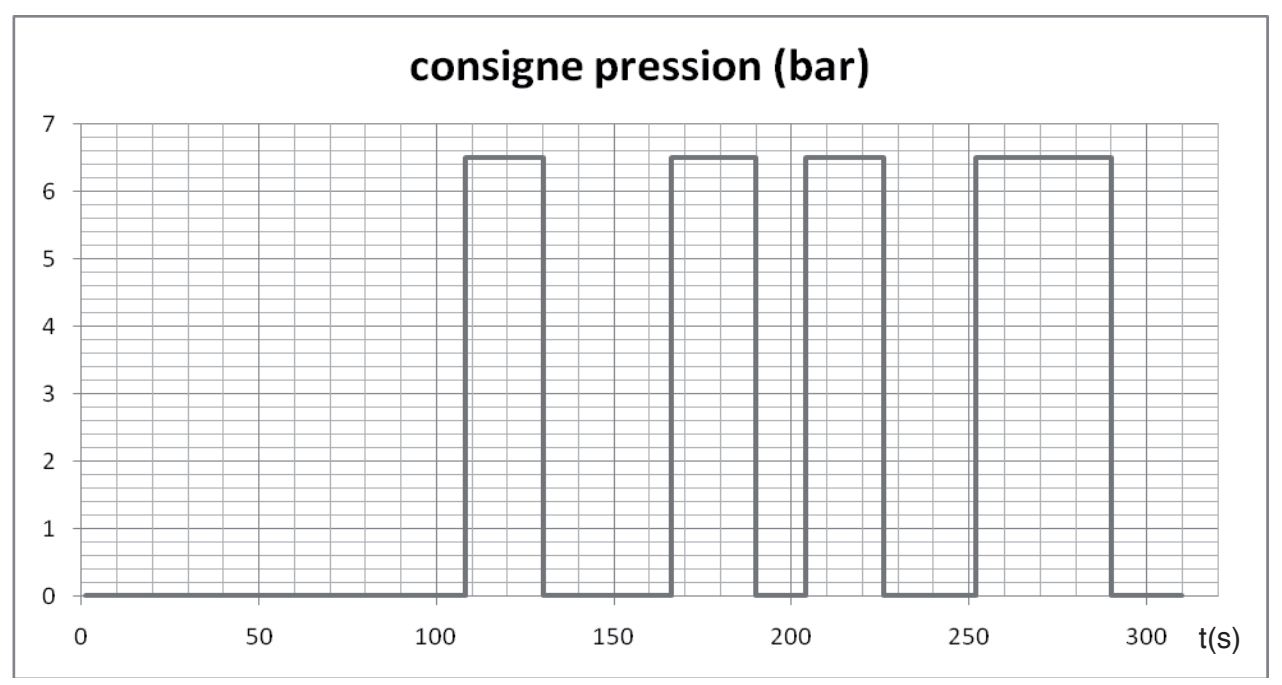

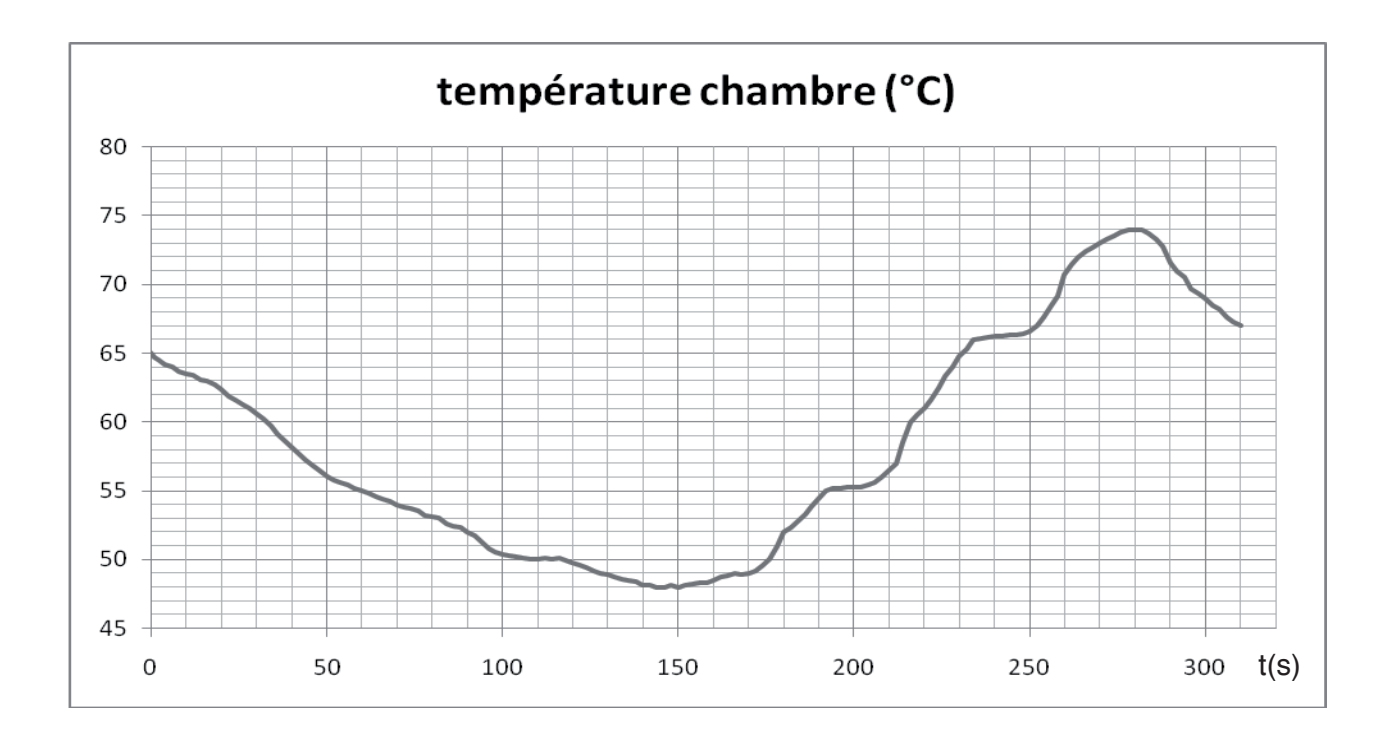

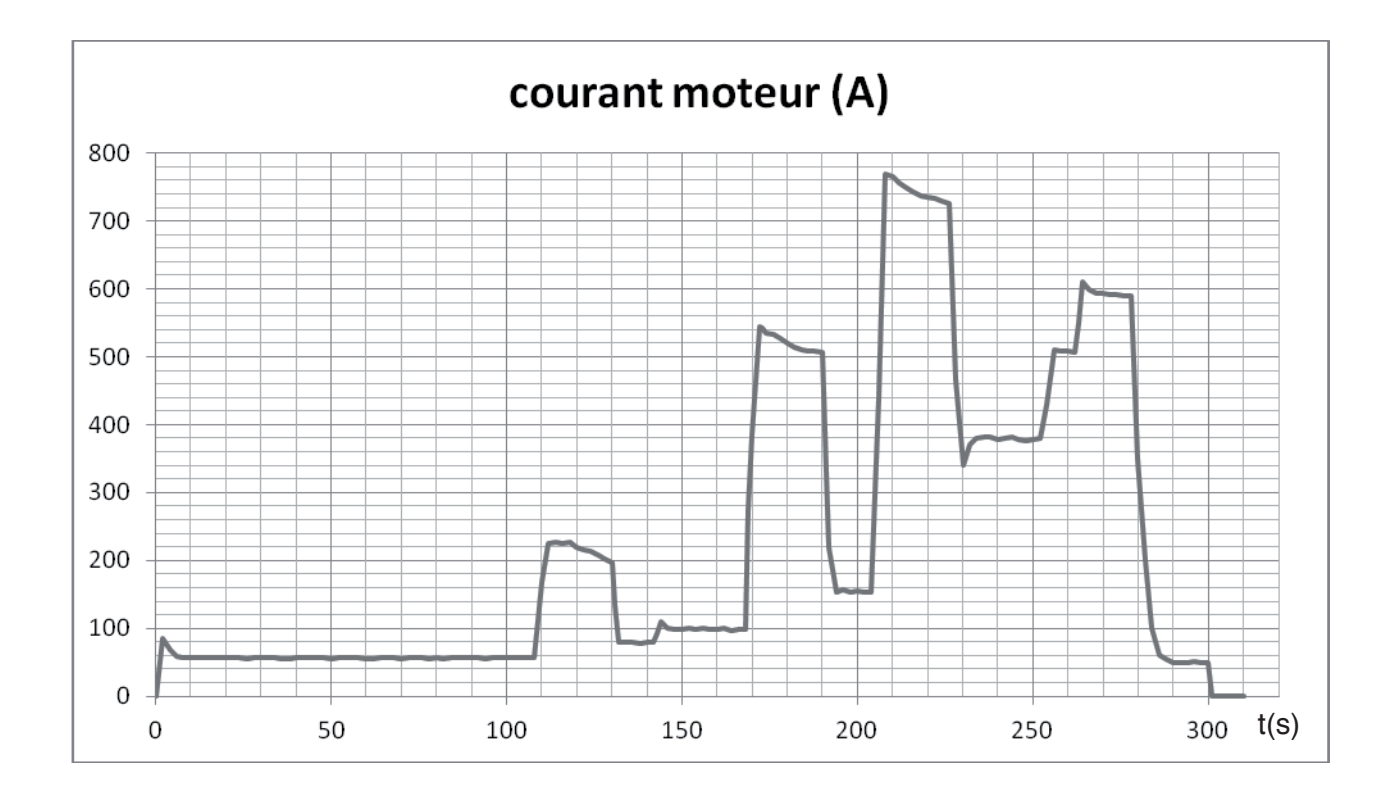

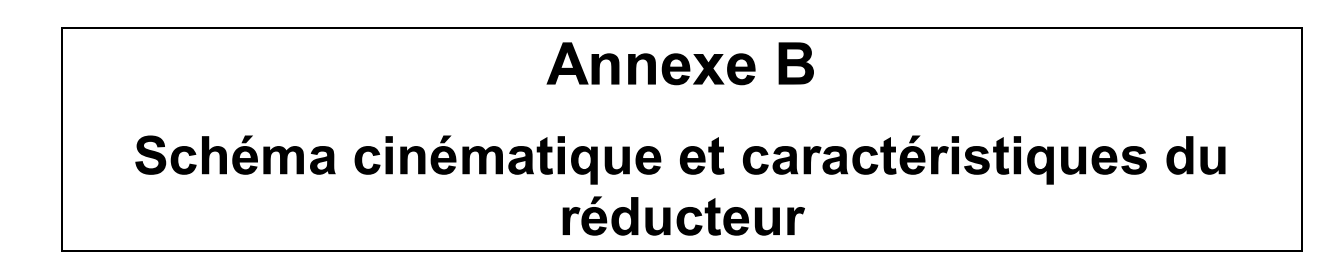

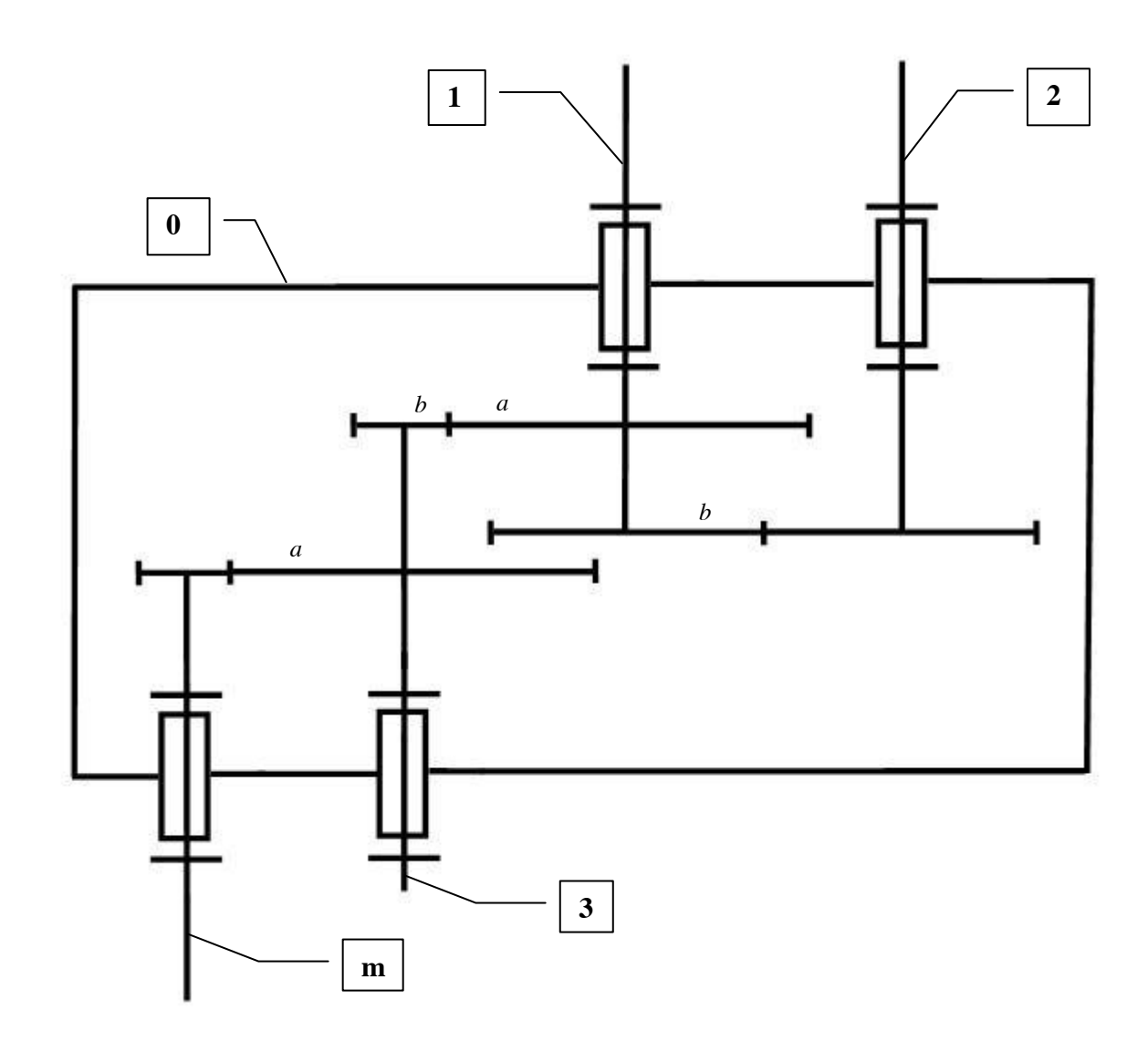

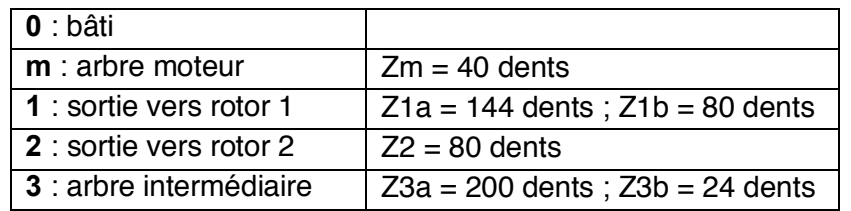

## **Annexe C**

## Profil des vitesses et modèle local des actions mécaniques

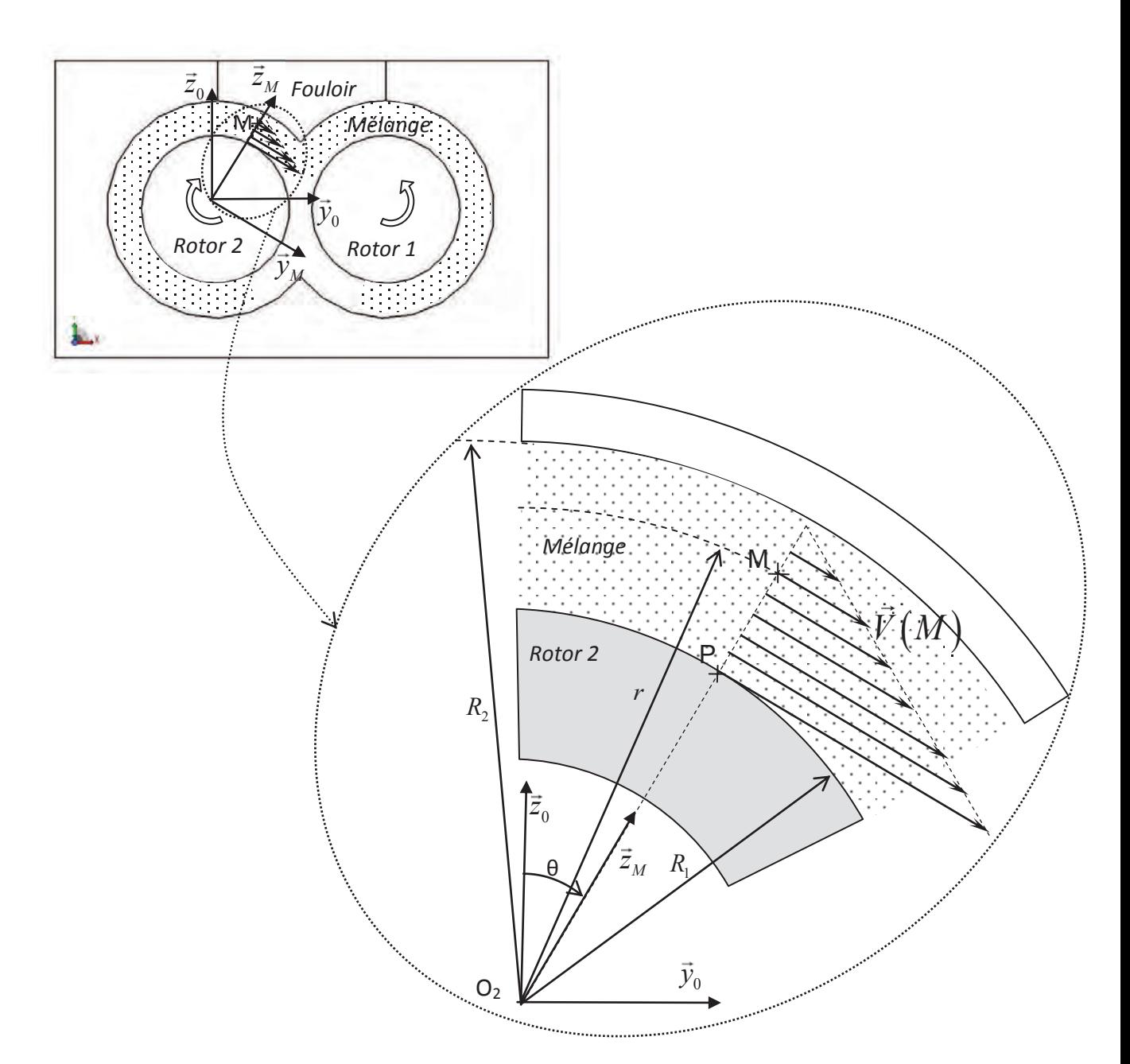

- On fait l'hypothèse d'un profil de vitesse linéaire dans l'écoulement du mélange :

 $\overline{V}(M) = V(r) \overline{y}_M$  avec  $V(r) = \frac{R_2 - r}{R_2 - R_1} R_1 \frac{2\pi}{60}$  $(r) = \frac{R_2 - r}{R_1 - R_2} R_1$ .  $2 - K1$  $\frac{2-r}{R}R_1 \frac{2\pi N}{\sqrt{R}}$  $R_2-R$  $V(r) = \frac{R_2 - r}{R_1 - R_2} R_1 \frac{2\pi}{r^2}$  $\overline{a}$  $=\frac{R_2-r}{R_1-R_1}\frac{2\pi N}{r}$  (avec N en tr/min) - On appelle viscosité du mélange la grandeur  $\mu$  en Pa.s telle que la contrainte tangentielle de cisaillement  $\tau(M)$  en un point  $M(r,\theta)$  dans le mélange soit  $\tau(M) = \mu \frac{dV(r)}{dr}$  (unité : Pa).

- On a alors une répartition uniforme de forces élémentaires exercées par le mélange sur la surface cylindrique de rayon R<sub>1</sub> du rotor :  $d\vec{F}(P) = \tau(P) dS \vec{y}_M + p(P) dS \vec{z}_M$  où  $p(P)$  est la valeur de la pression en un point  $P(R_1, \theta)$  au sein du mélange et dS représente la surface élémentaire du rotor autour du point P.

- Le contact se fait sur une partie de la surface du rotor supposé cylindrique définie par  $\theta \in \left[-\frac{\pi}{3}, \frac{7\pi}{6}\right]$ 

Données :

- Rayon du rotor :  $R_1 = 0.16$  m
- Rayon intérieur de la chambre :  $R_2 = 0,22$  m
- Longueur du rotor :  $L = 0, 6$  m
- Viscosité du mélange à 45 tr/min :  $\mu = 16500 \text{ Pa.s}$
- Vitesse de rotation du rotor :  $N = 45$  tr/min

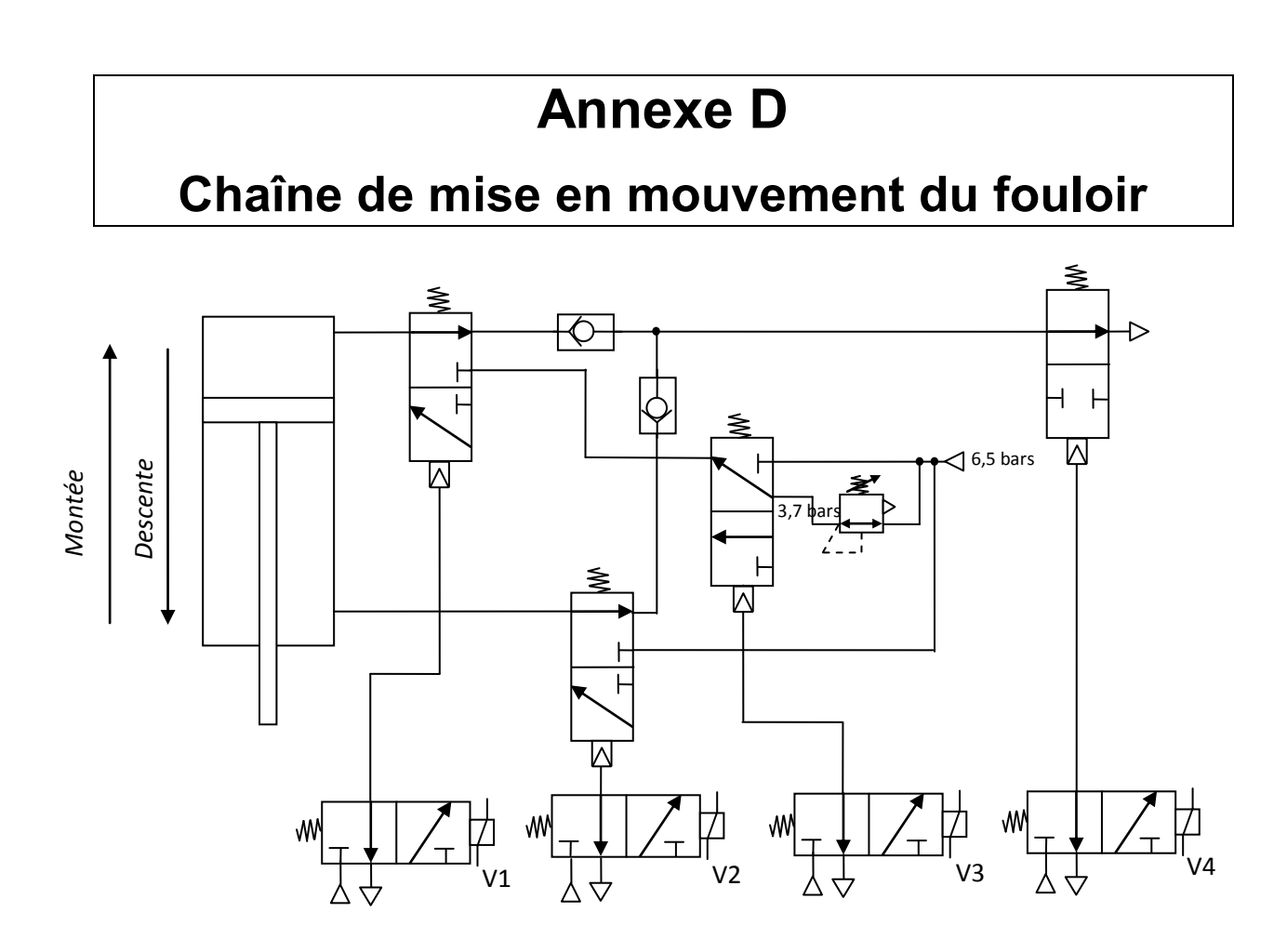

On rappelle la signification :

- du schéma pneumatique du distributeur 3/2 monostable à commande électrique ou pneumatique :

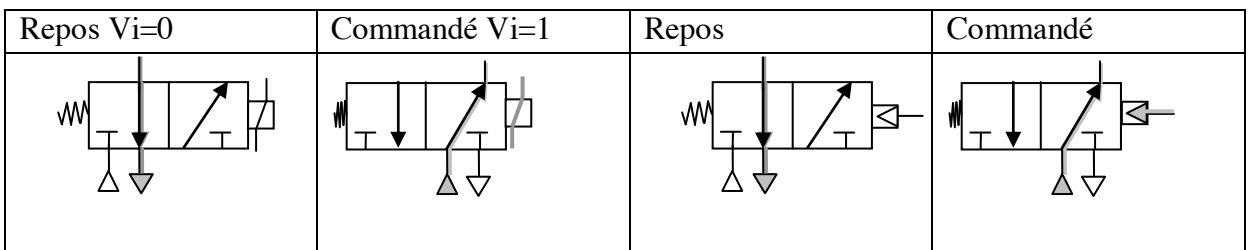

- du réducteur de pression réglé ici sur 3,7 bars : 3,7 bars  $\begin{array}{|c|c|c|c|c|}\n\hline\n&\text{6,5 bars}\n\end{array}$
- de l'alimentation ( $\overline{\bigwedge}$ ) et de l'échappement ( $\overline{\bigcup}$ ) pneumatique.
- du clapet anti-retour :  $\boxed{\bigcirc}$  Le fluide peut ici circuler de gauche à droite seulement.

Paramétrage et caractéristiques dimensionnelles :

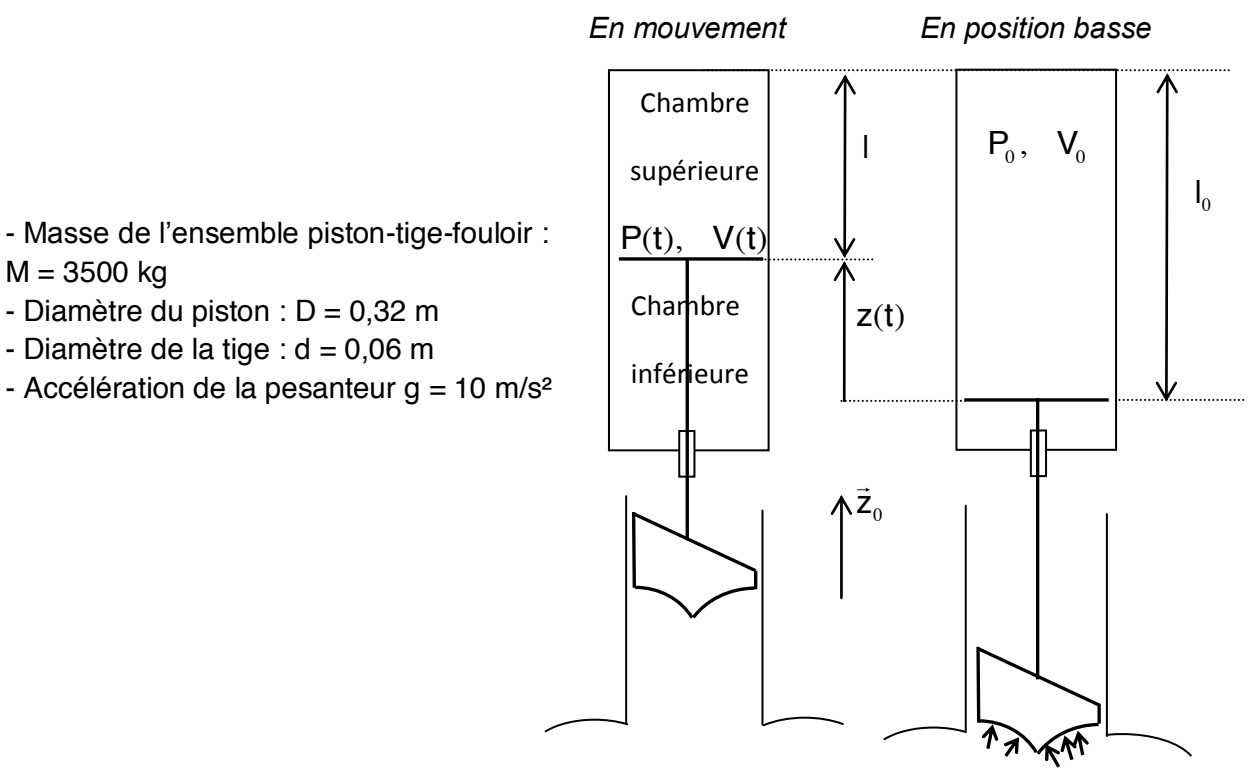

 $M = 3500$  kg - Diamètre du piston :  $D = 0,32$  m

- Diamètre de la tige :  $d = 0.06$  m
- Accélération de la pesanteur  $g = 10$  m/s<sup>2</sup>

Courbe de  $z(t)$  en fonction du temps pour  $K = 1,7$ ; 2,3 et 3,1 :

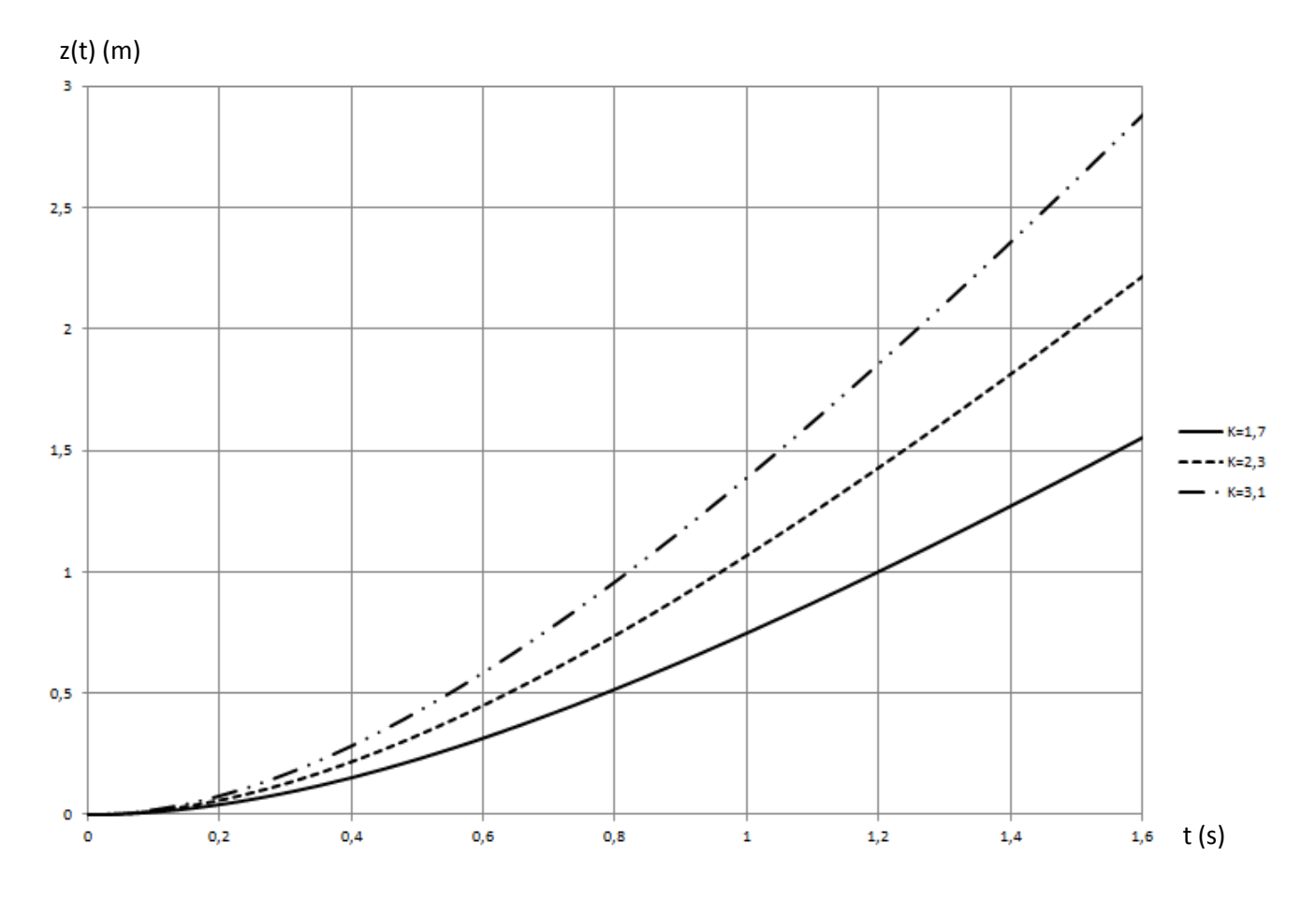

## **Annexe E**

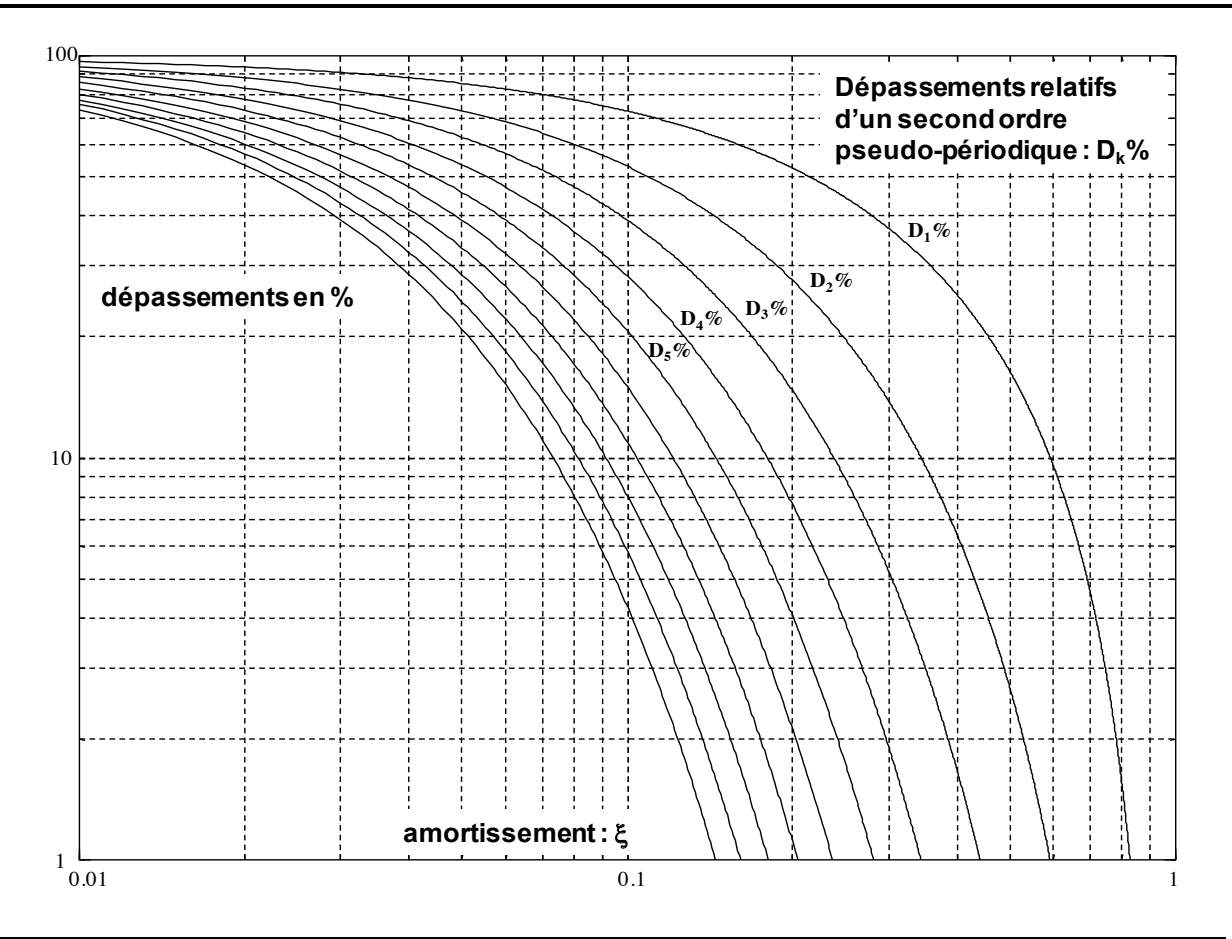

## **Annexe F**

## **Structure du fouloir hydraulique**

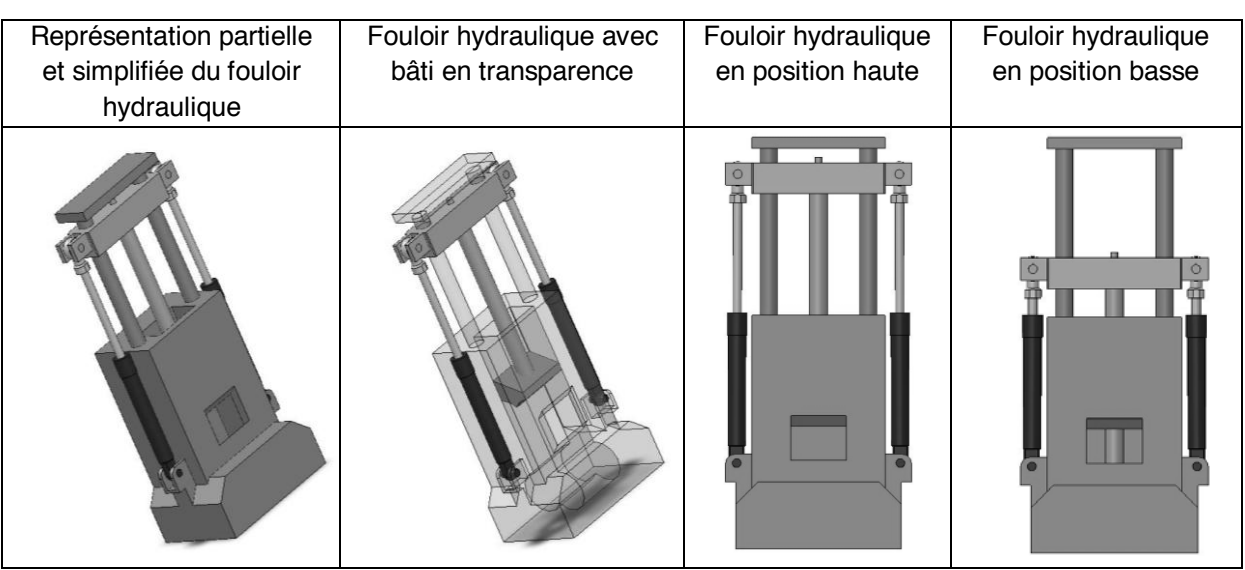

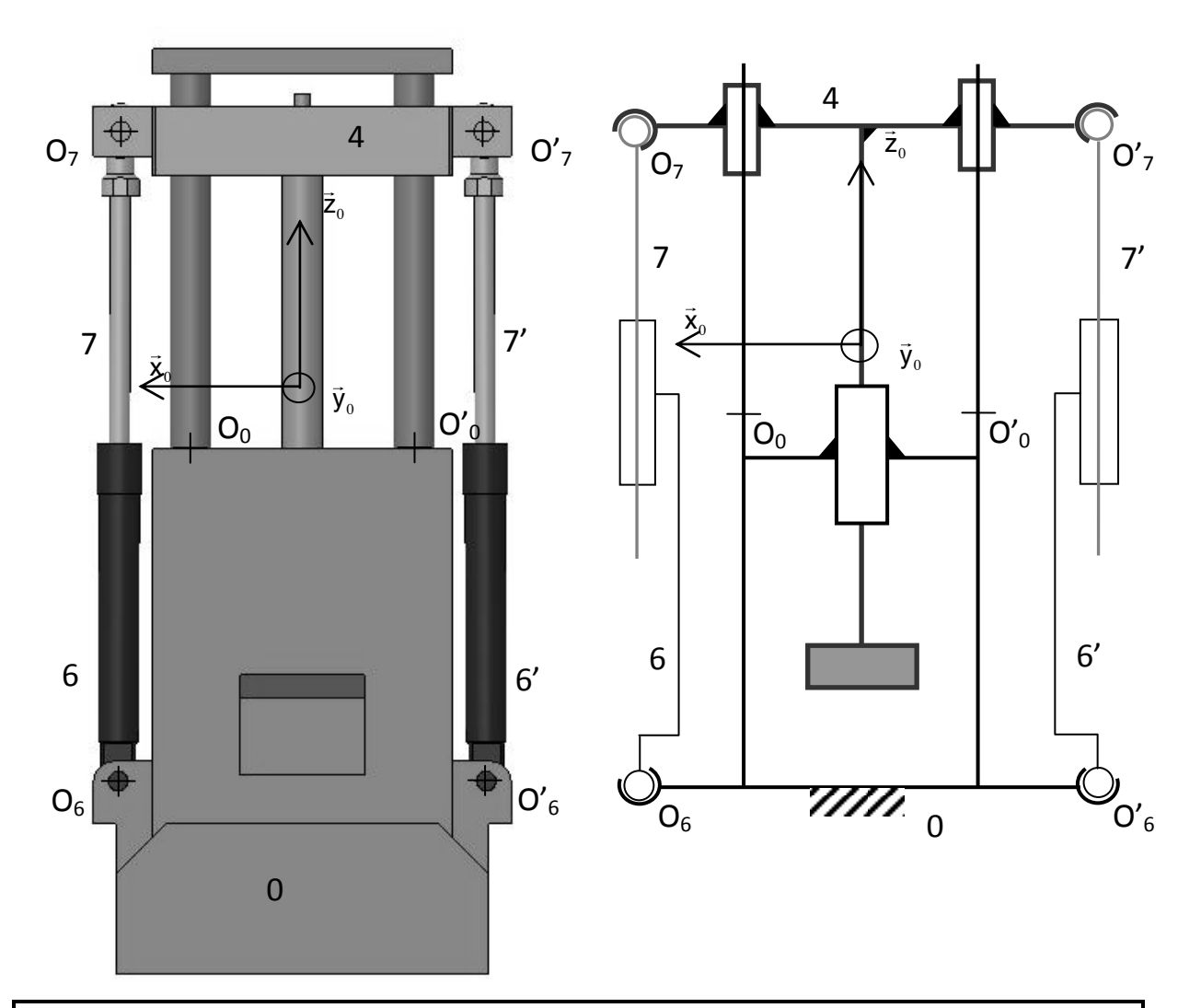

## **Annexe G Extrait catalogue de vérins pneumatiques**

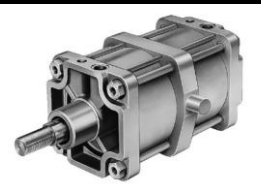

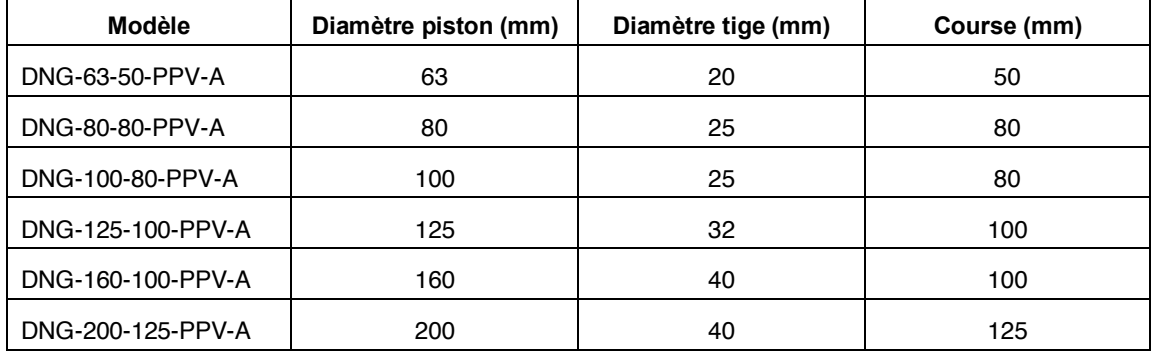

## **Epreuve de Sciences Industrielles PSI**

## **Mélangeur interne**

## **à rotors engrenants**

## **CAHIER REPONSES**

**Toutes les réponses seront portées sur ce cahier de réponses à l'exclusion de toute autre copie.**

**L'usage de calculatrices est autorisé.**

*Ne pas dégrafer*

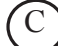

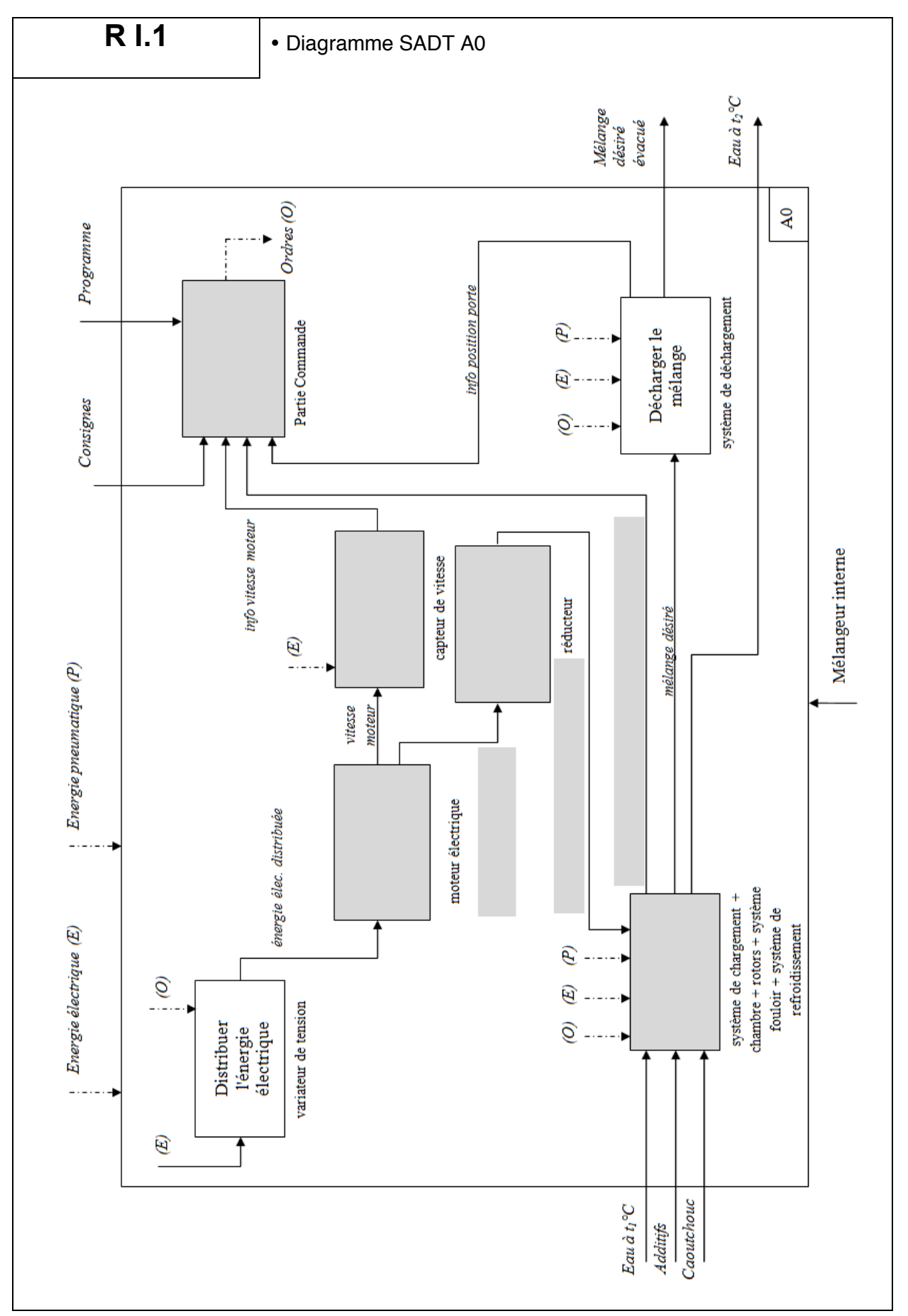

Cahier réponses - Page 2

## R I.2 **Compléter le tableau**

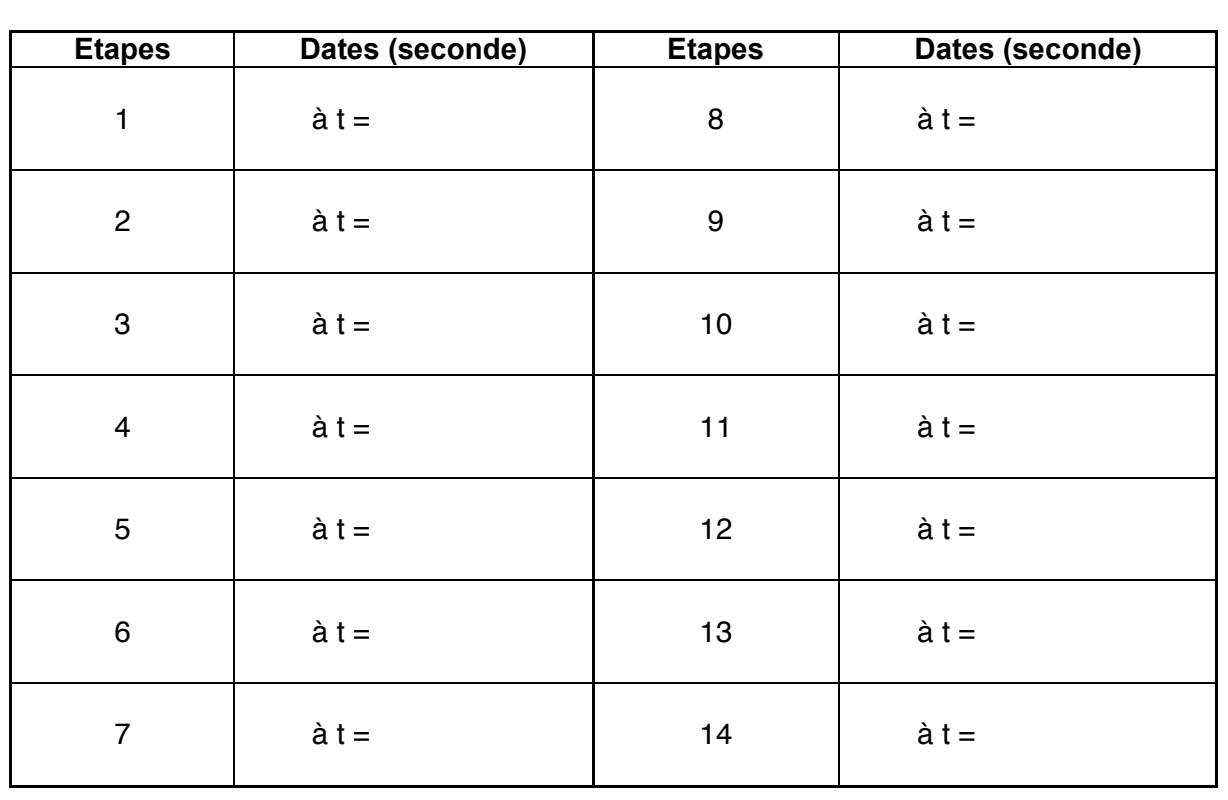

**R I.3 I.3 I Instant où la puissance moteur est maximale et détermination de** cette puissance

 $\dot{a} t = P =$ 

Justification et conclusion :
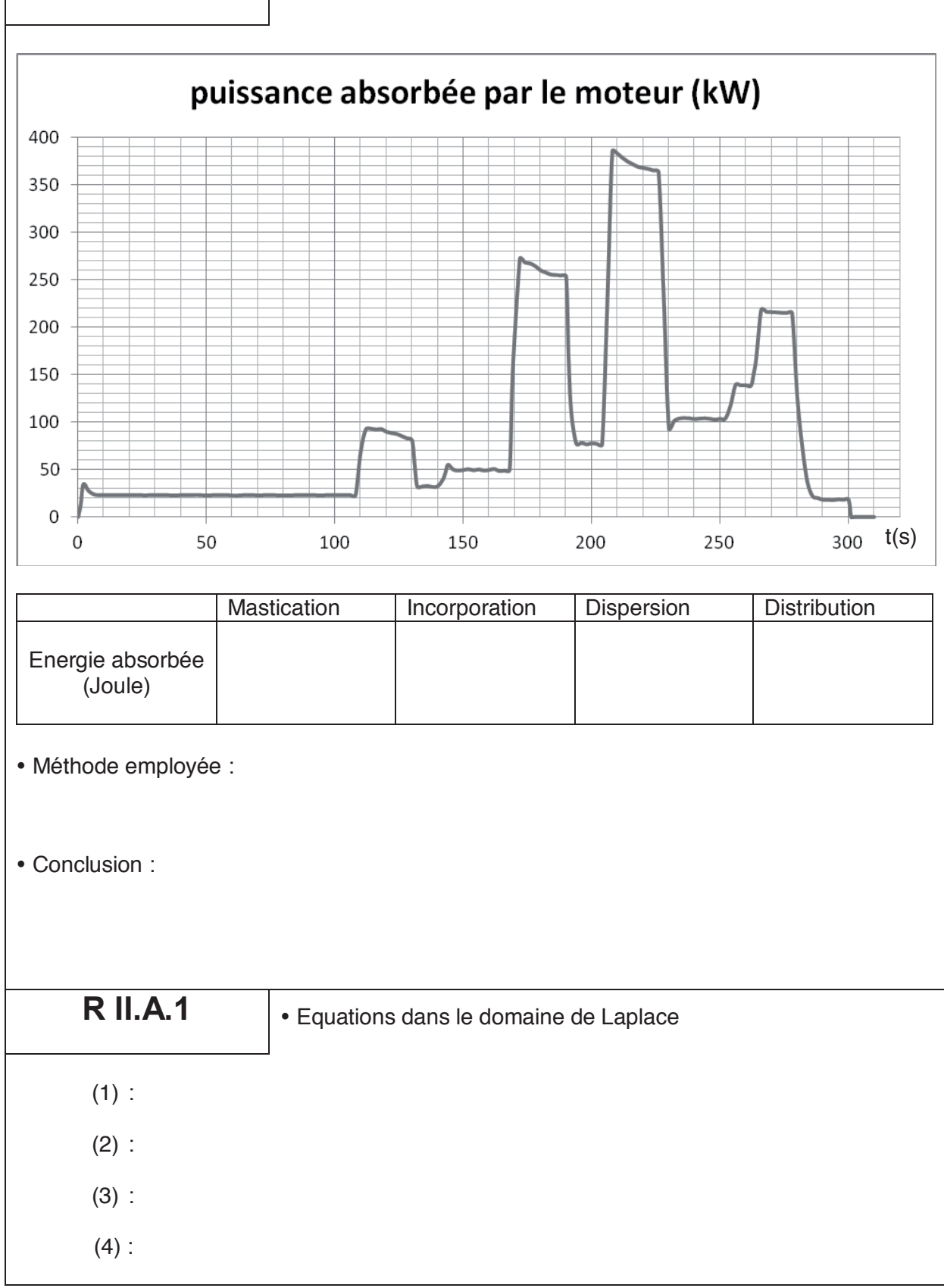

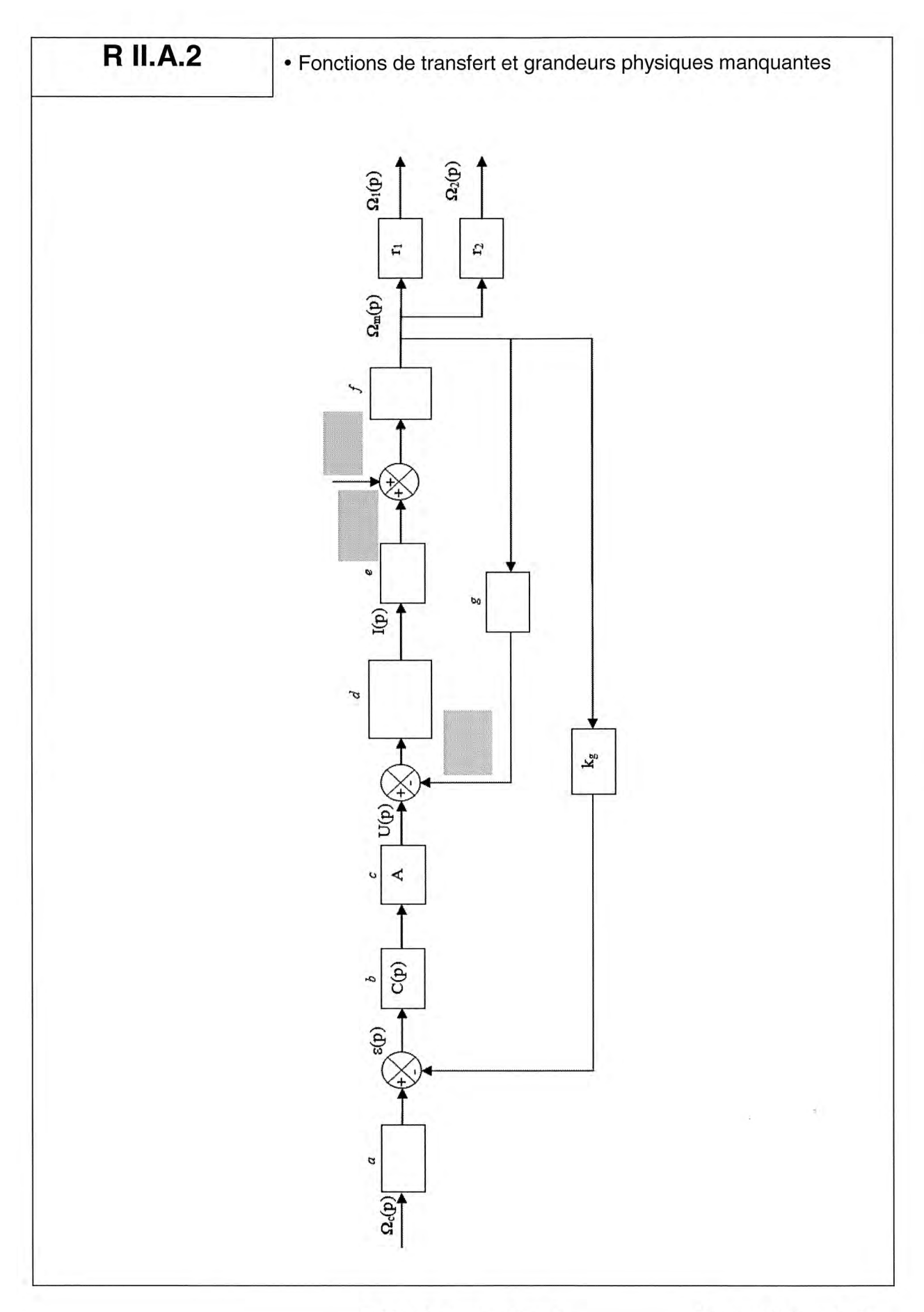

Tournez la page S.V.P.

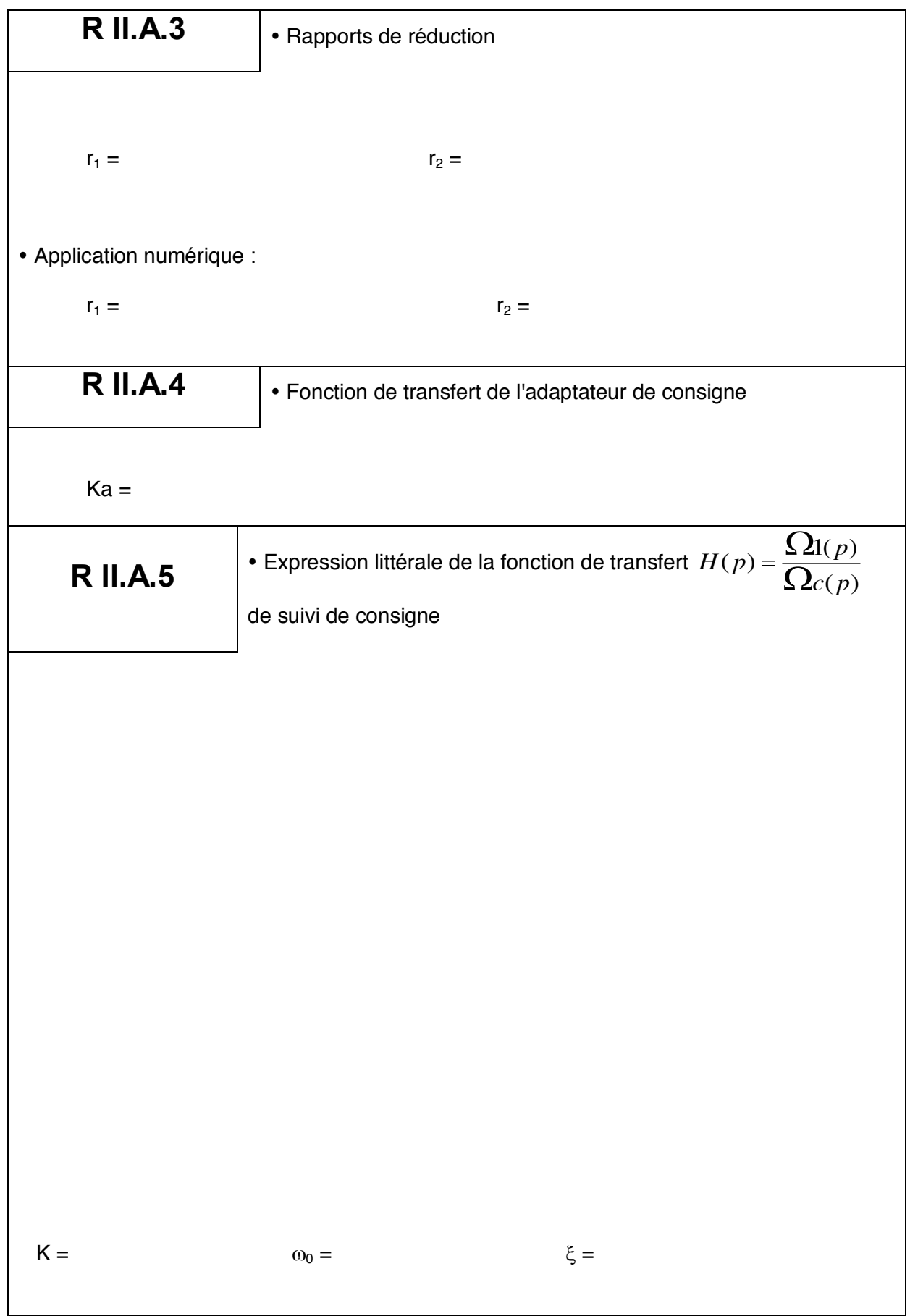

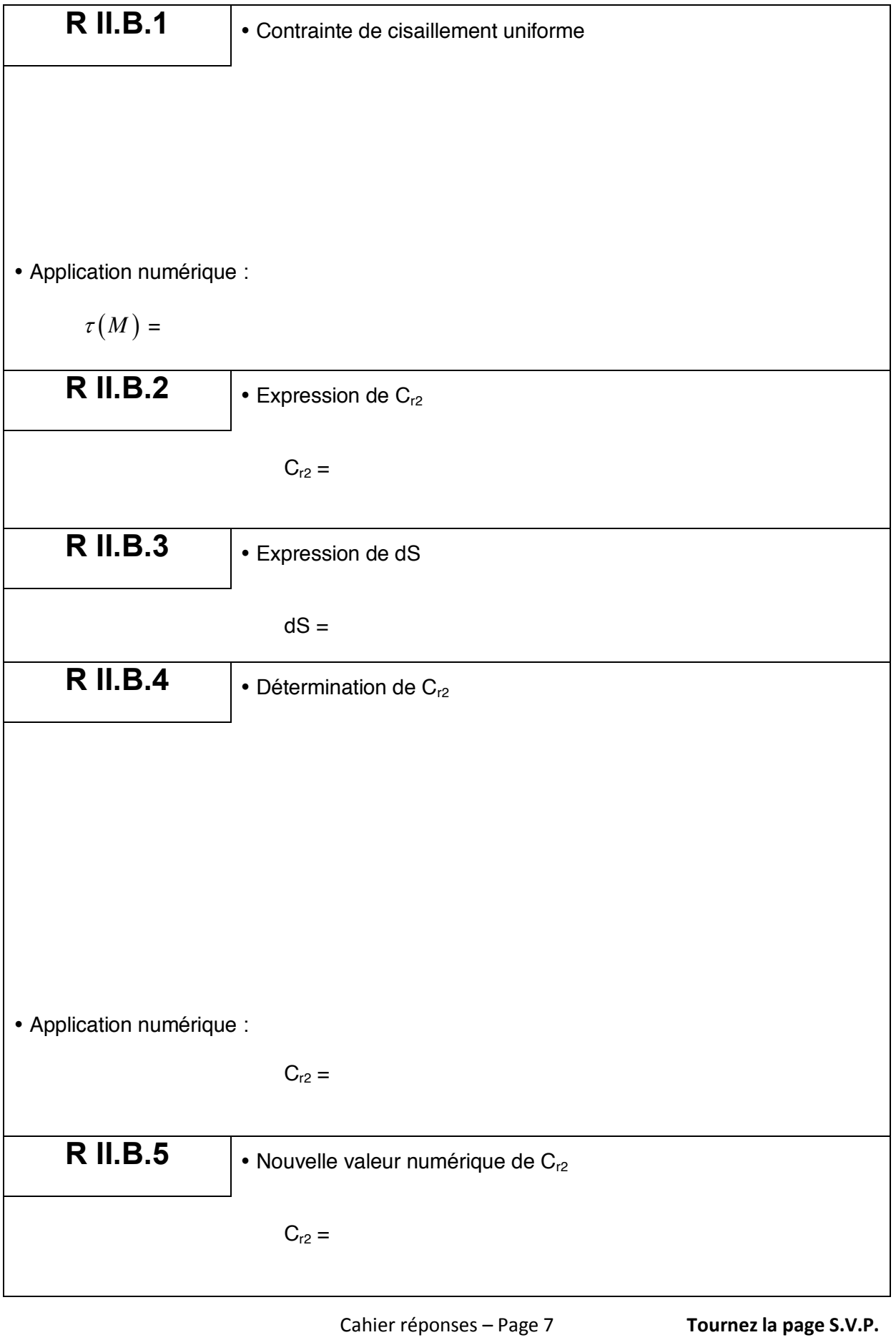

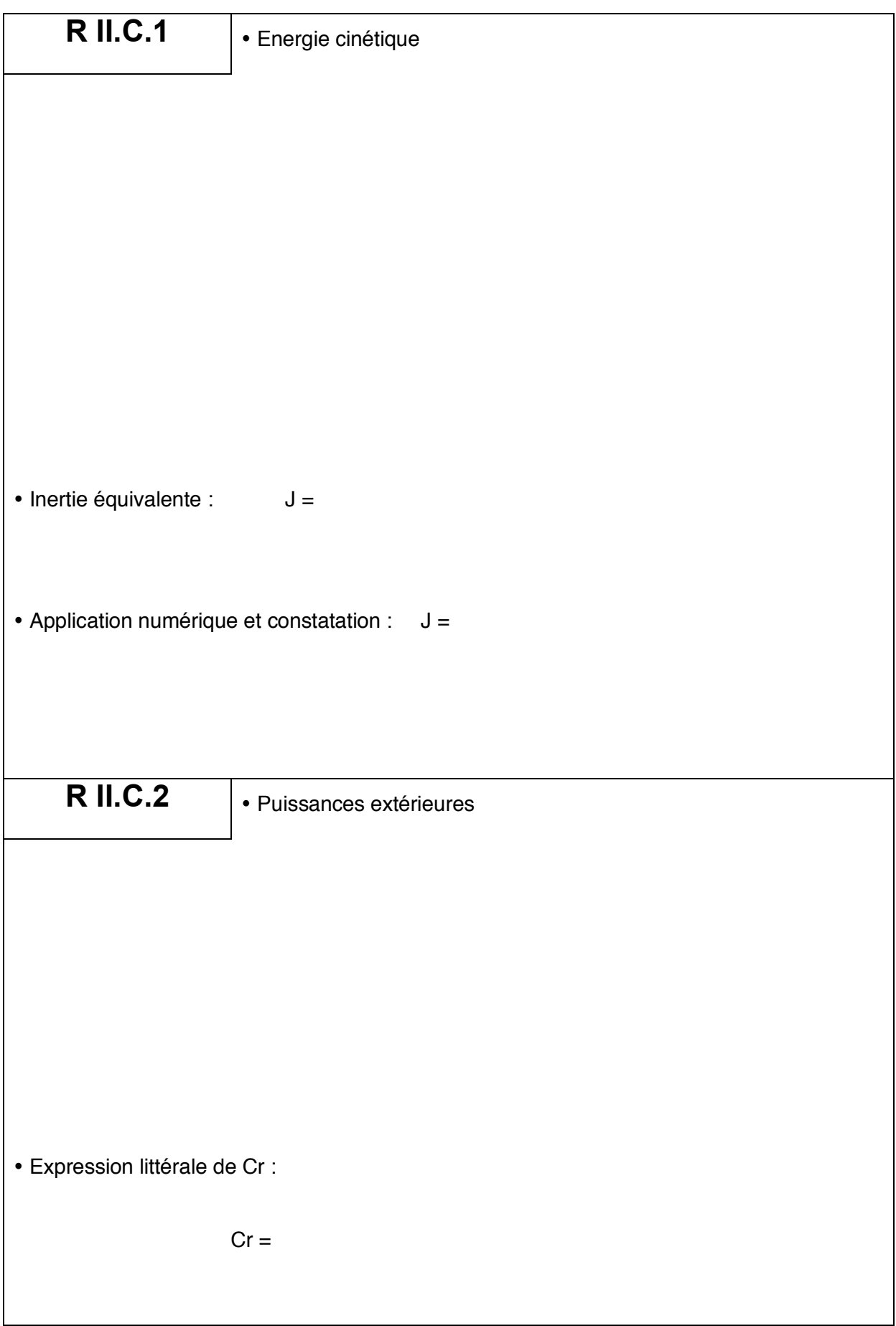

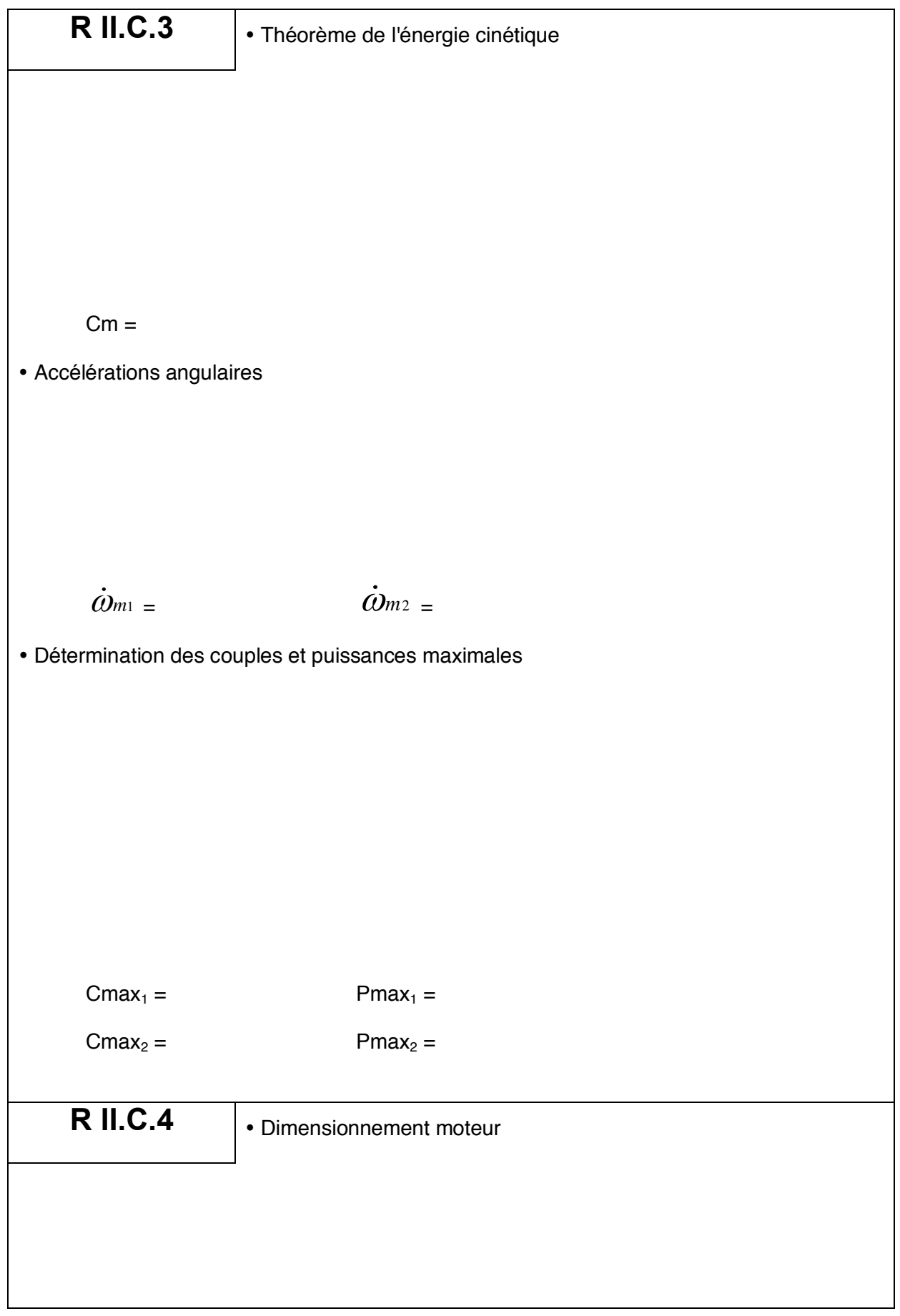

Cahier réponses – Page 9 **Tournez la page S.V.P.**

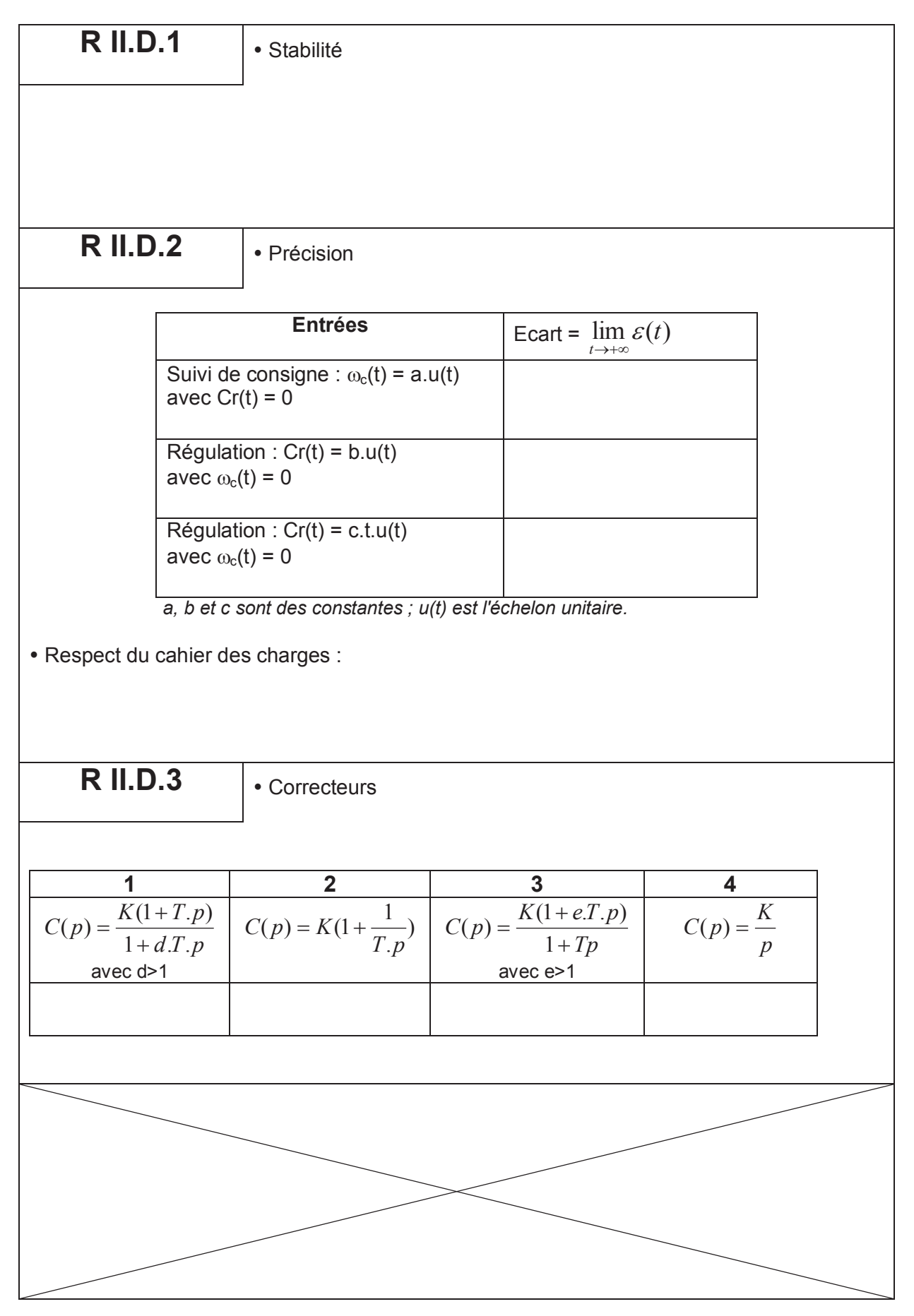

Cahier réponses - Page 10

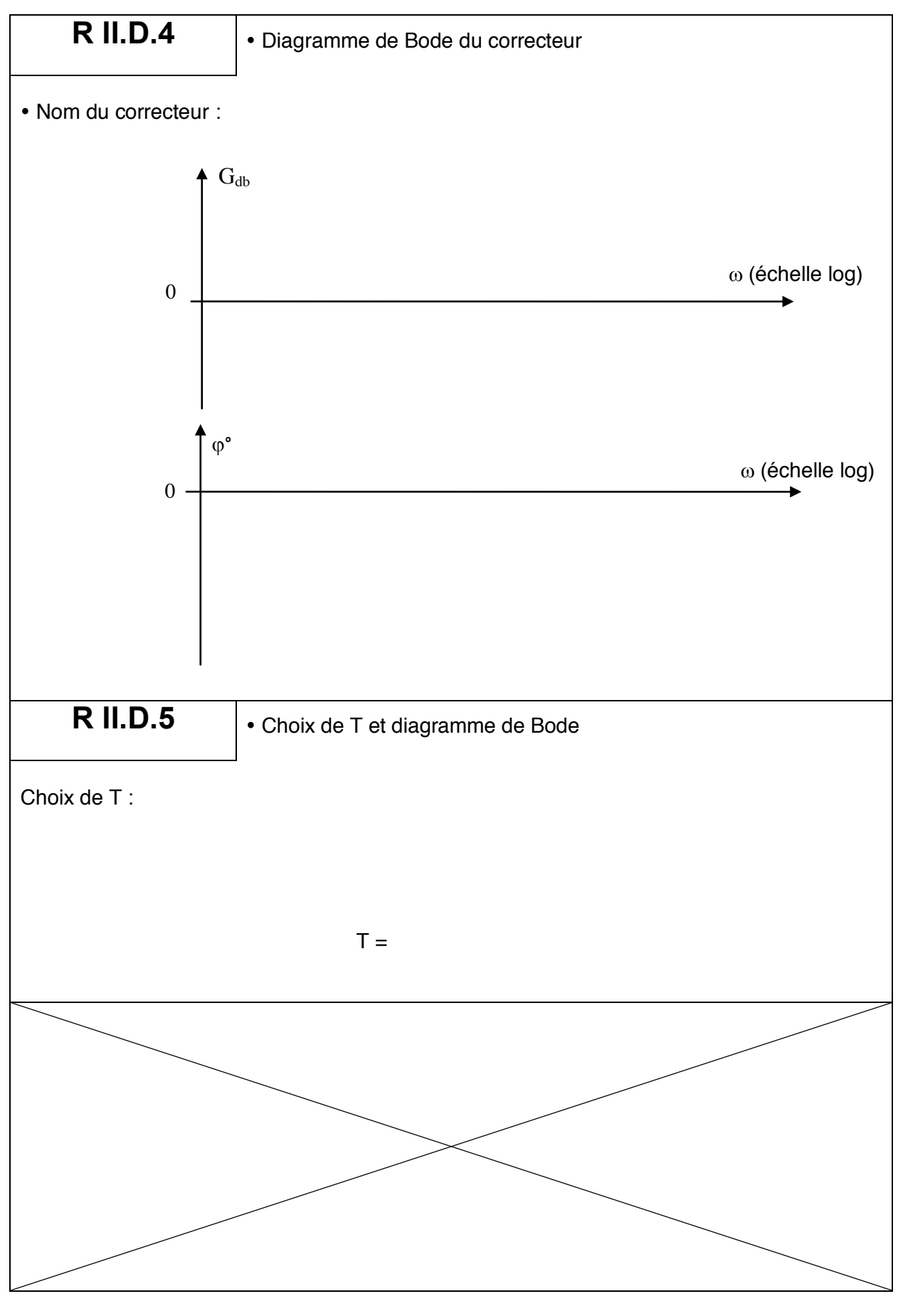

Cahier réponses – Page 11 **Tournez la page S.V.P.**

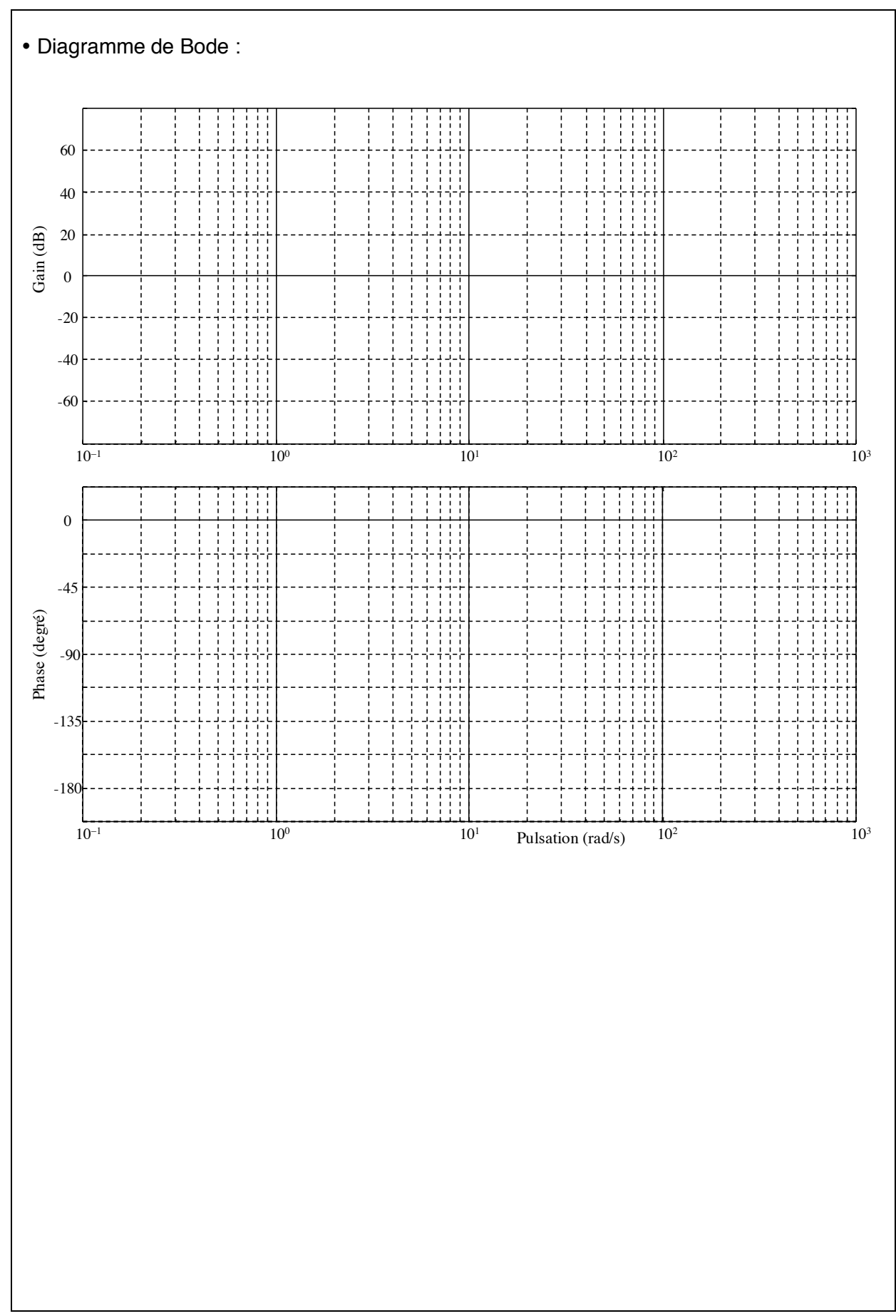

Cahier réponses – Page 12

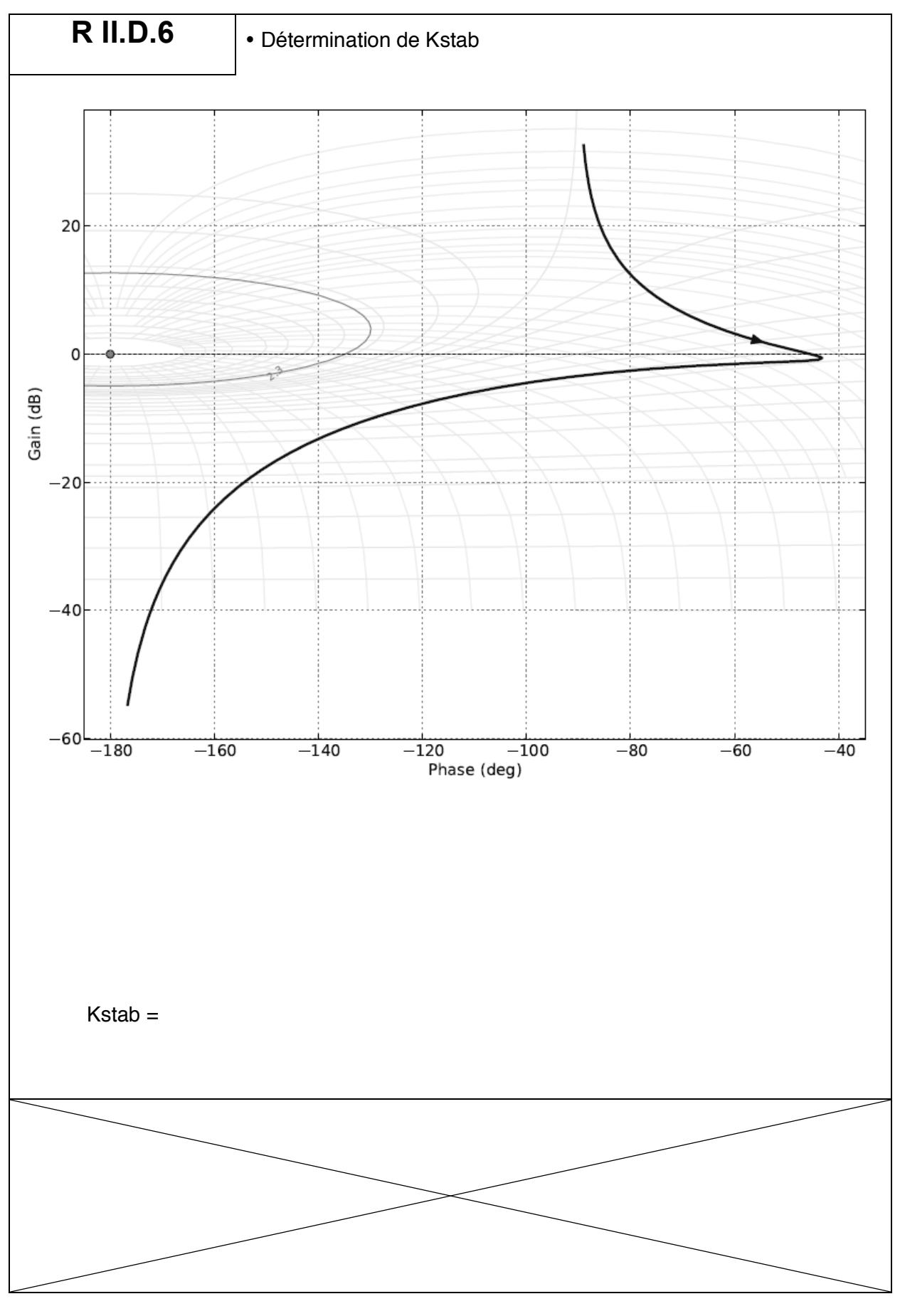

Tournez la page S.V.P.

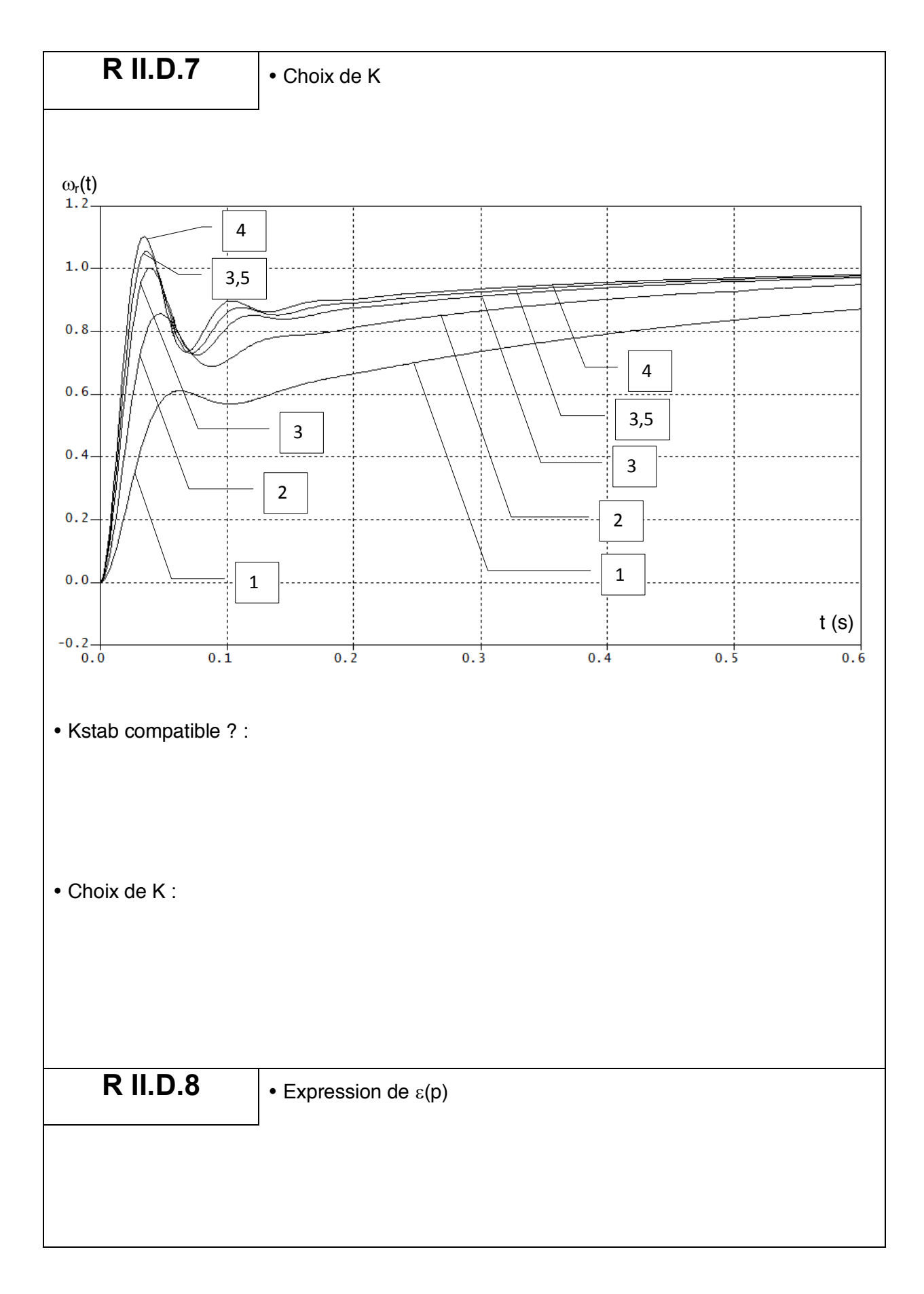

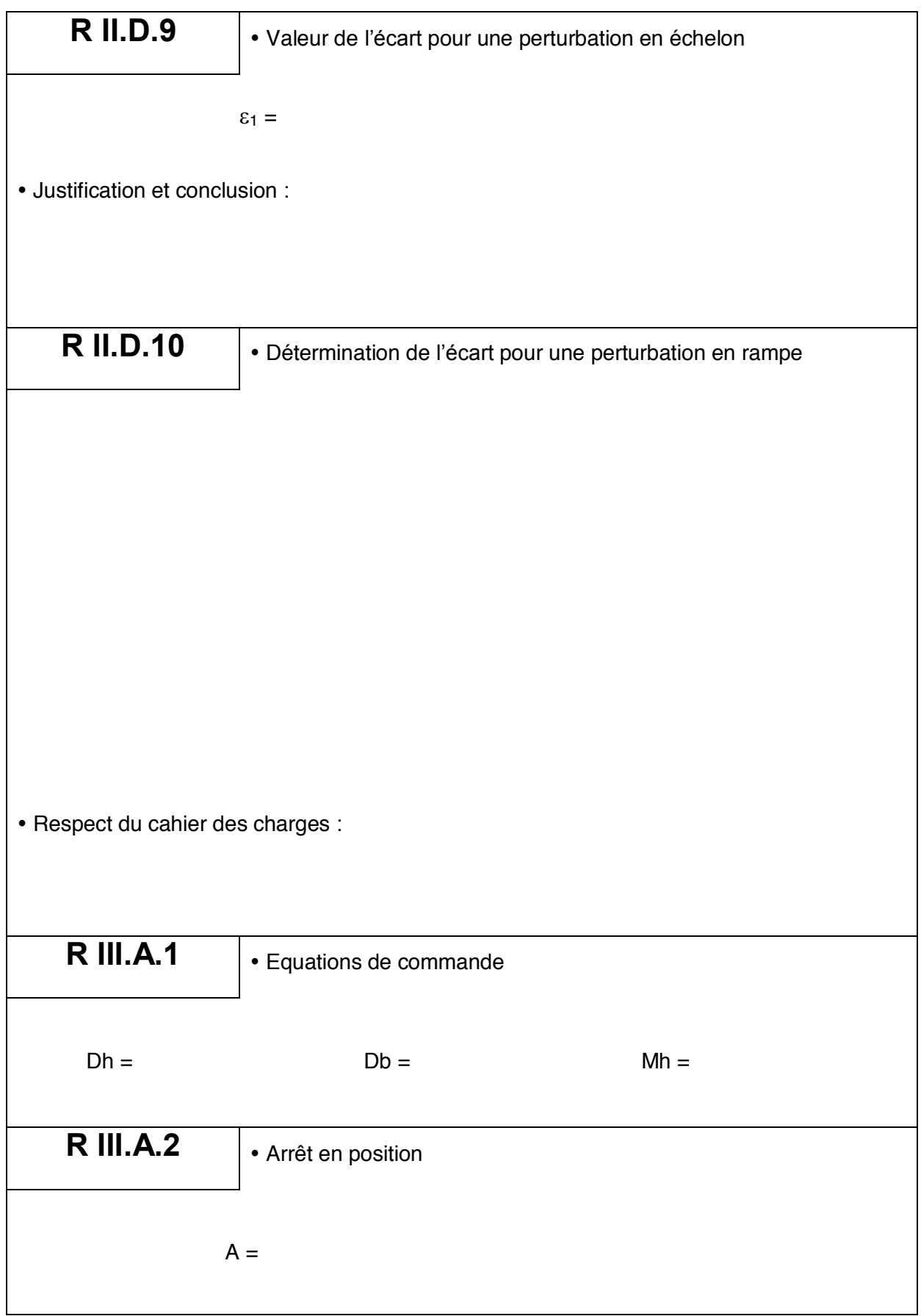

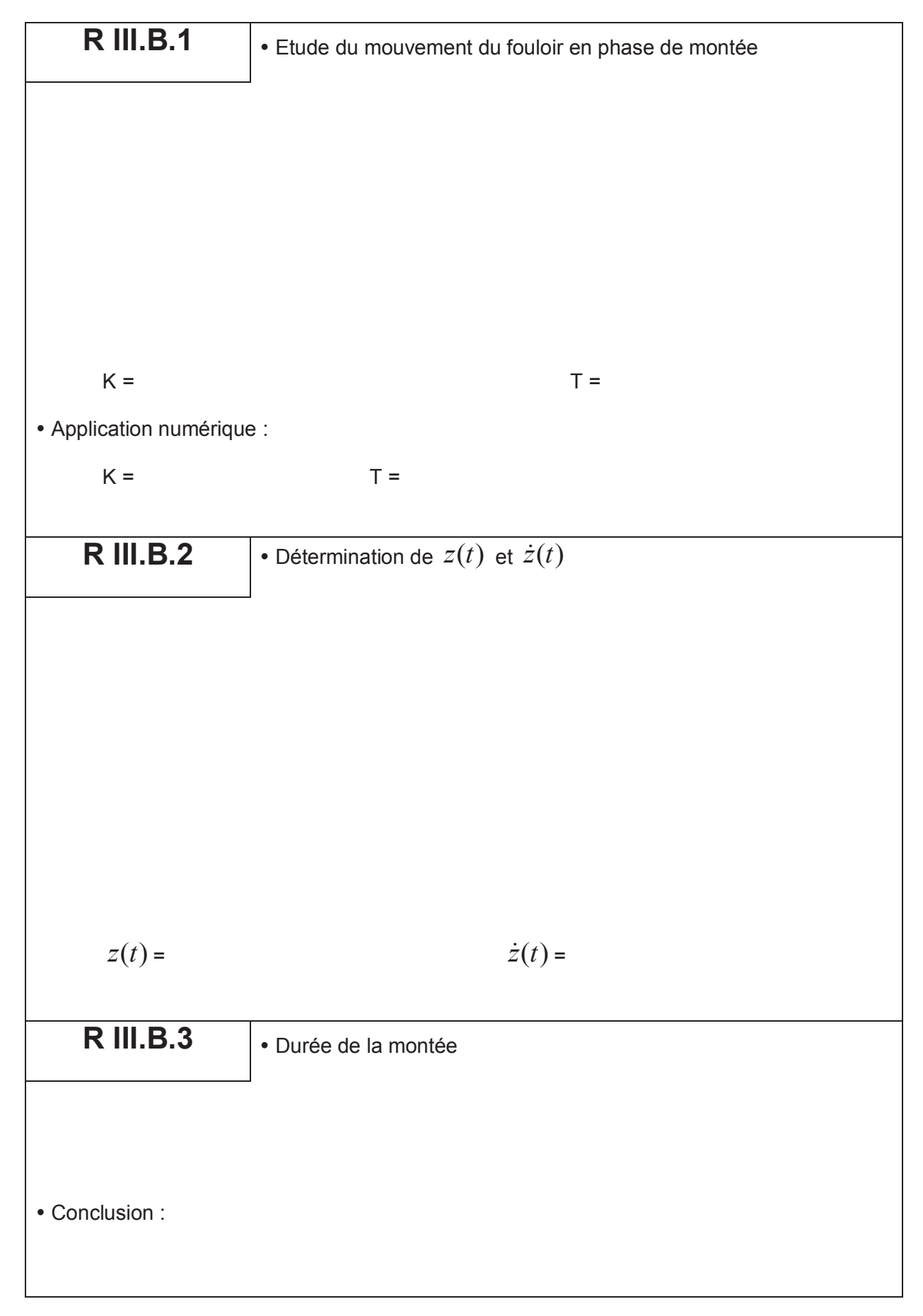

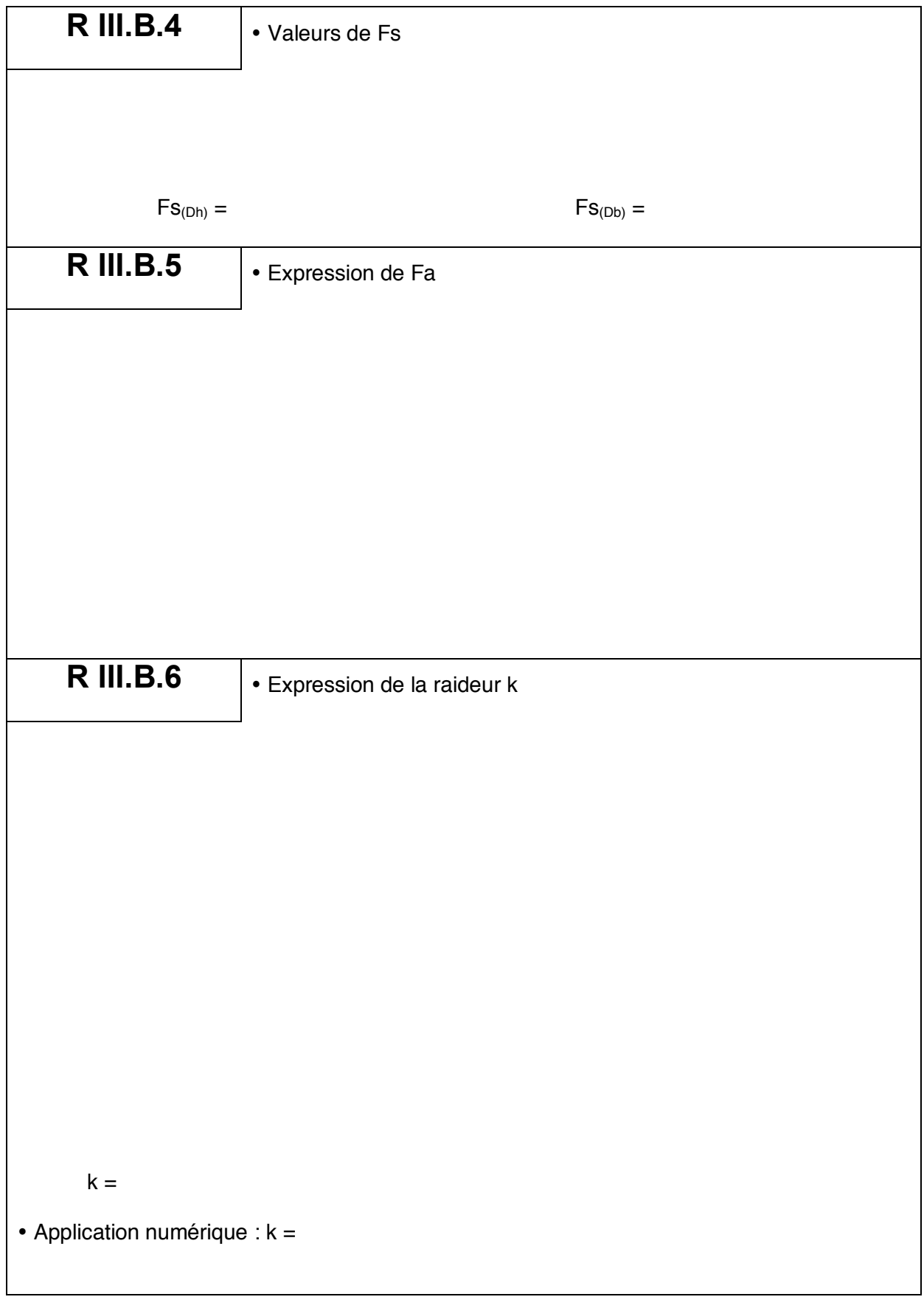

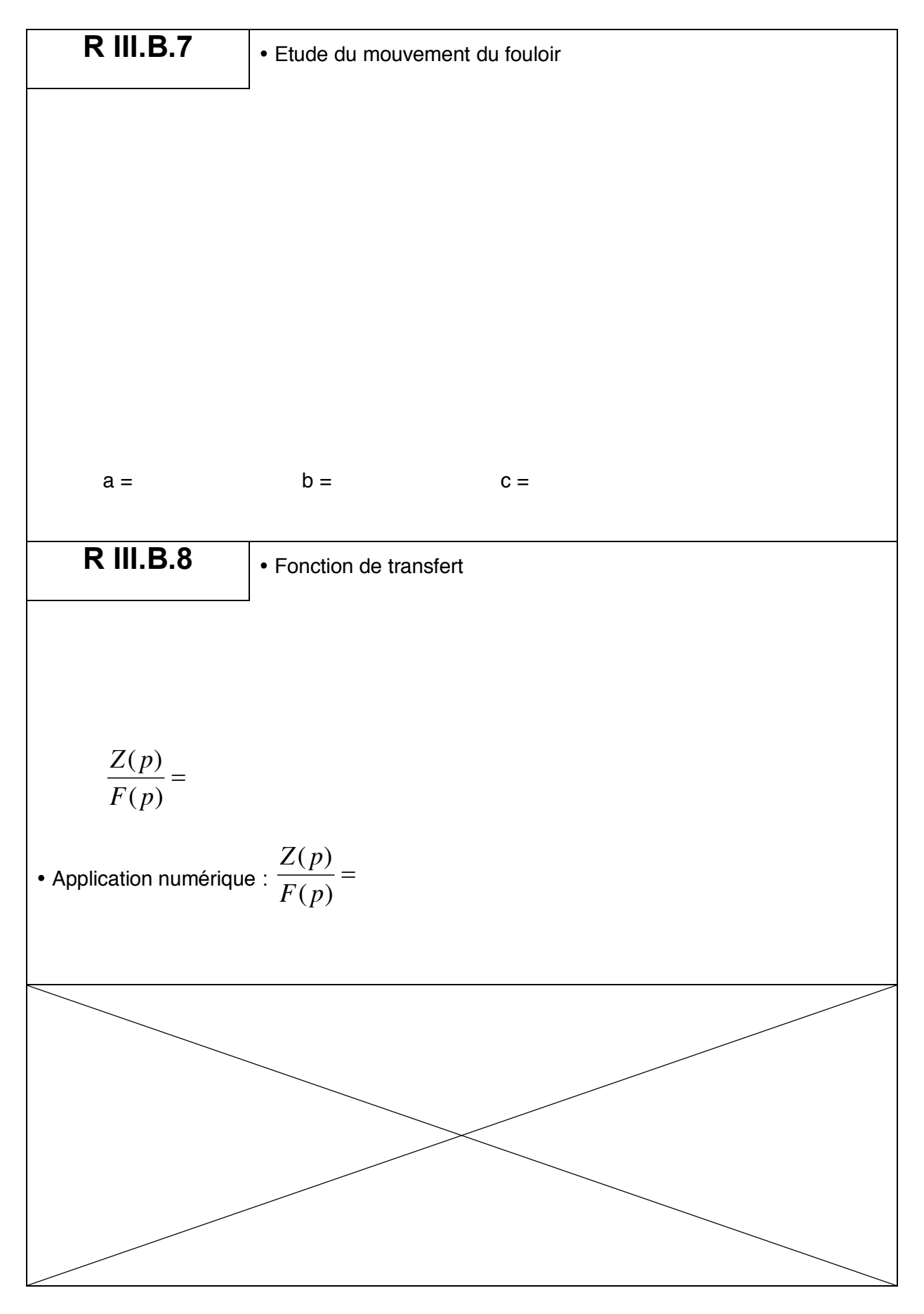

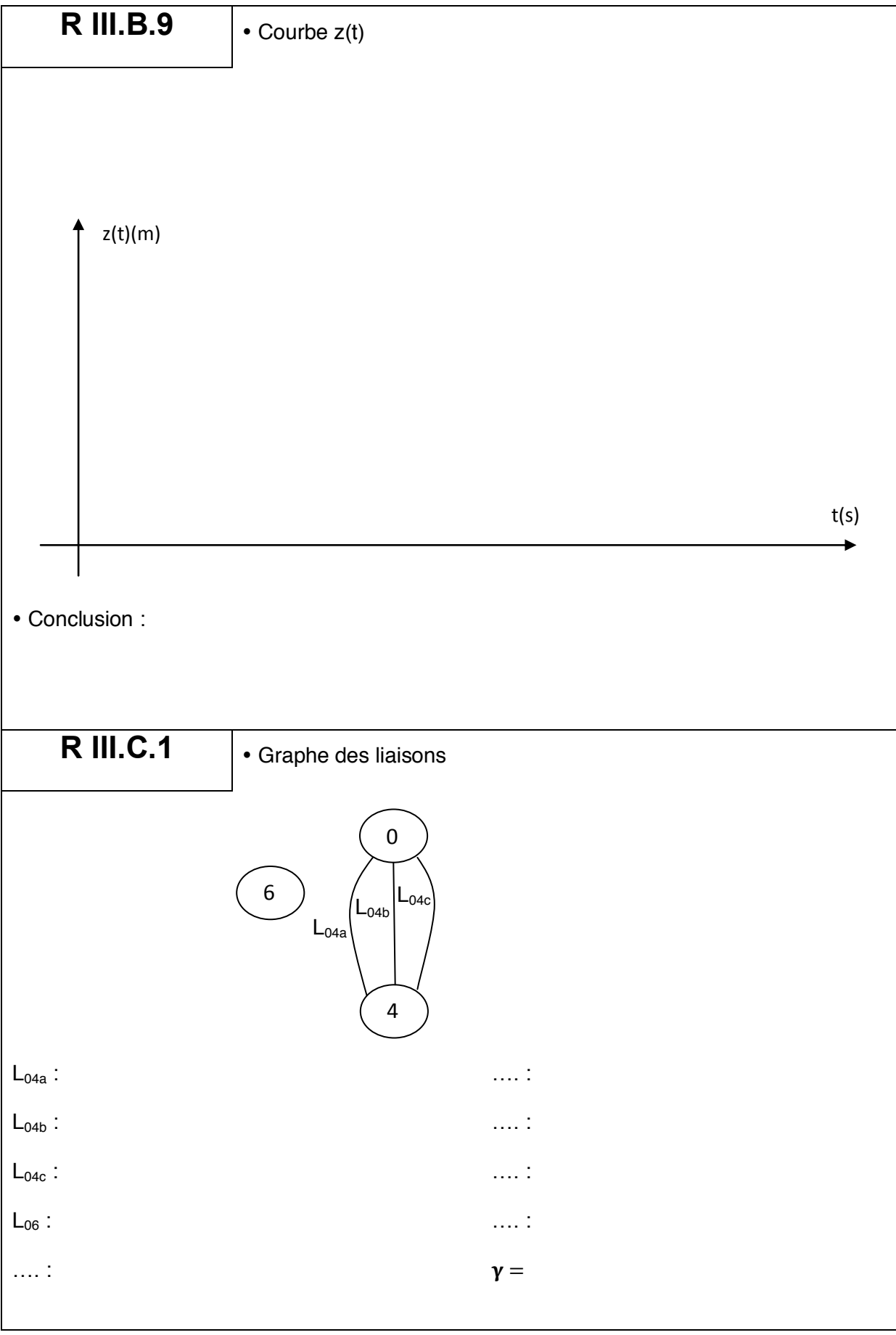

Cahier réponses – Page 19 **Tournez la page S.V.P.**

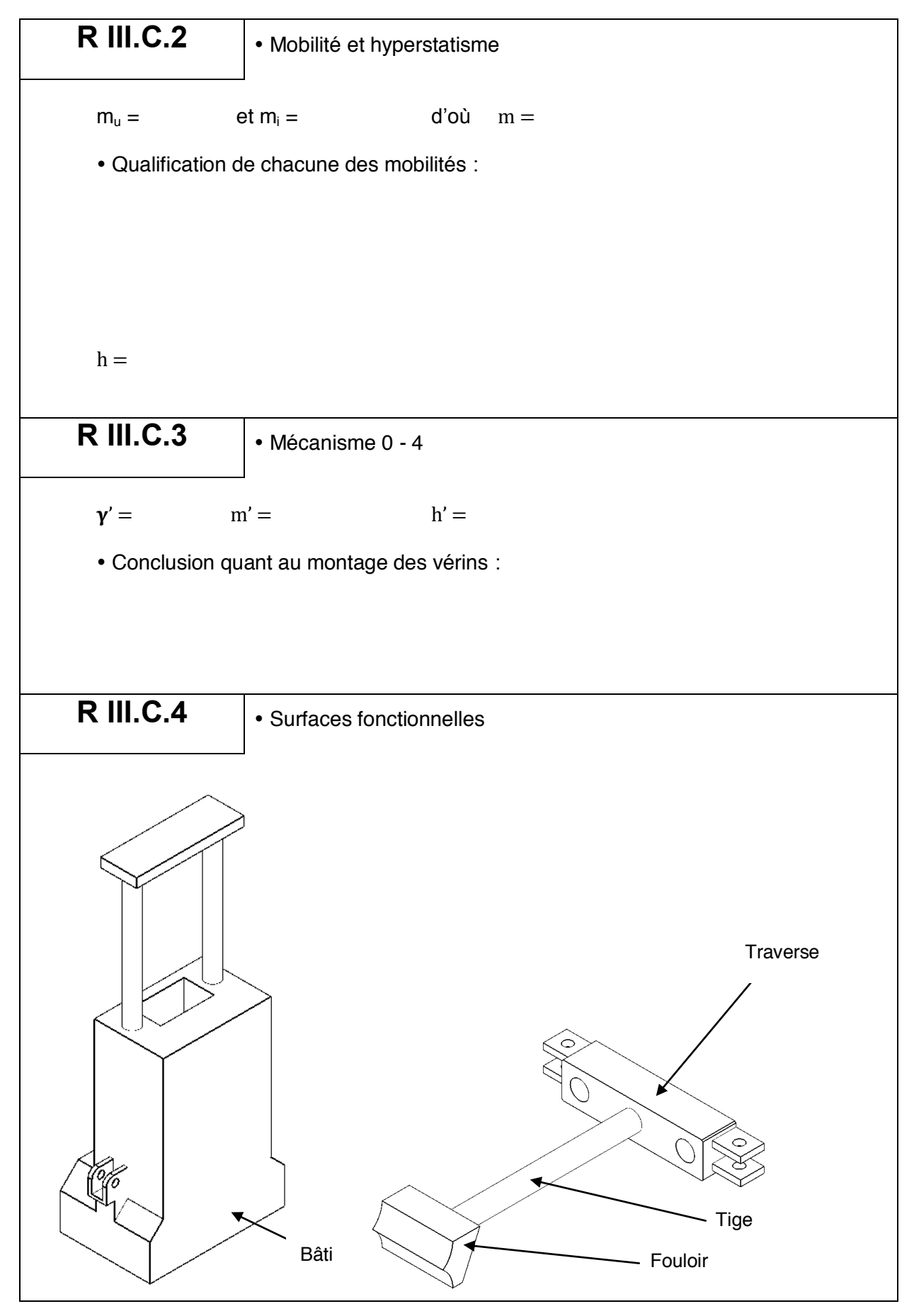

Cahier réponses - Page 20

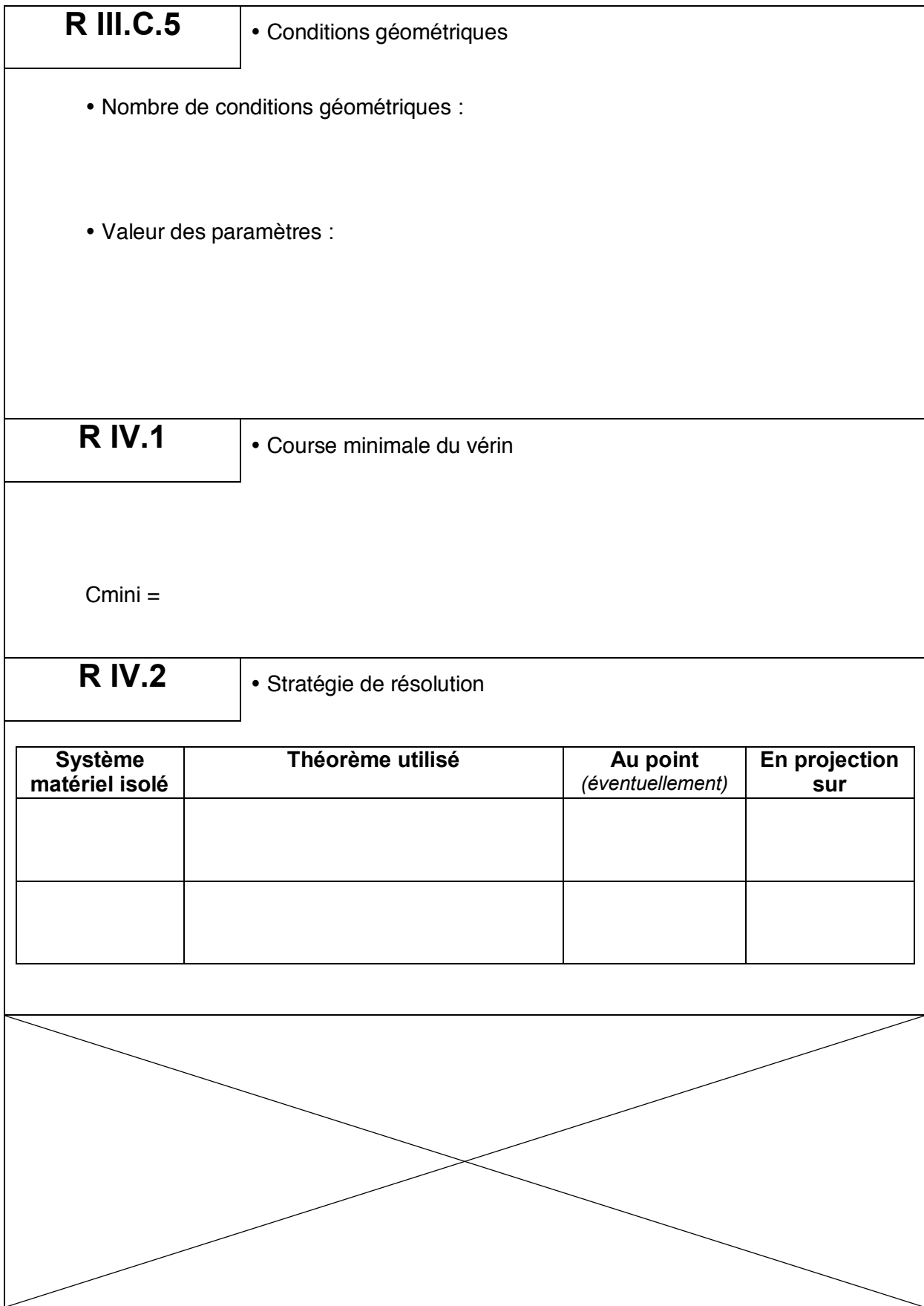

Cahier réponses – Page 21 **Tournez la page S.V.P.**

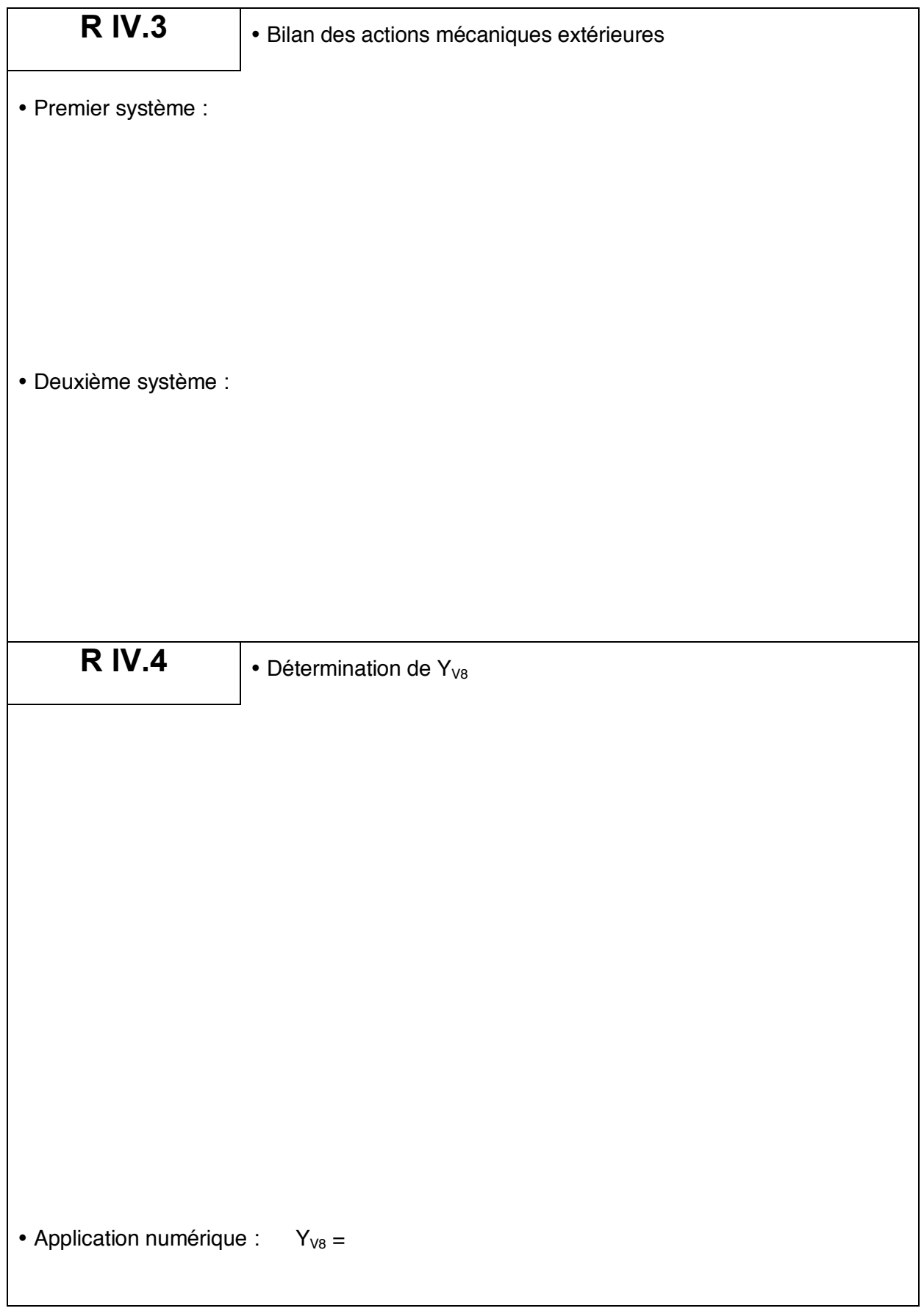

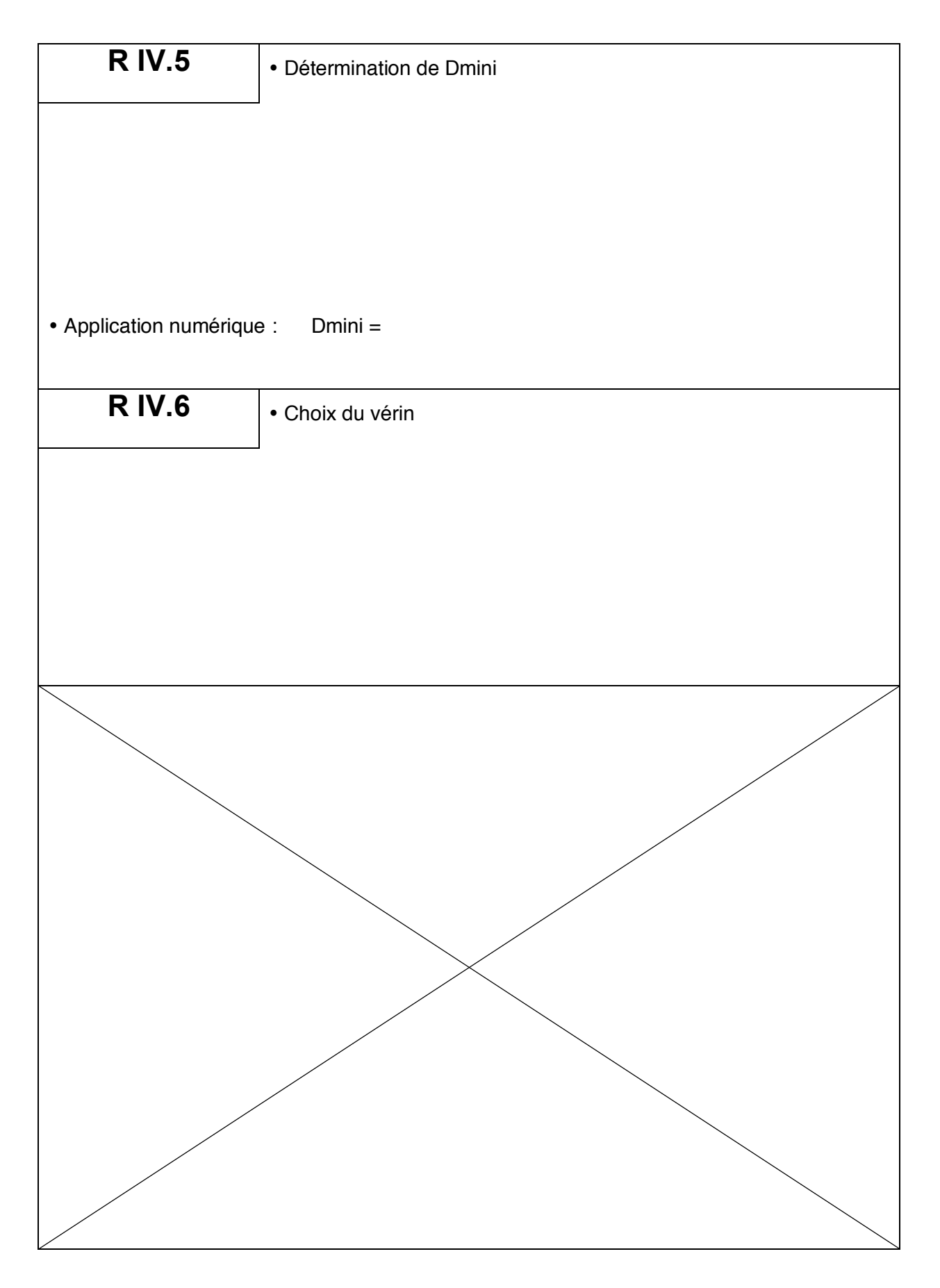

# **Mélangeur interne**

# **à rotors engrenants**

#### **-ANNEXES-**

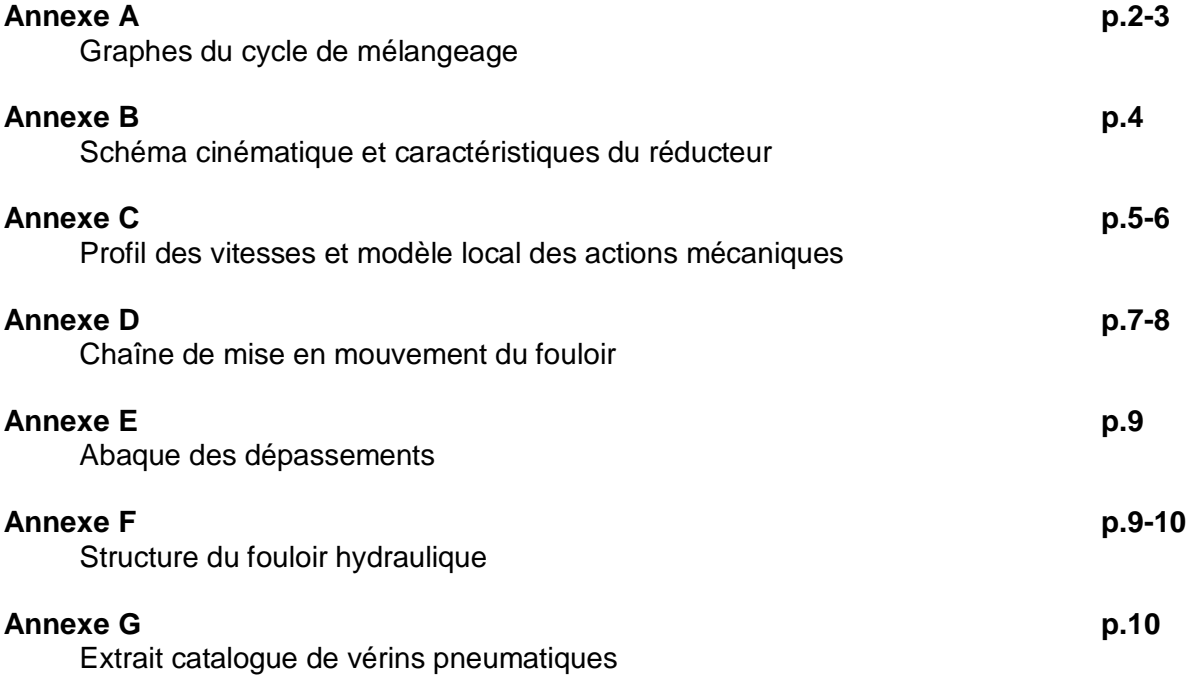

# **Annexe A**

# **Graphes du cycle de mélangeage**

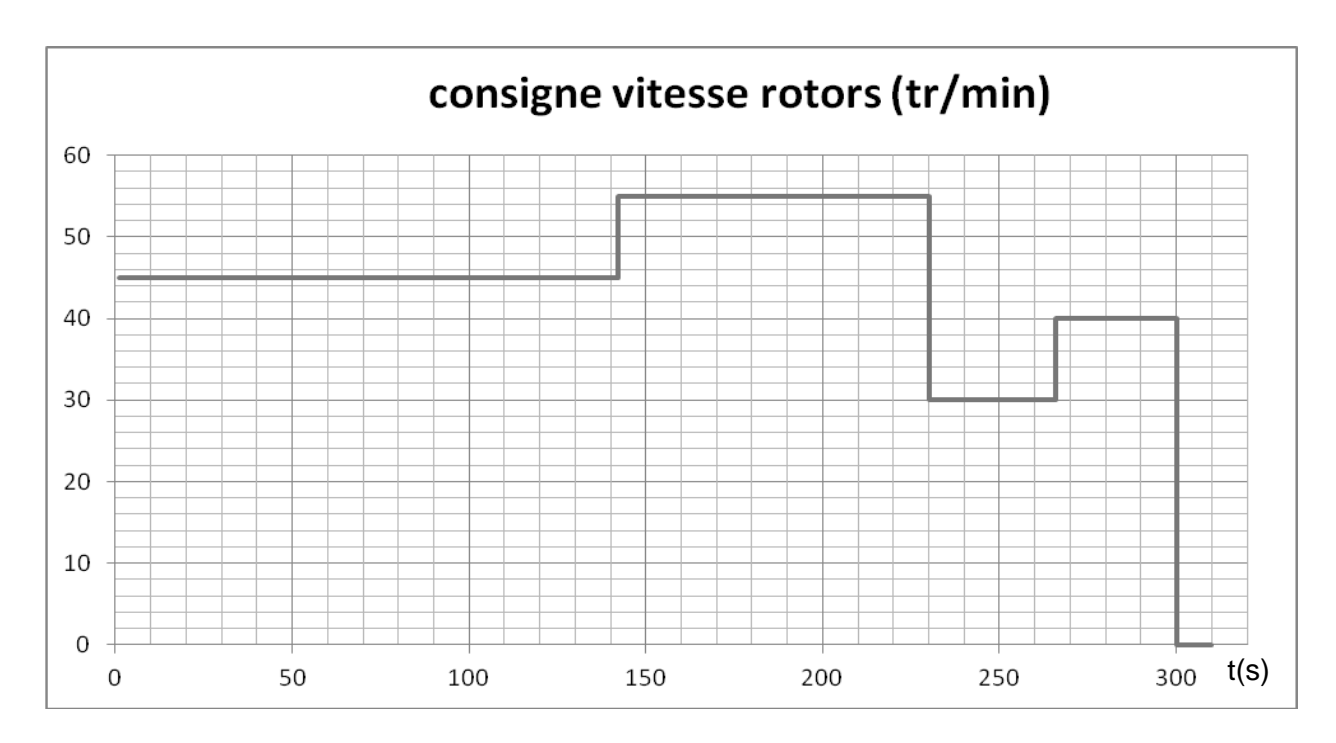

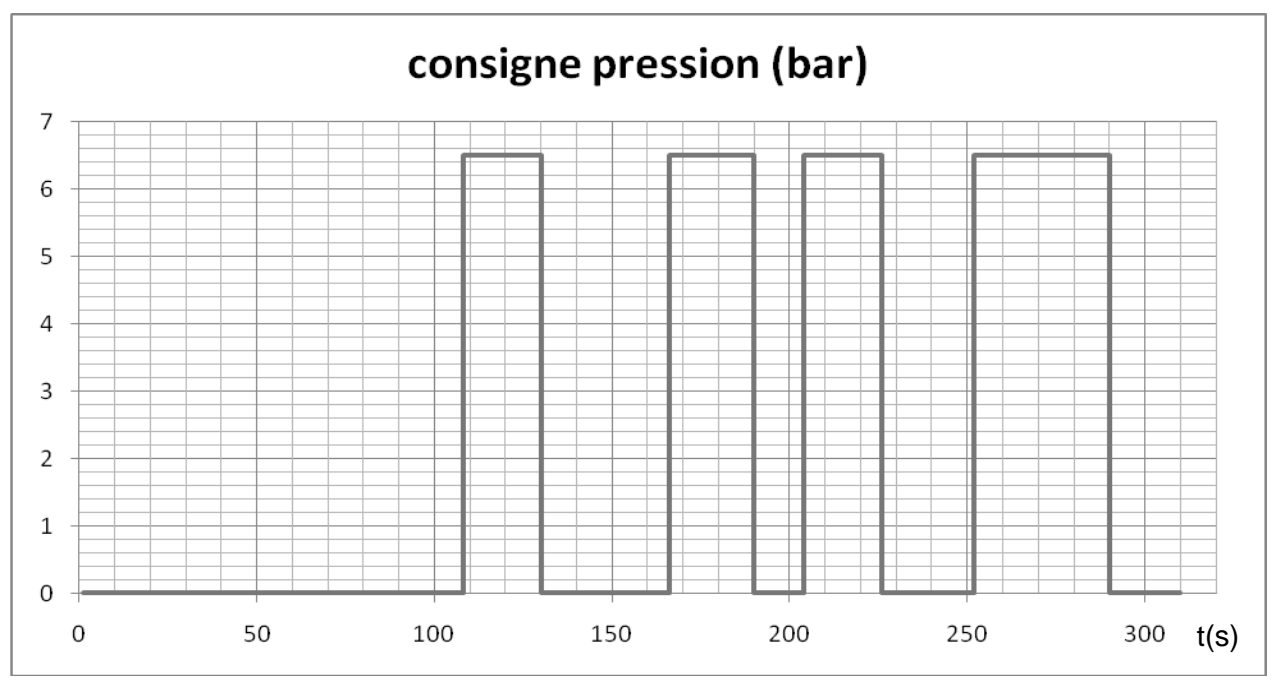

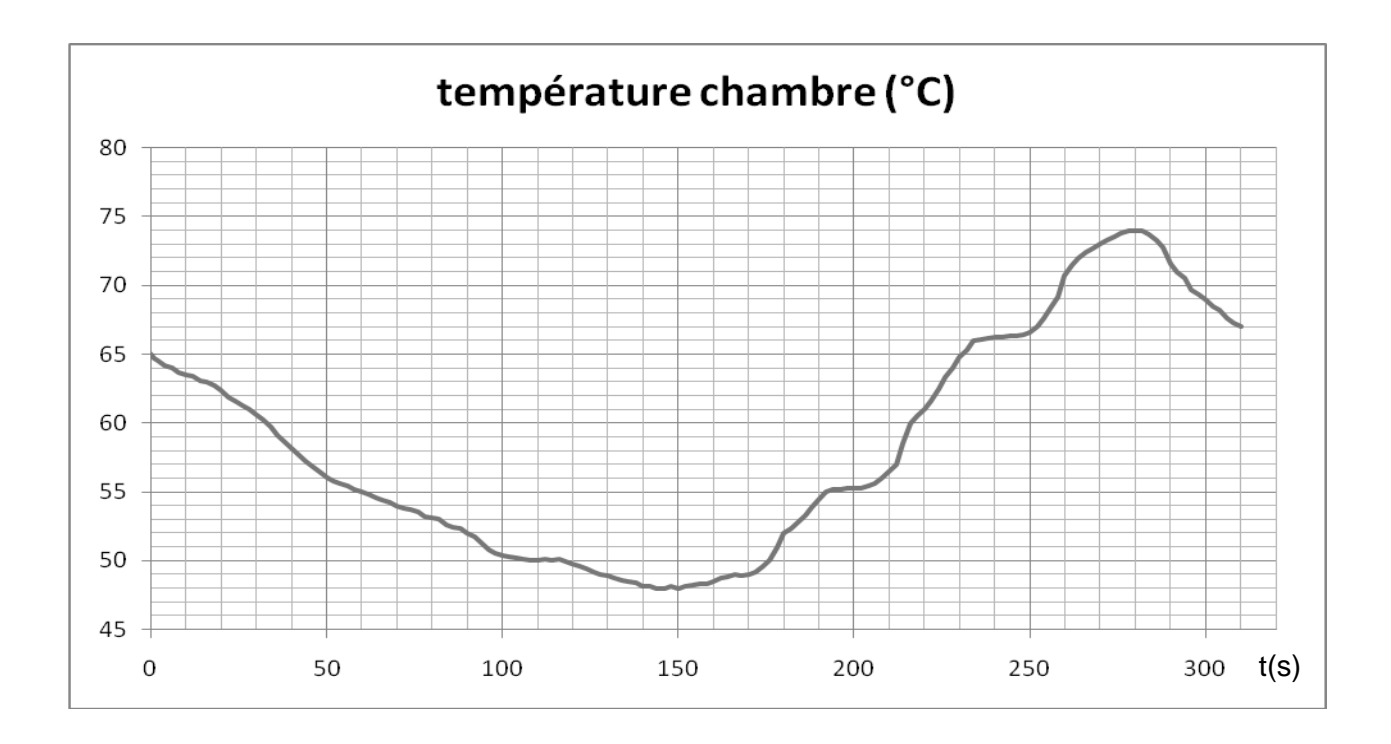

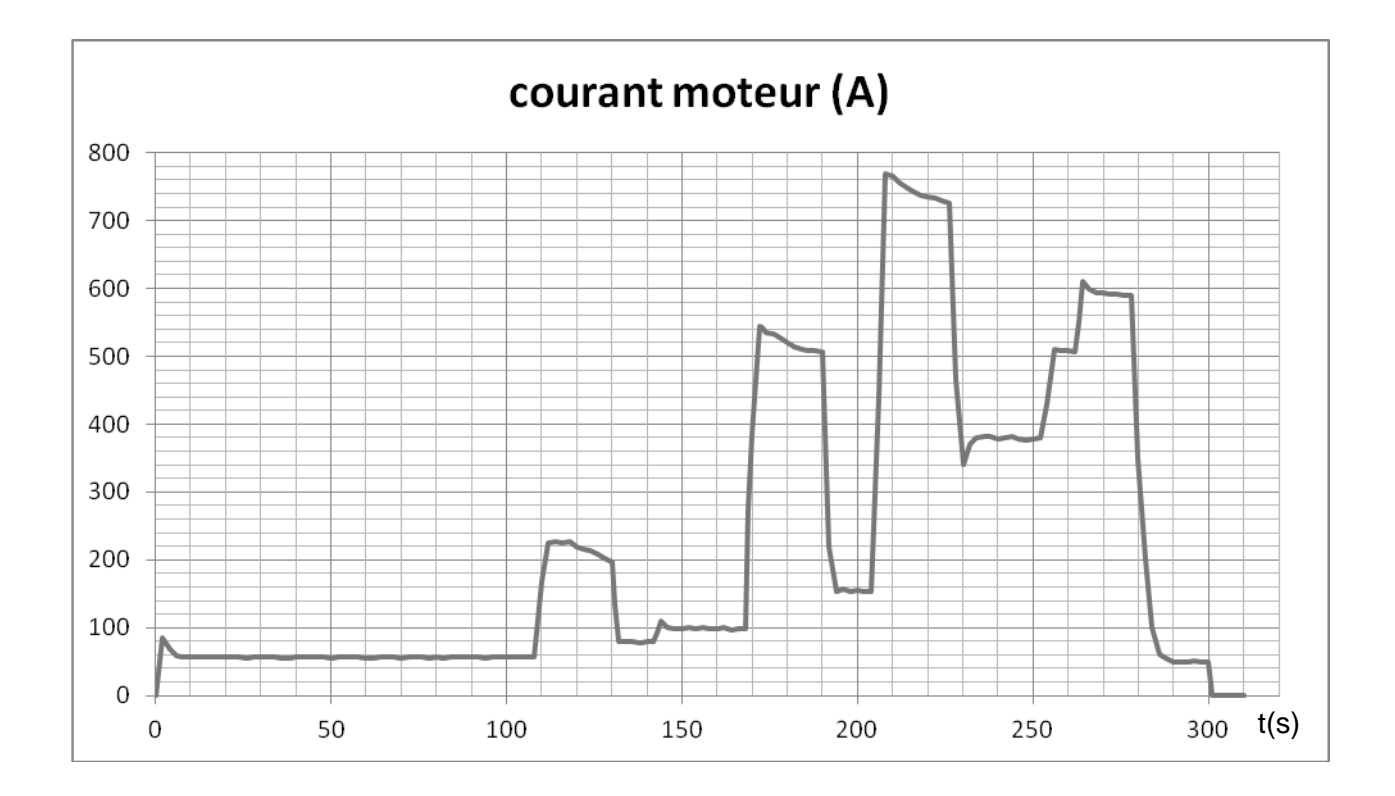

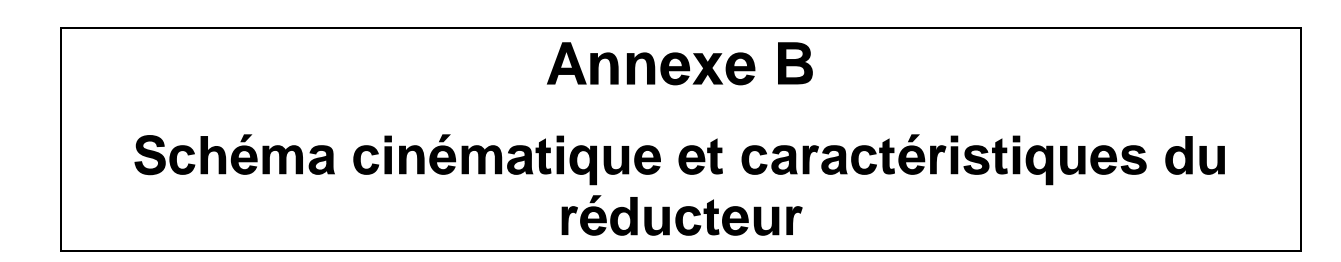

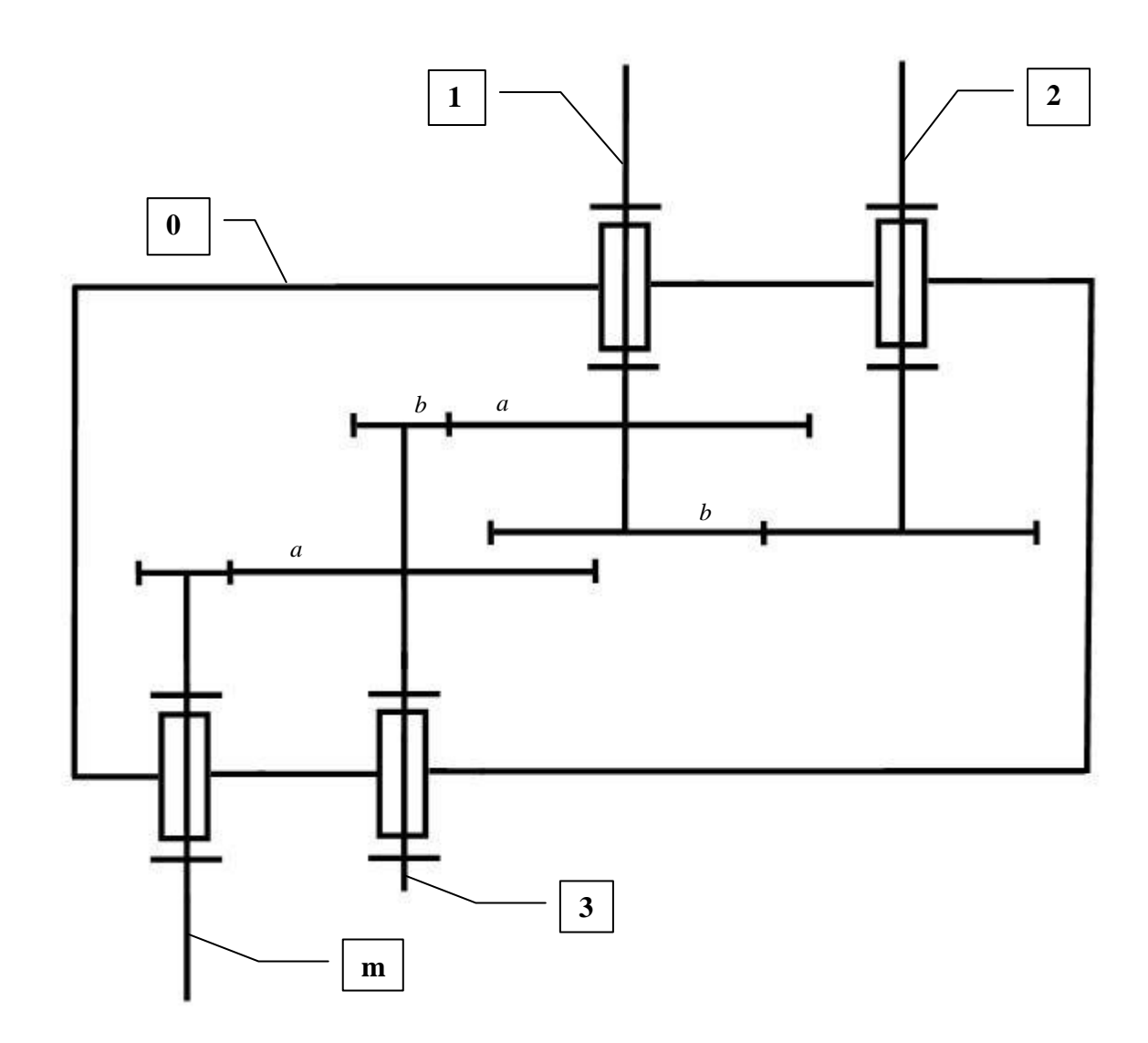

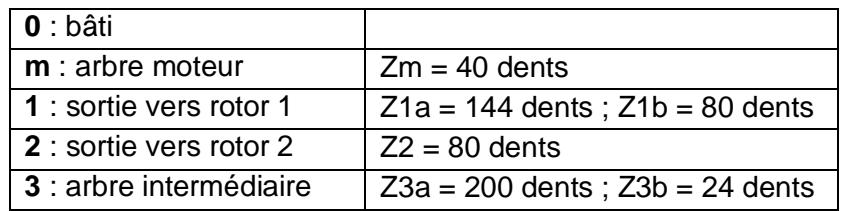

# **Annexe C**

#### **Profil des vitesses et modèle local des actions mécaniques**

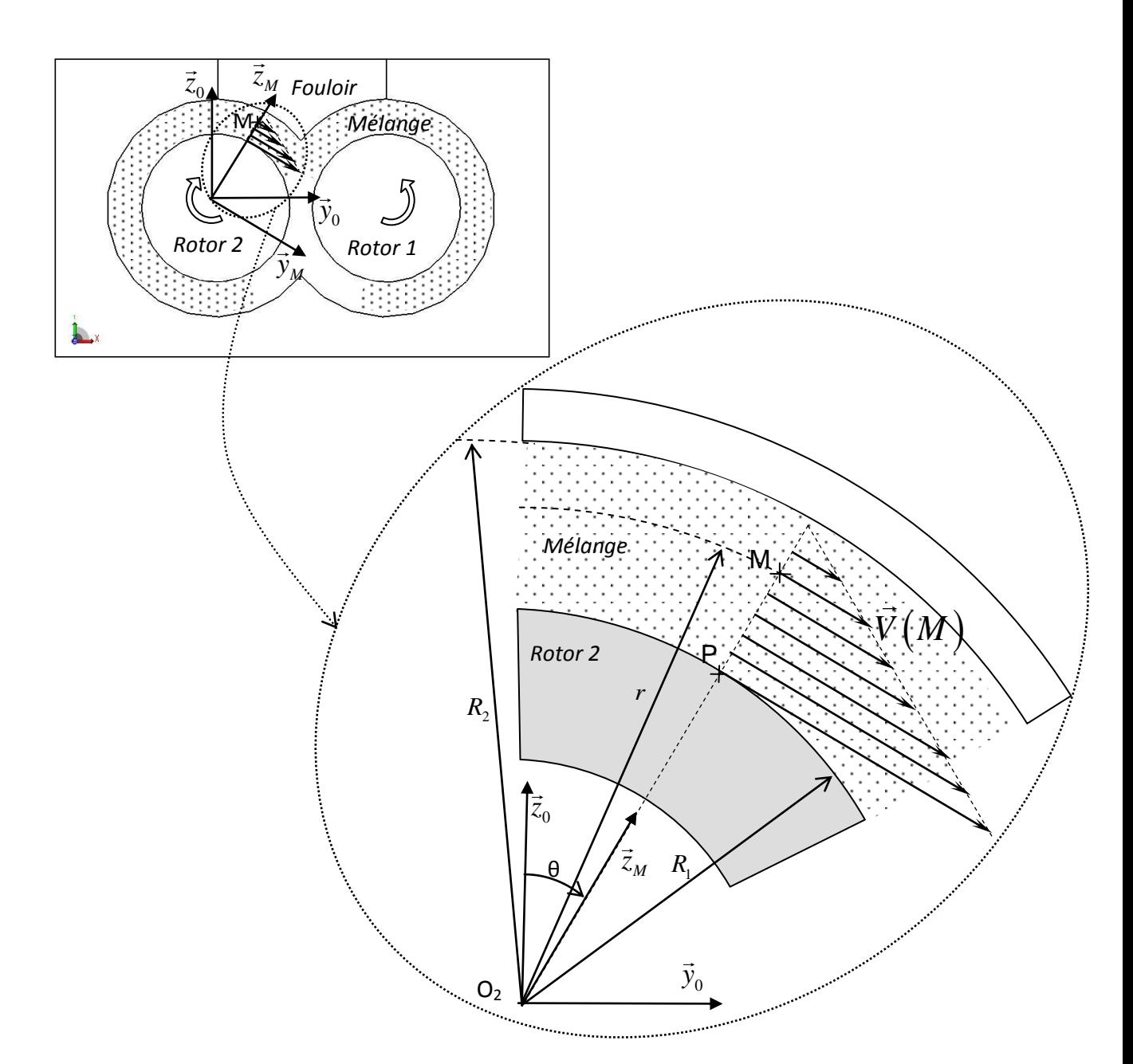

- On fait l'hypothèse d'un profil de vitesse linéaire dans l'écoulement du mélange :

 $\vec{V}\big(M\big)$  =  $V\big(r\big)\vec{y}_M\,$  avec 60  $(r) = \frac{R_2 - r}{R_1 - R_2} R_1$ .  $2 - K_1$  $\frac{2-r}{R_1}R_1\frac{2\pi N}{R_2}$  $R_2 - R$  $V(r) = \frac{R_2 - r}{R_1 - R_2} R_1 \frac{2\pi}{r^2}$  $\overline{a}$  $=\frac{R_2-r}{\sqrt{R_1\cdot\frac{2\pi N}{r}}}$  (avec N en tr/min)

- On appelle viscosité du mélange la grandeur  $\mu$  en Pa.s telle que la contrainte tangentielle de cisaillement  $\tau(M)$  en un point  $M(r,\theta)$  dans le mélange soit  $\tau(M) = \mu \frac{dV(r)}{dr}$ *dr*  $\tau(M) = \mu \frac{dV(r)}{dr}$  (unité : Pa).

- On a alors une répartition uniforme de forces élémentaires exercées par le mélange sur la - On a alors une repartition uniforme de forces elementaires exercees par le melange sur la<br>surface cylindrique de rayon R<sub>1</sub> du rotor :  $d\vec{F}(P)\!=\!\tau(P)d\!S\,\vec{y}_{\scriptscriptstyle M}+p(P)d\!S\,\vec{z}_{\scriptscriptstyle M}$  où  $\;p(P)$ est la valeur de la pression en un point  $\,P\big(R_{\rm l},\theta\big)$  au sein du mélange et  $\,dS$  représente la surface élémentaire du rotor autour du point P.

- Le contact se fait sur une partie de la surface du rotor supposé cylindrique définie par  $\frac{7}{1}$  $3^{\degree}$  6  $\theta \in \left[-\frac{\pi}{3}, \frac{7\pi}{6}\right]$ 

Données :

- Rayon du rotor :  $R_1 = 0,16$  m
- Rayon intérieur de la chambre :  $R_2 = 0,22$  m
- Longueur du rotor :  $L = 0,6$  m
- Viscosité du mélange à 45 tr/min :  $\mu = 16500 \text{ Pa.s}$
- Vitesse de rotation du rotor :  $N = 45$  tr/min

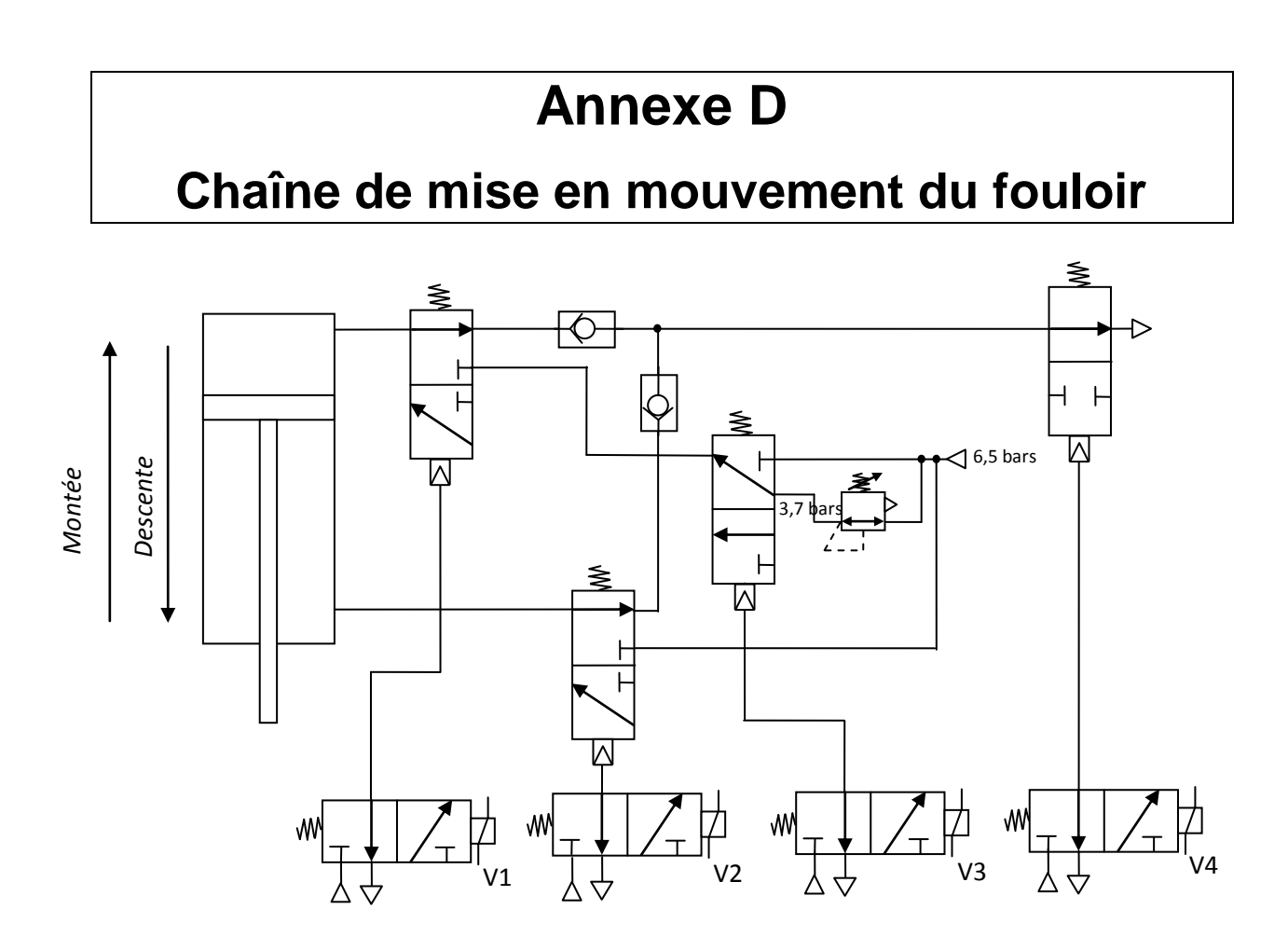

On rappelle la signification :

- du schéma pneumatique du distributeur 3/2 monostable à commande électrique ou pneumatique :

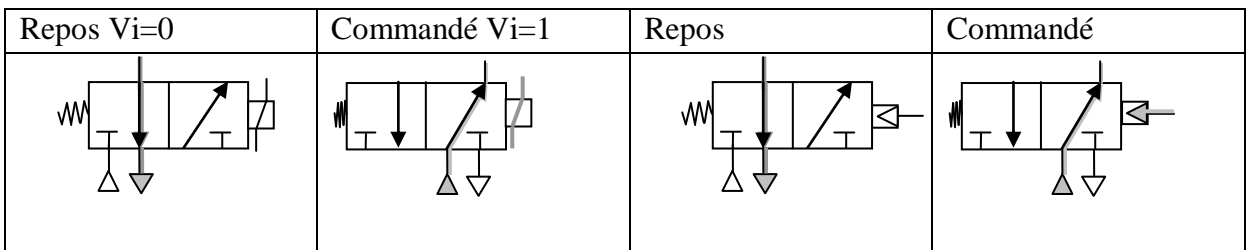

- du réducteur de pression réglé ici sur 3,7 bars : 3,7 bars  $\begin{array}{|c|c|c|c|c|}\n\hline\n&\text{6,5 bars}\n\end{array}$
- de l'alimentation ( $\overline{\bigwedge}$ ) et de l'échappement ( $\overline{\bigcup}$ ) pneumatique.
- du clapet anti-retour :  $\overline{\left\langle \bigcirc \right\rangle}$  Le fluide peut ici circuler de gauche à droite seulement.

Paramétrage et caractéristiques dimensionnelles :

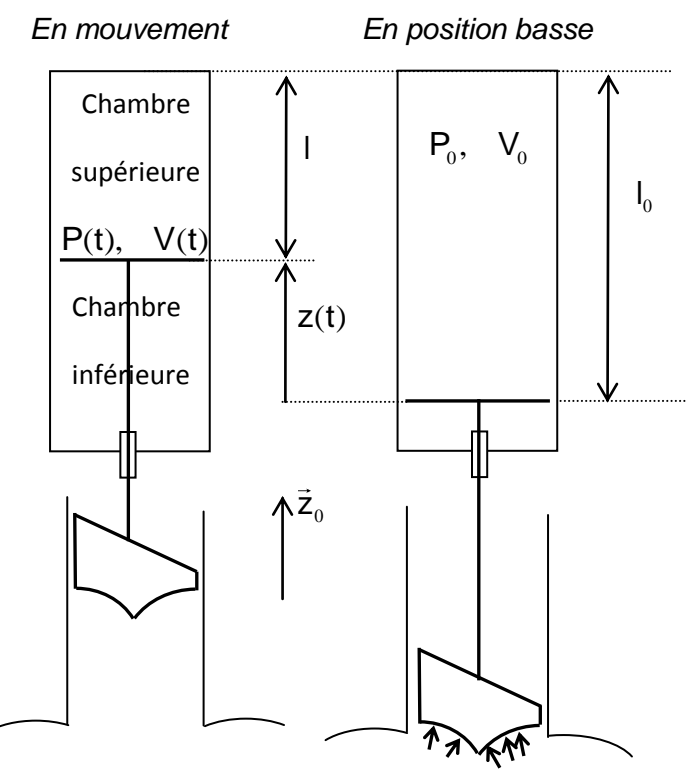

- Masse de l'ensemble piston-tige-fouloir :  $M = 3500$  kg

- Diamètre du piston :  $D = 0,32$  m
- Diamètre de la tige :  $d = 0.06$  m
- Accélération de la pesanteur  $g = 10$  m/s<sup>2</sup>

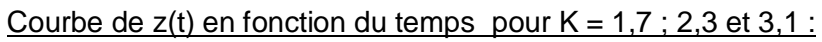

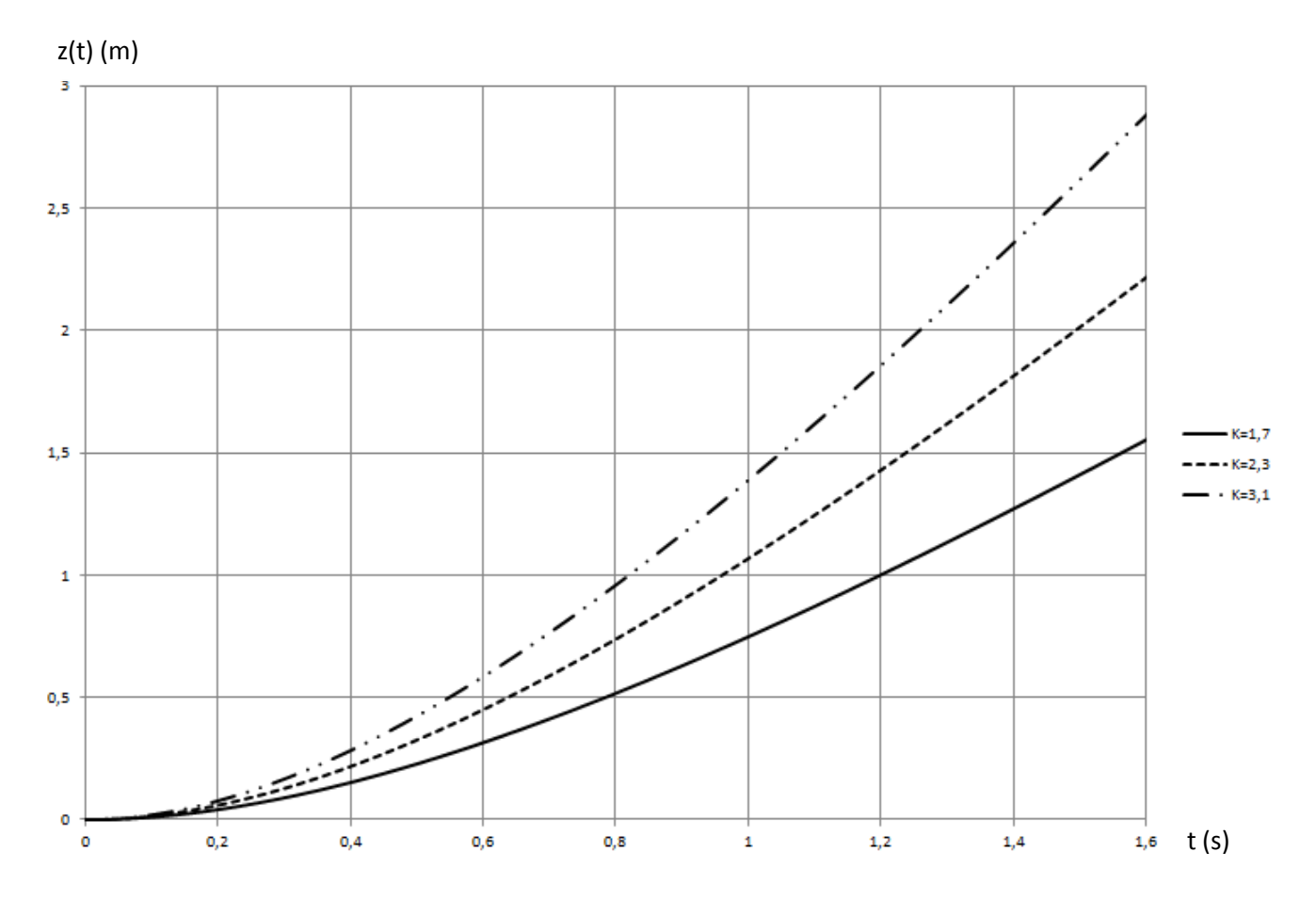

## **Annexe E**

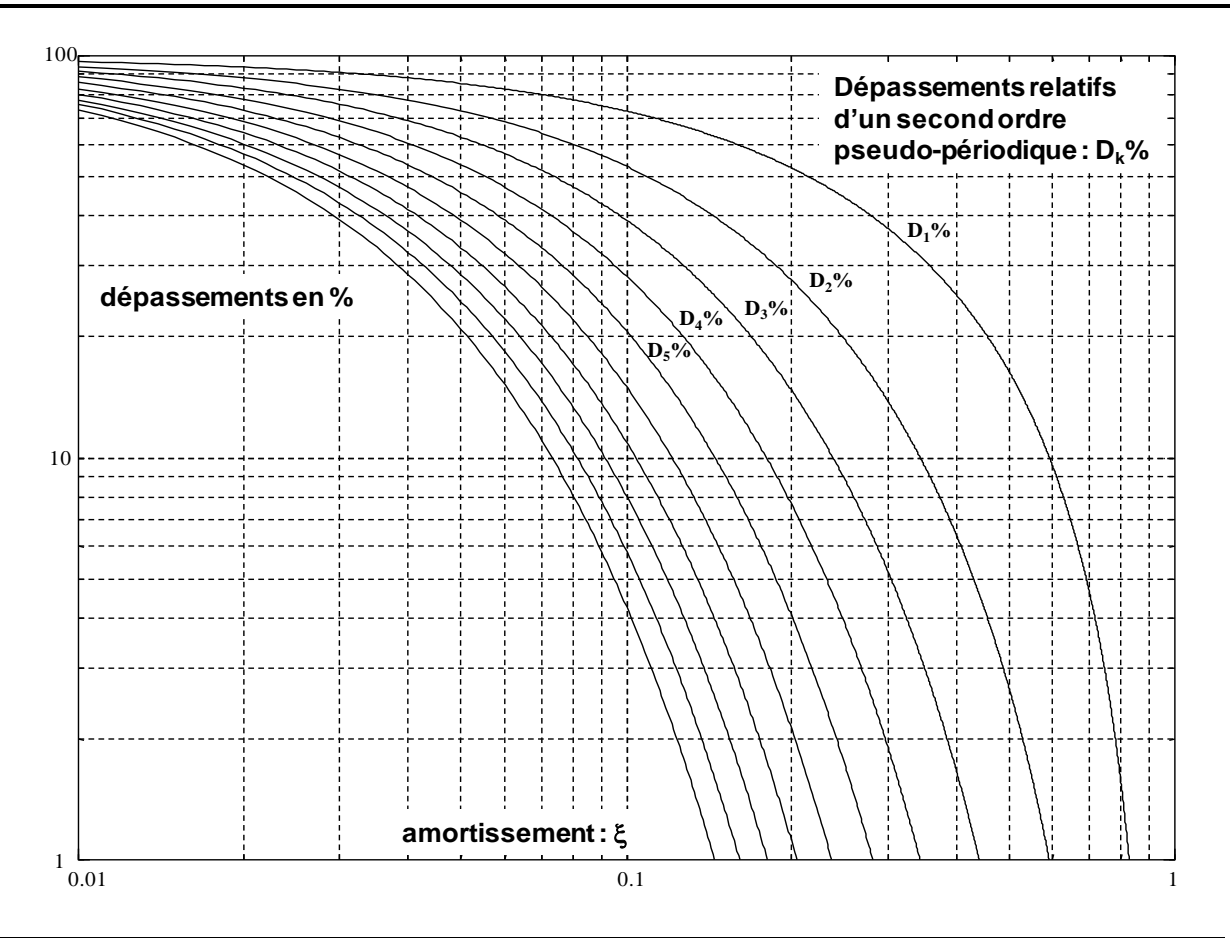

# **Annexe F**

### **Structure du fouloir hydraulique**

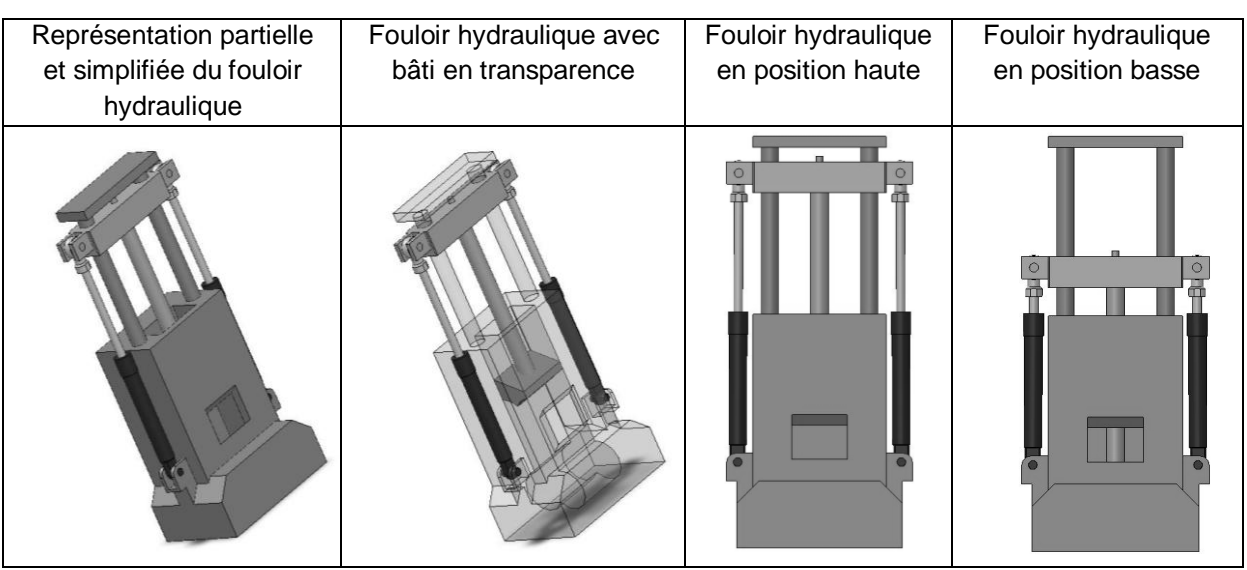

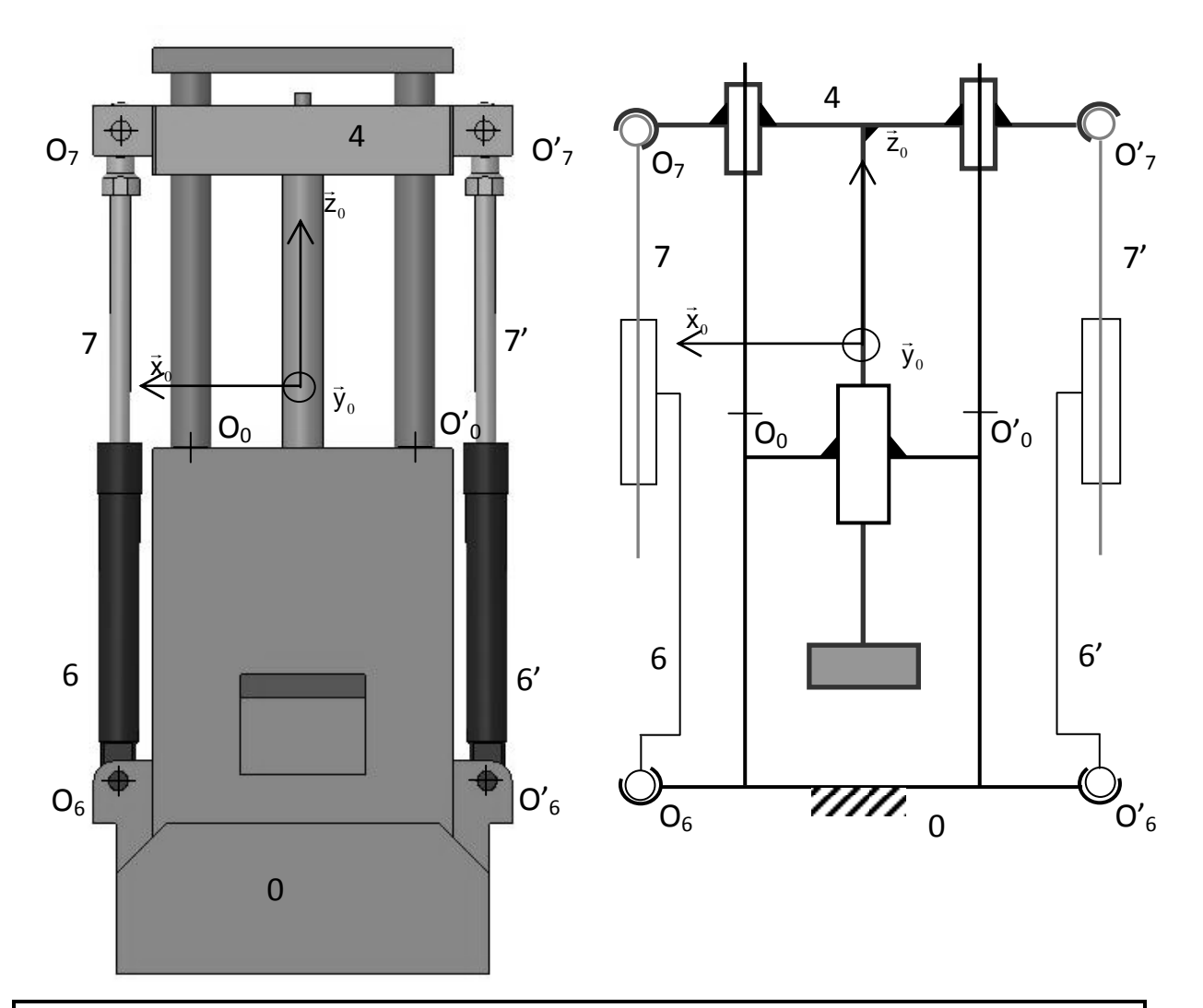

## **Annexe G Extrait catalogue de vérins pneumatiques**

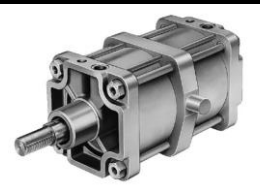

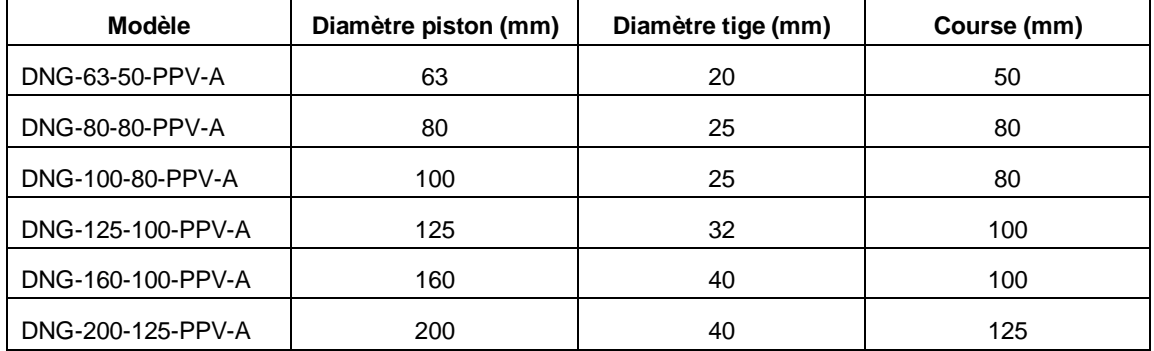

### **Epreuve de Sciences Industrielles PSI**

# **Mélangeur interne**

# **à rotors engrenants**

#### **CAHIER REPONSES**

**Toutes les réponses seront portées sur ce cahier de réponses à l'exclusion de toute autre copie.**

**L'usage de calculatrices est autorisé.**

*Ne pas dégrafer*

**Tournez la page S.V.P.**

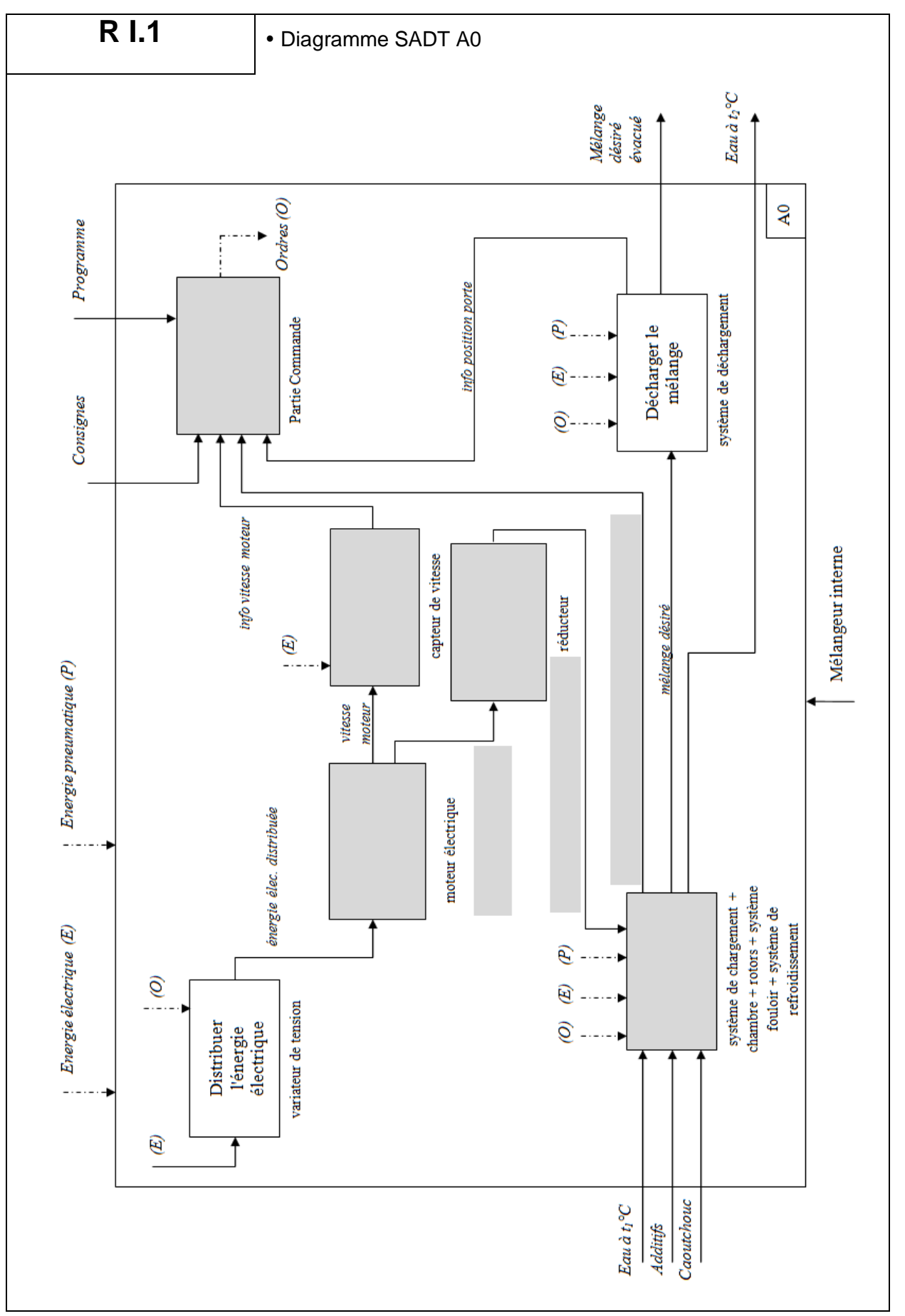

Cahier réponses - Page 2

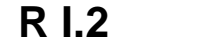

#### **• Compléter le tableau**

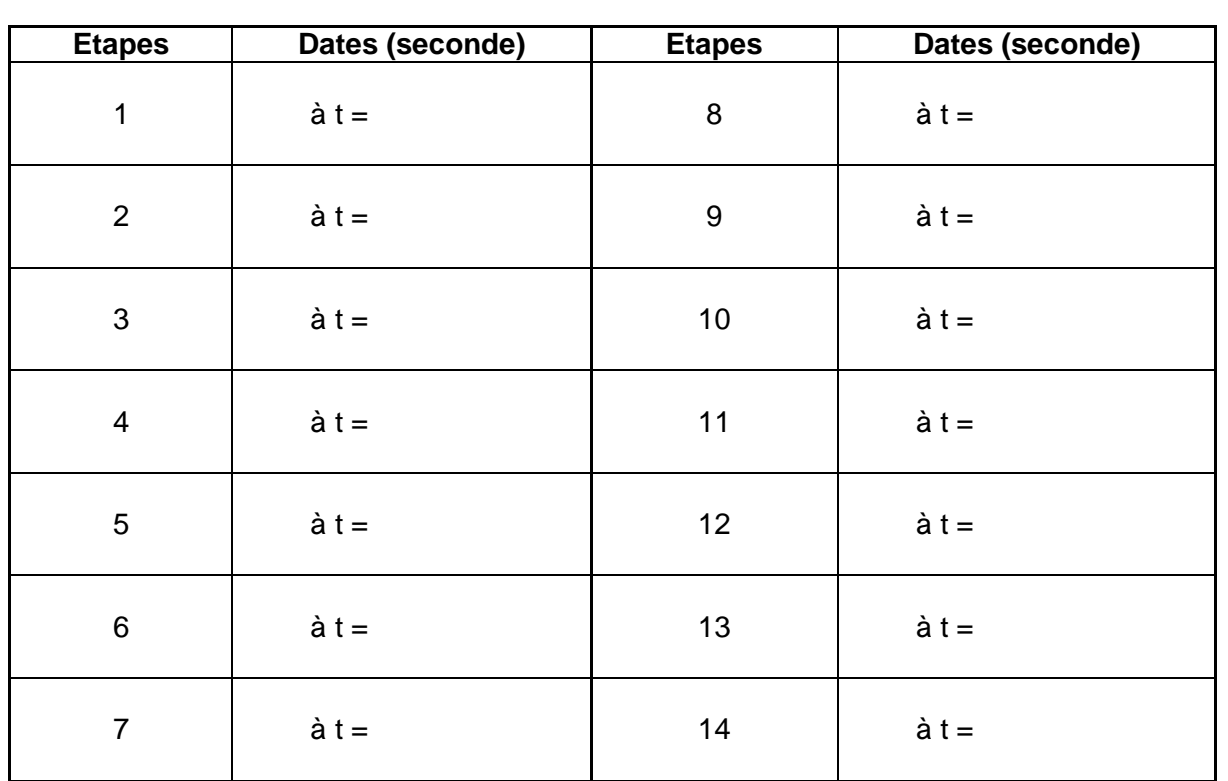

**R I.3 I.3 I Instant où la puissance moteur est maximale et détermination de** cette puissance

 $\dot{a} t = P =$ 

Justification et conclusion :

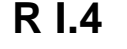

R I.4 **Analyse des phases** 

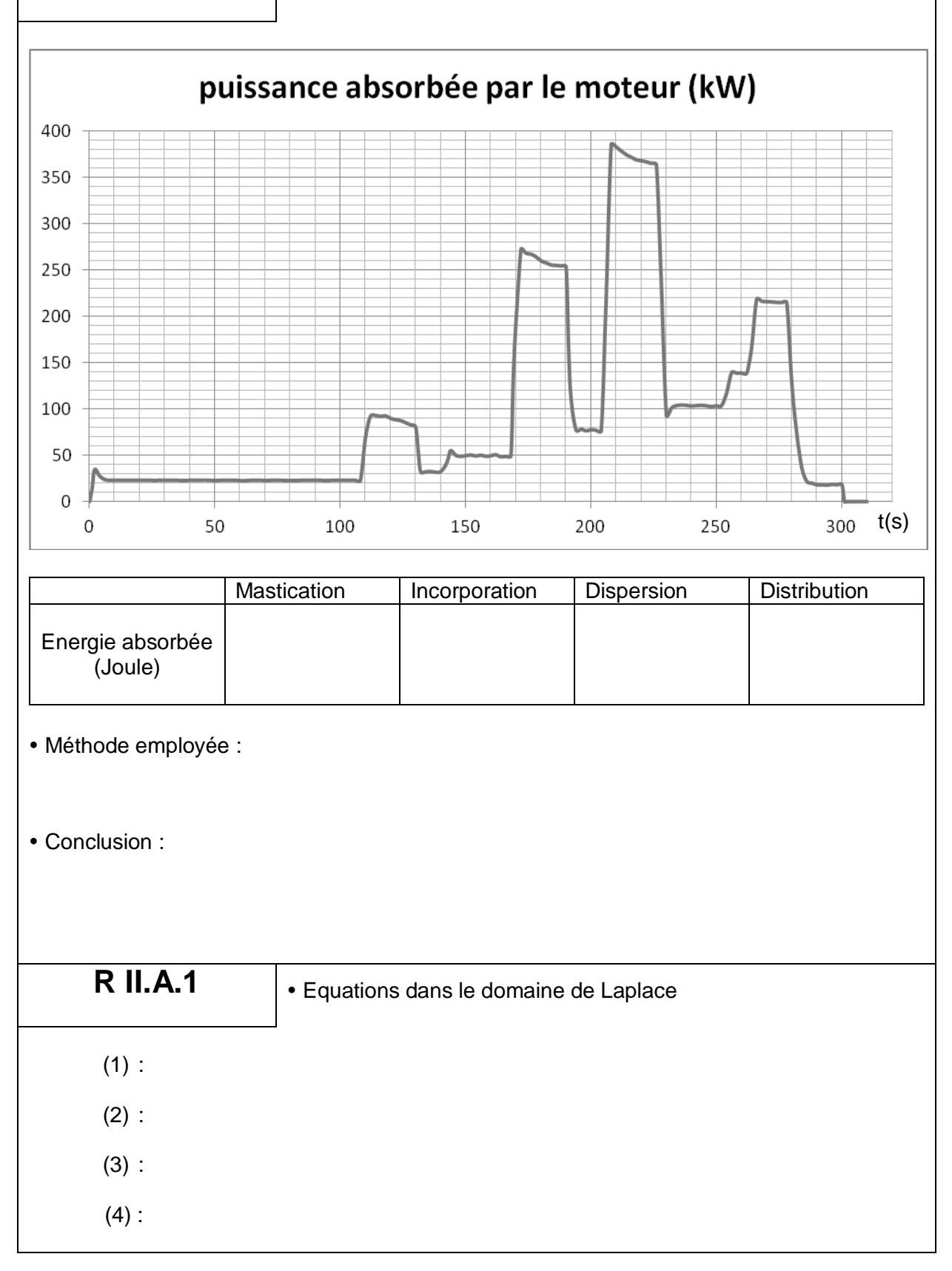
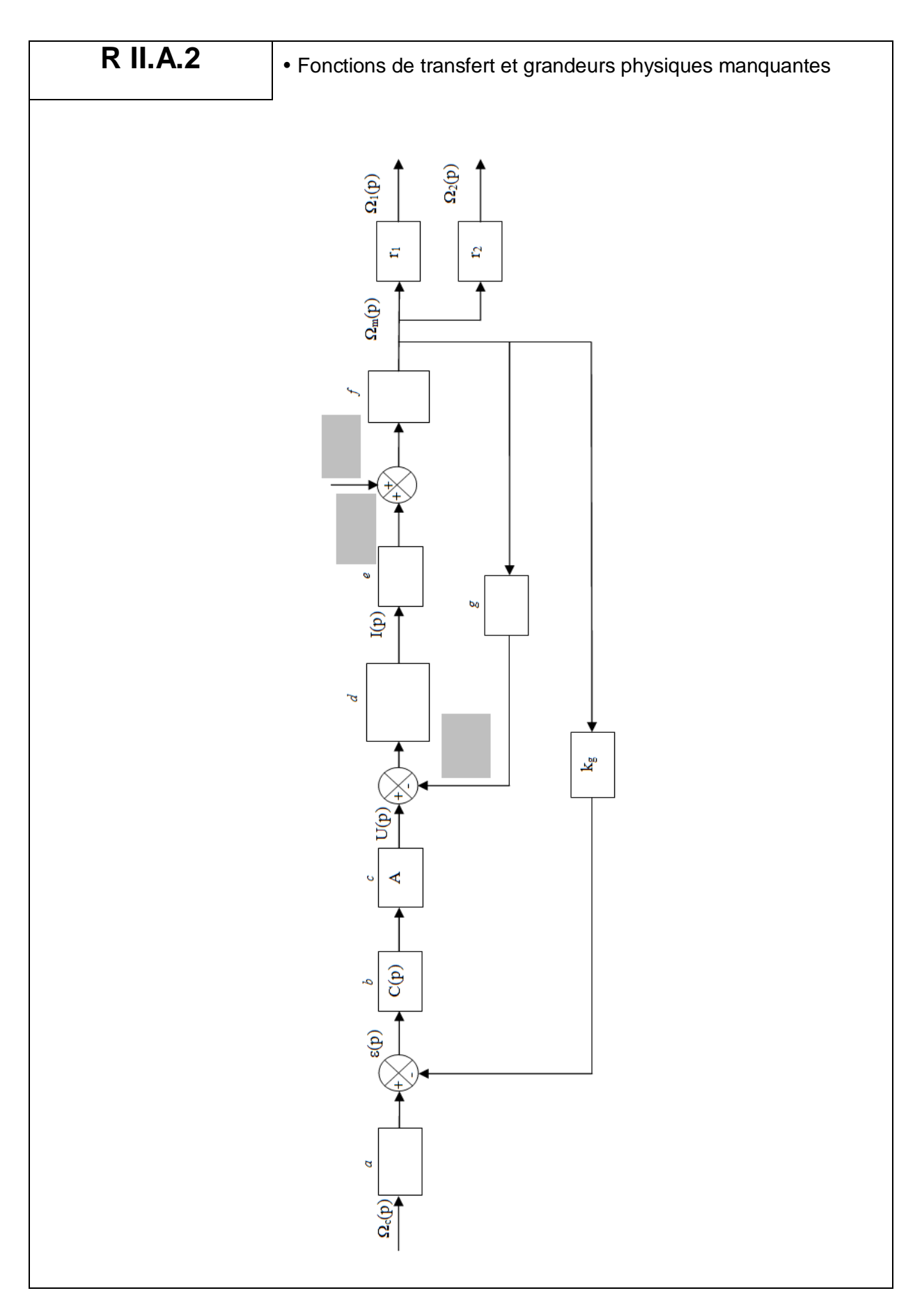

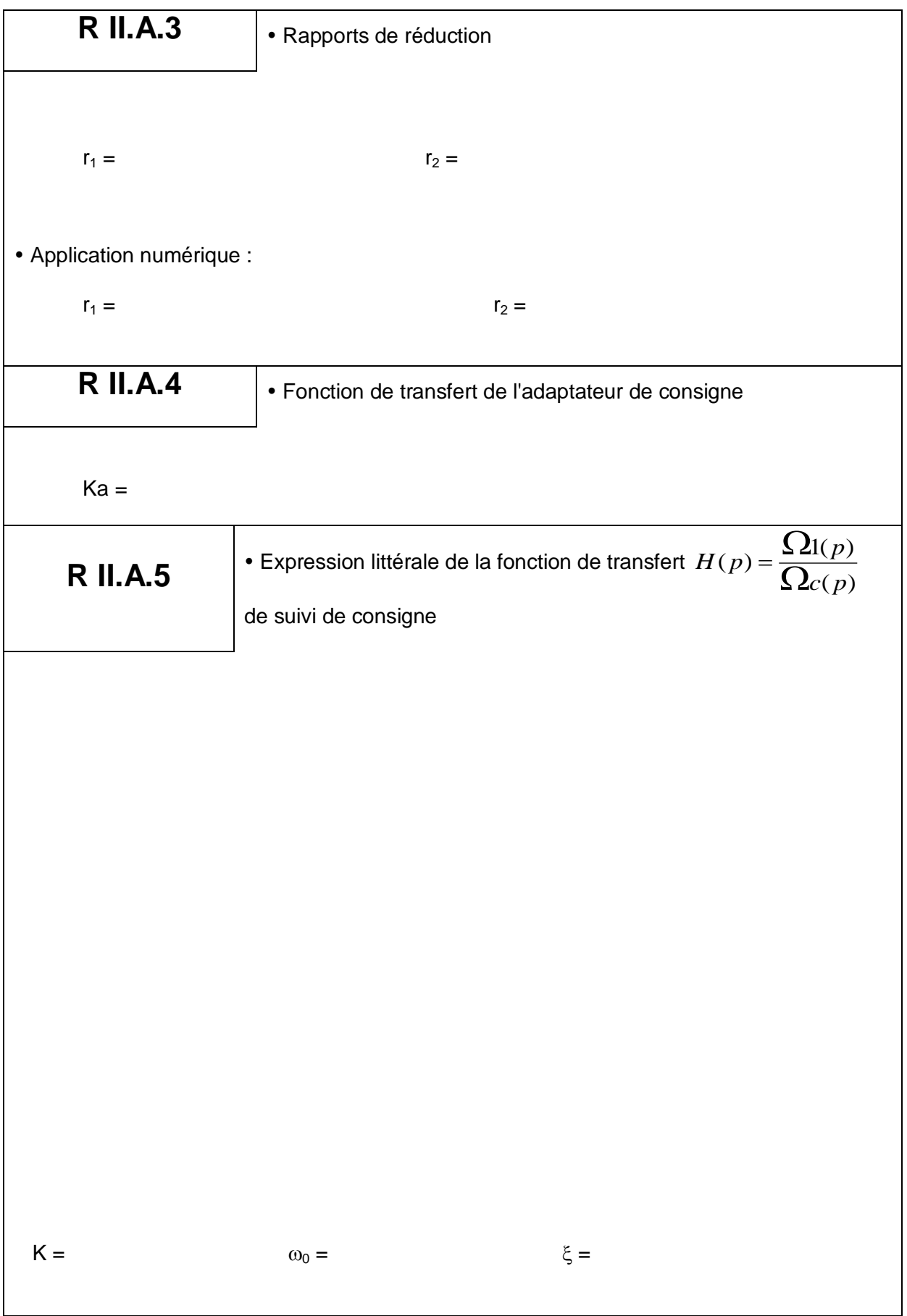

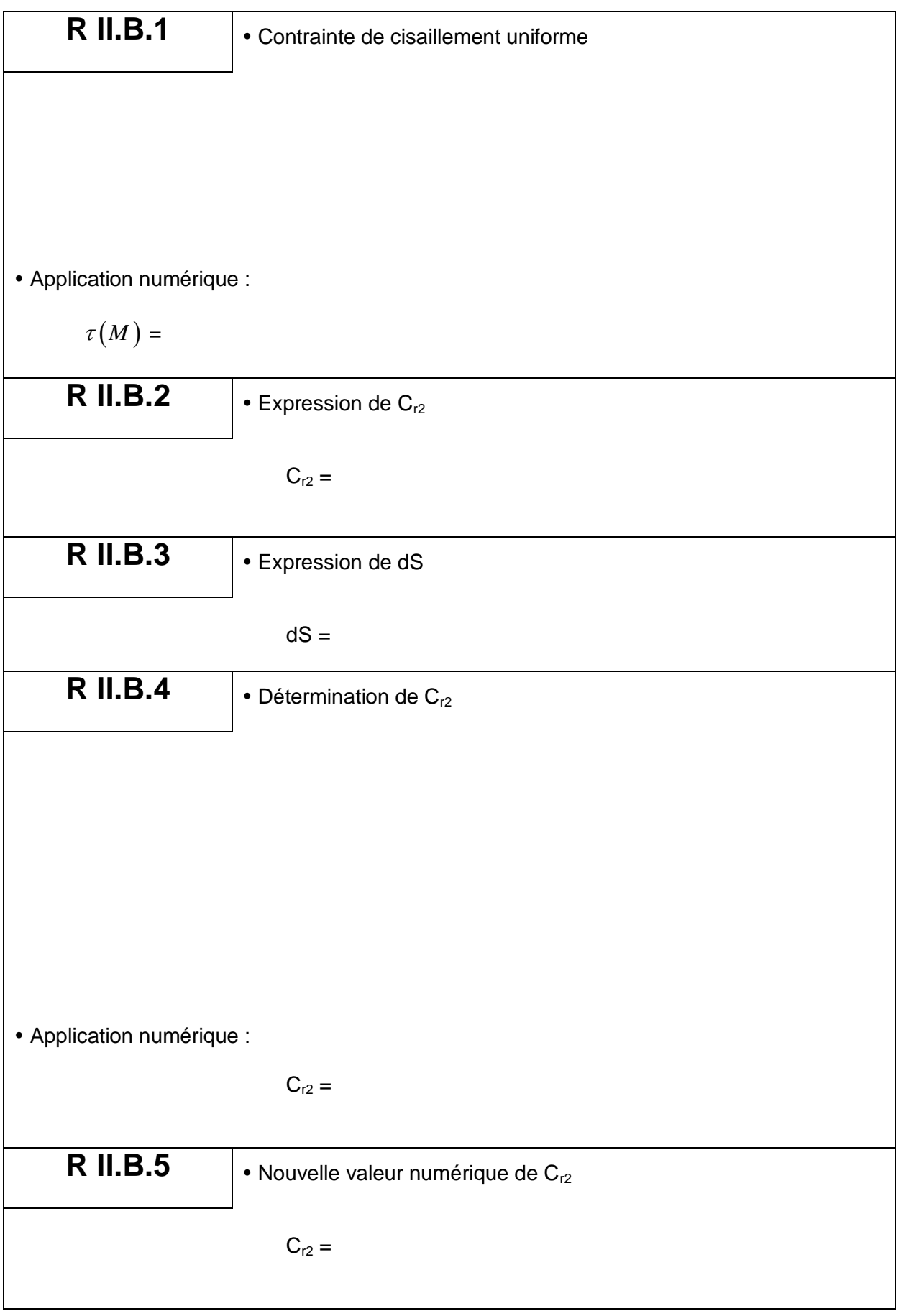

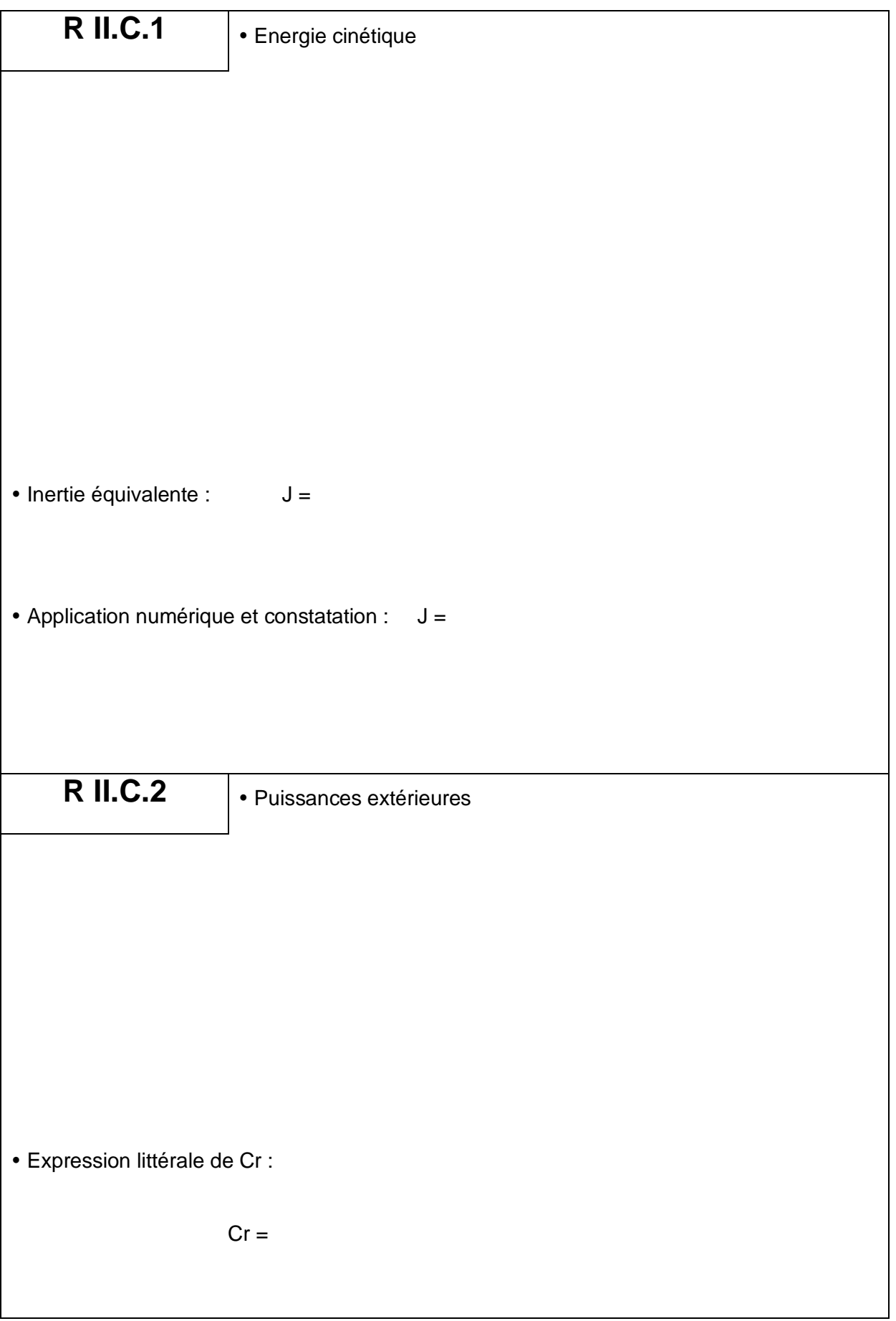

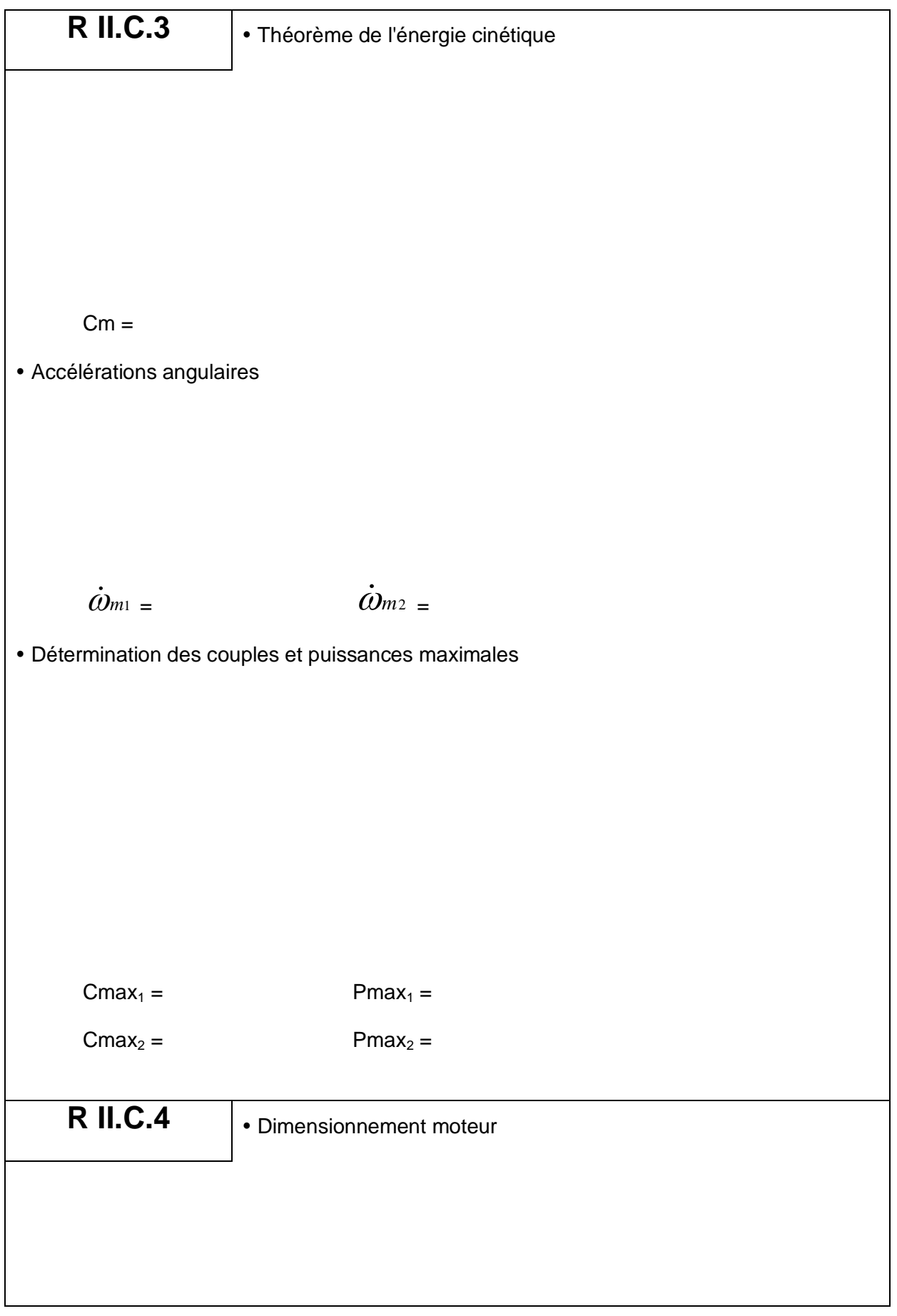

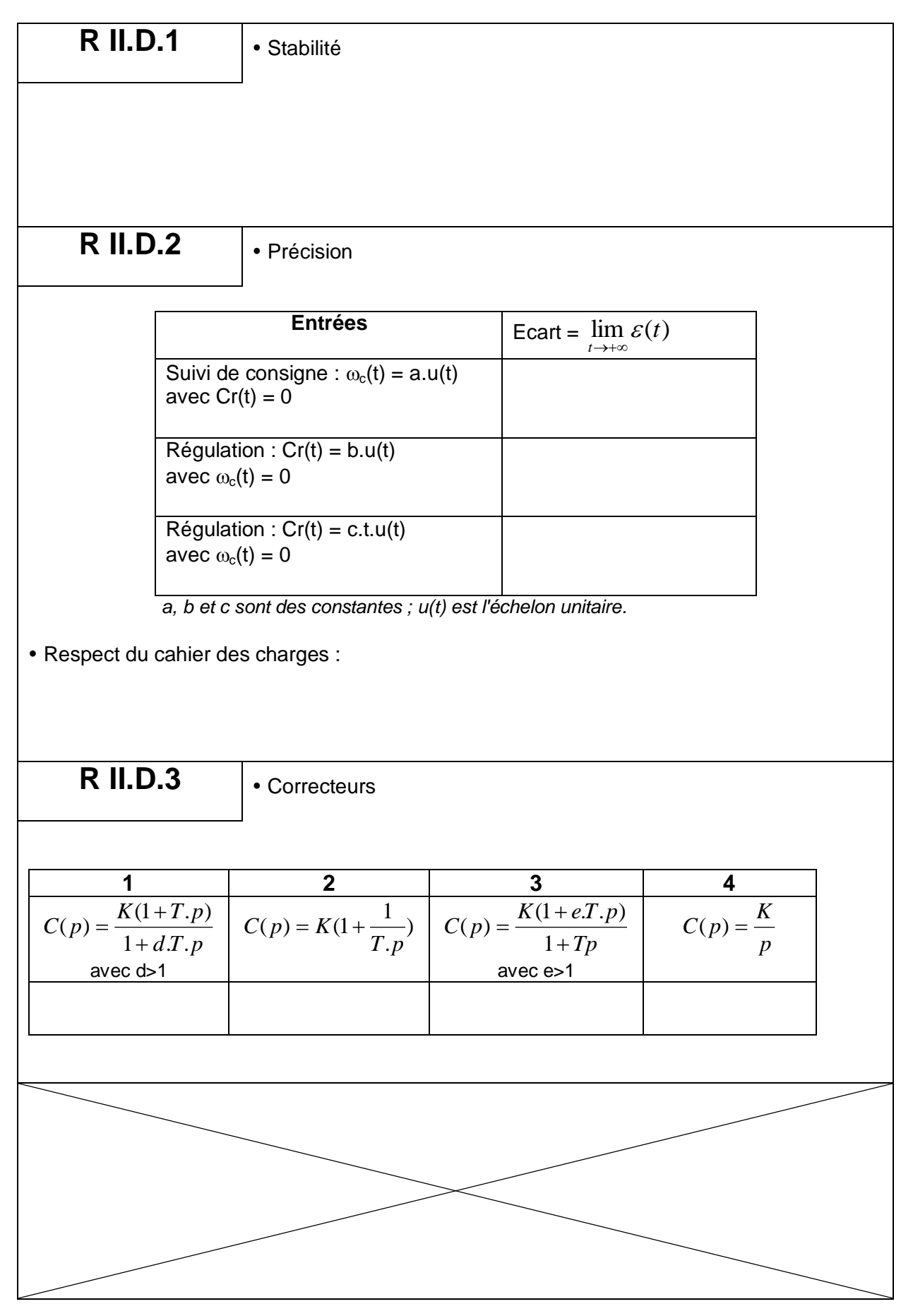

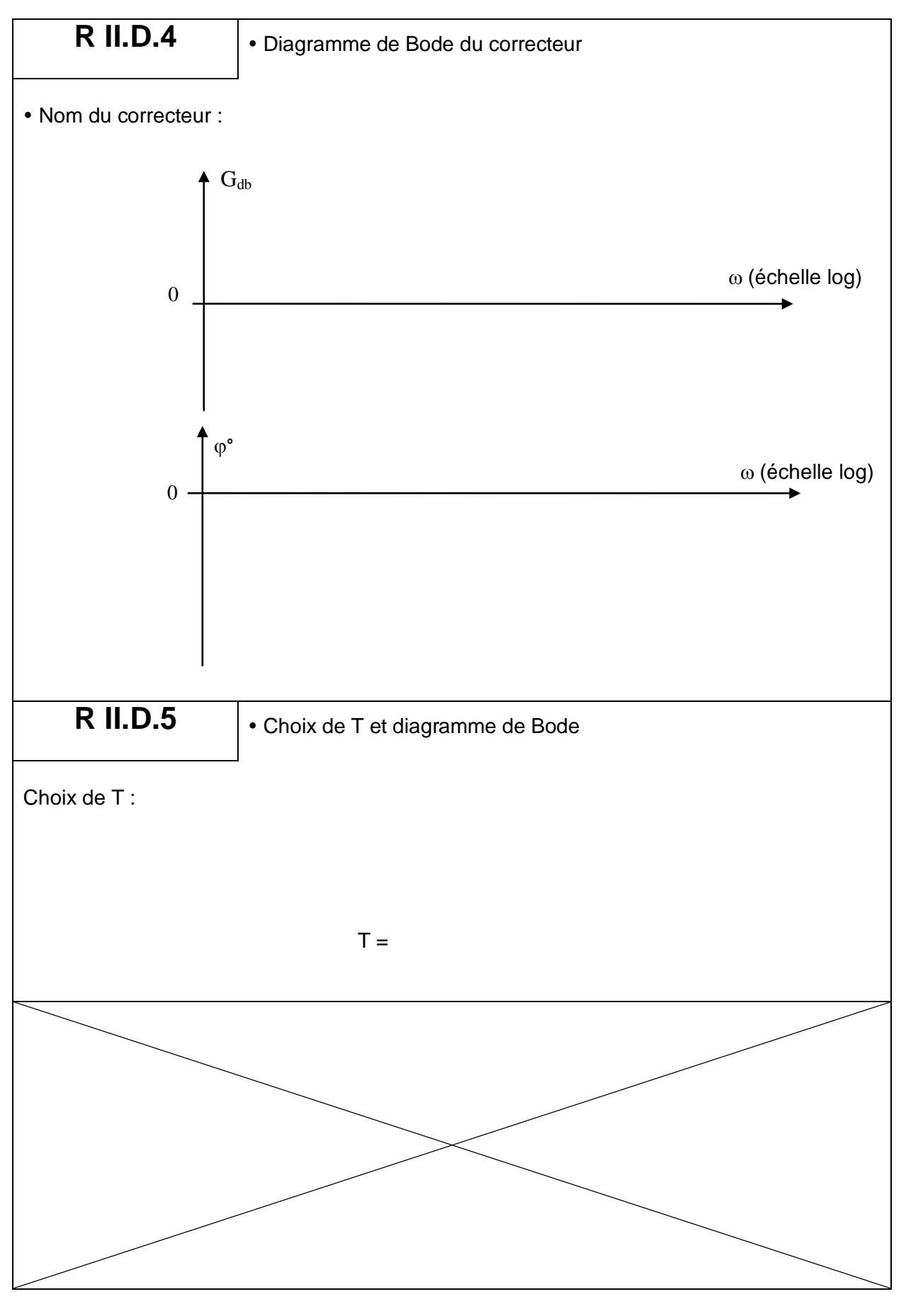

## Cahier réponses – Page 11 **Tournez la page S.V.P.**

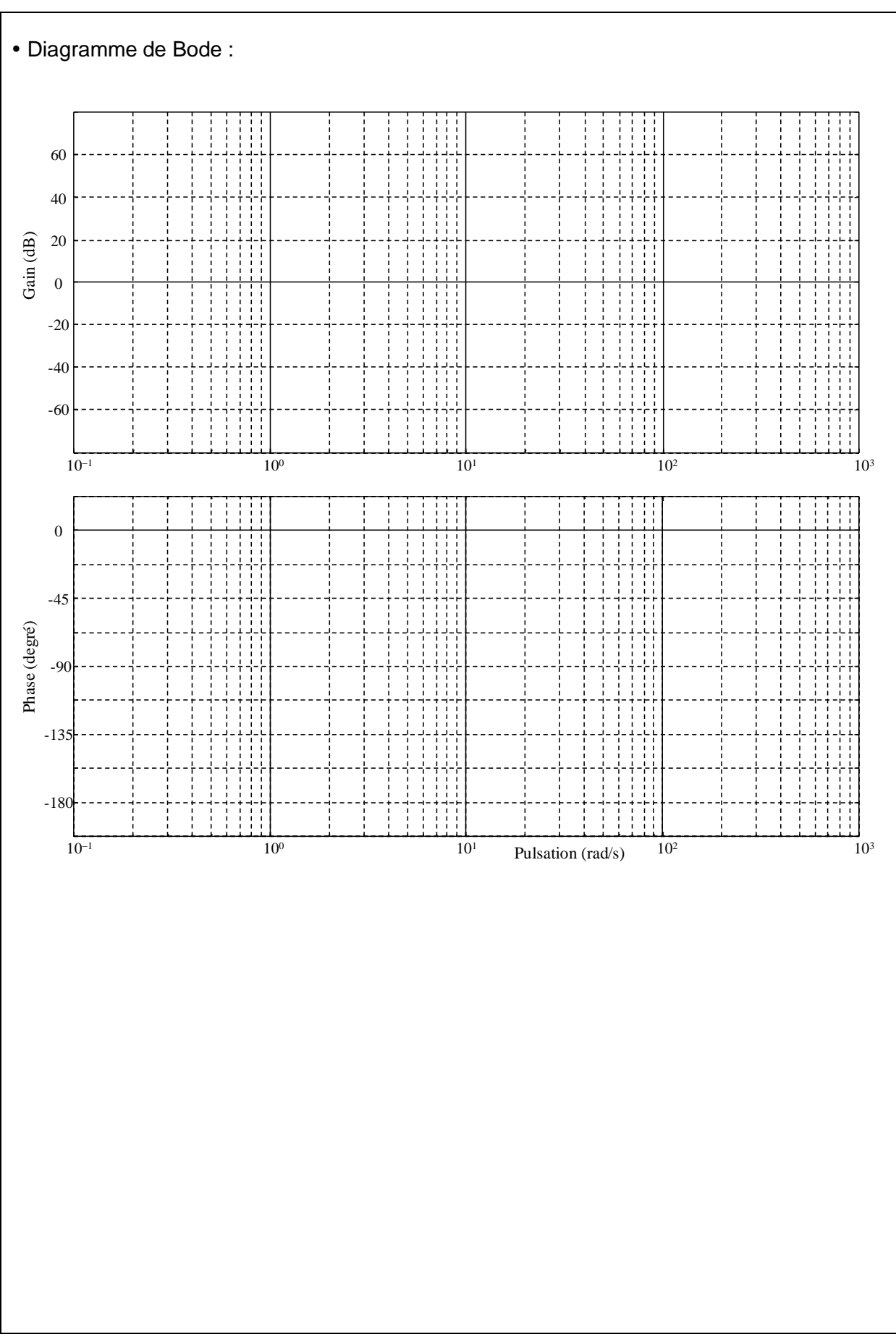

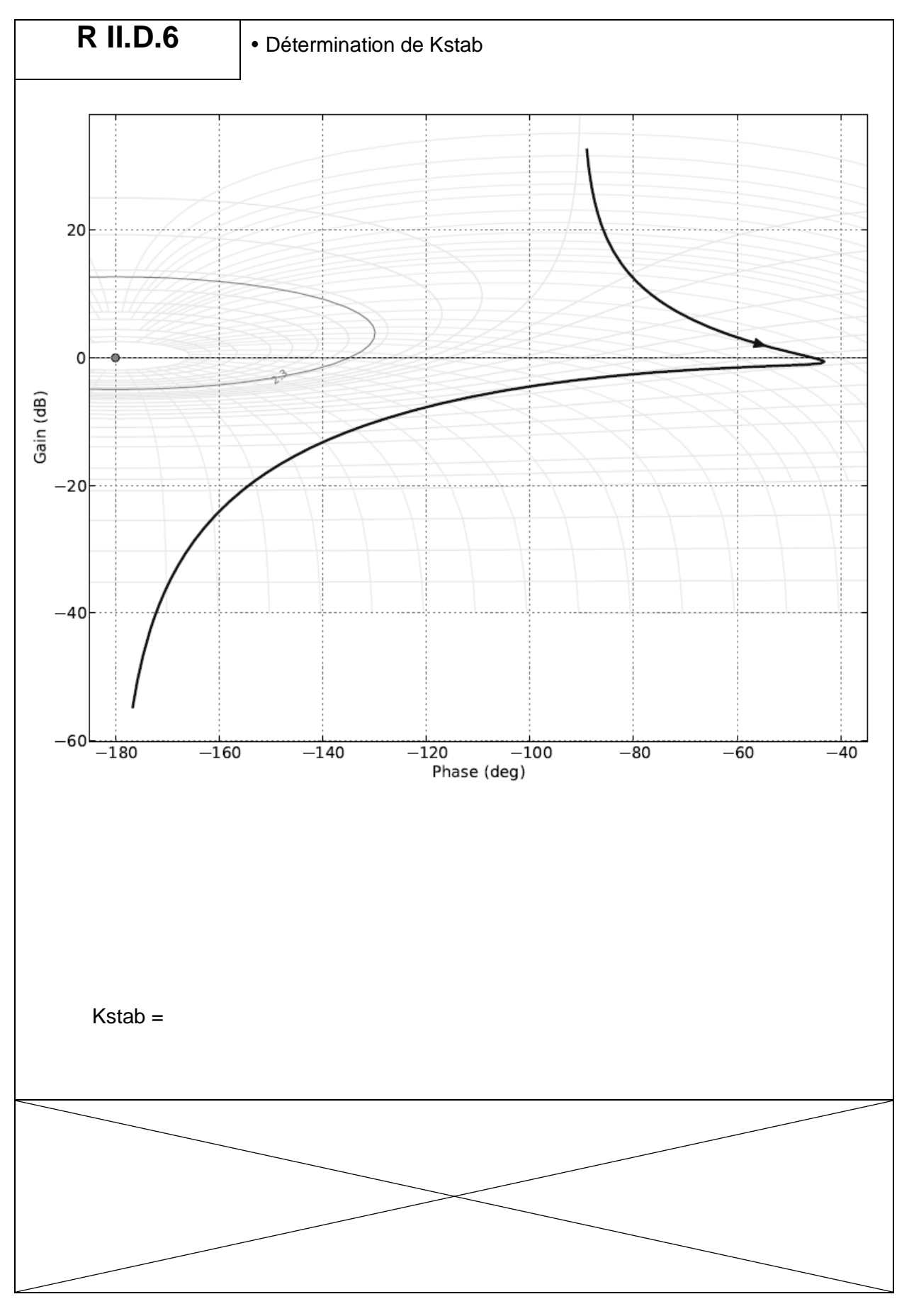

Cahier réponses - Page 13

Tournez la page S.V.P.

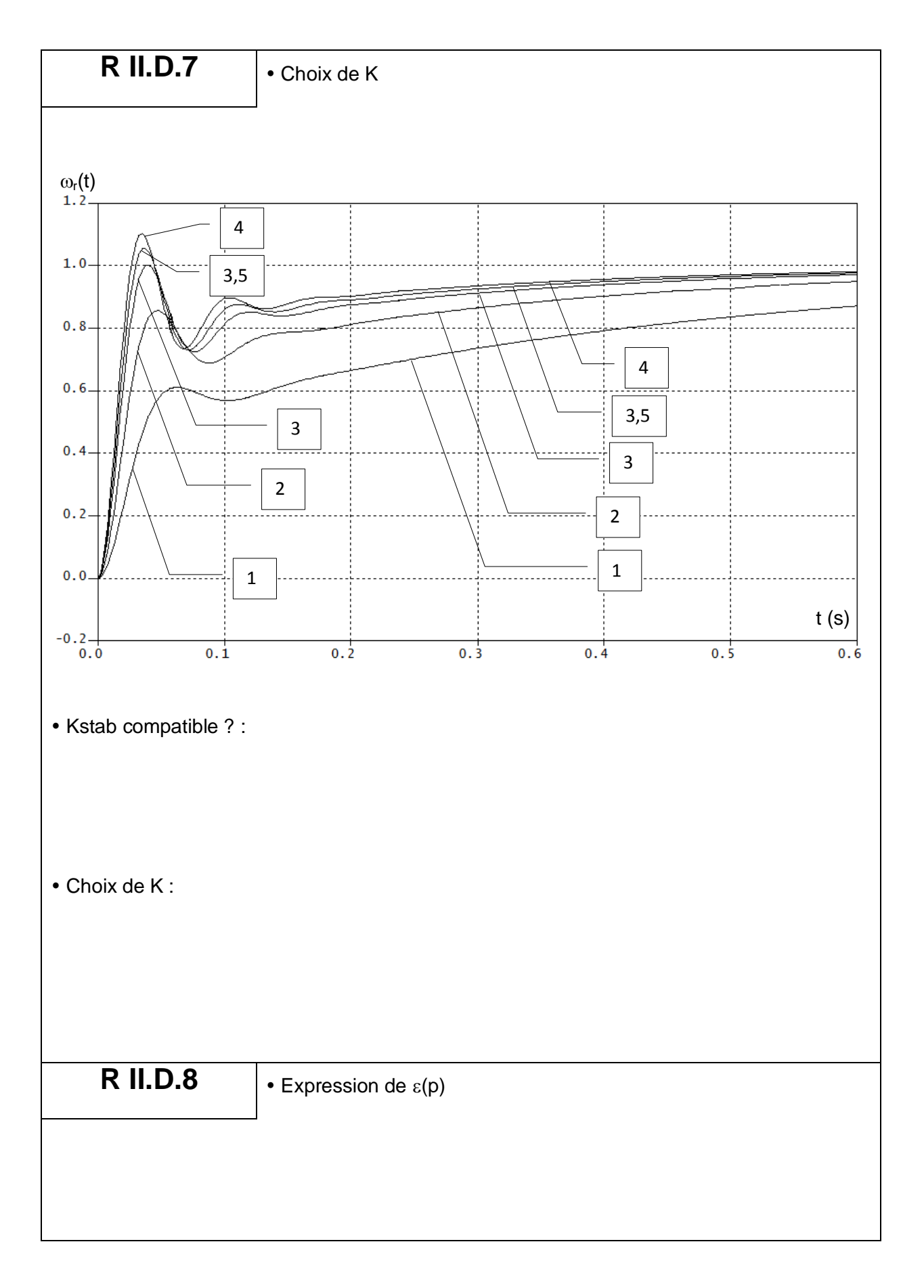

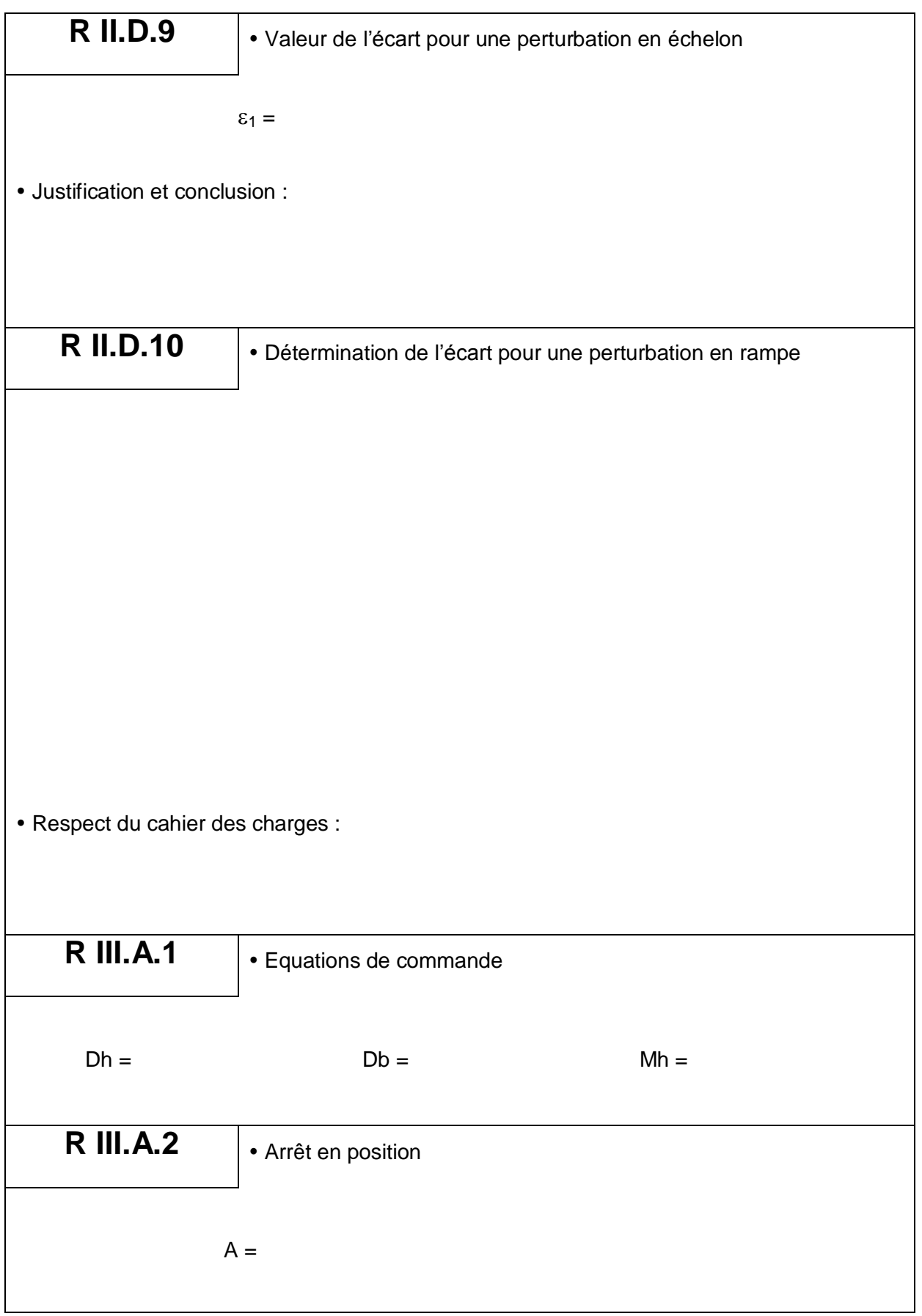

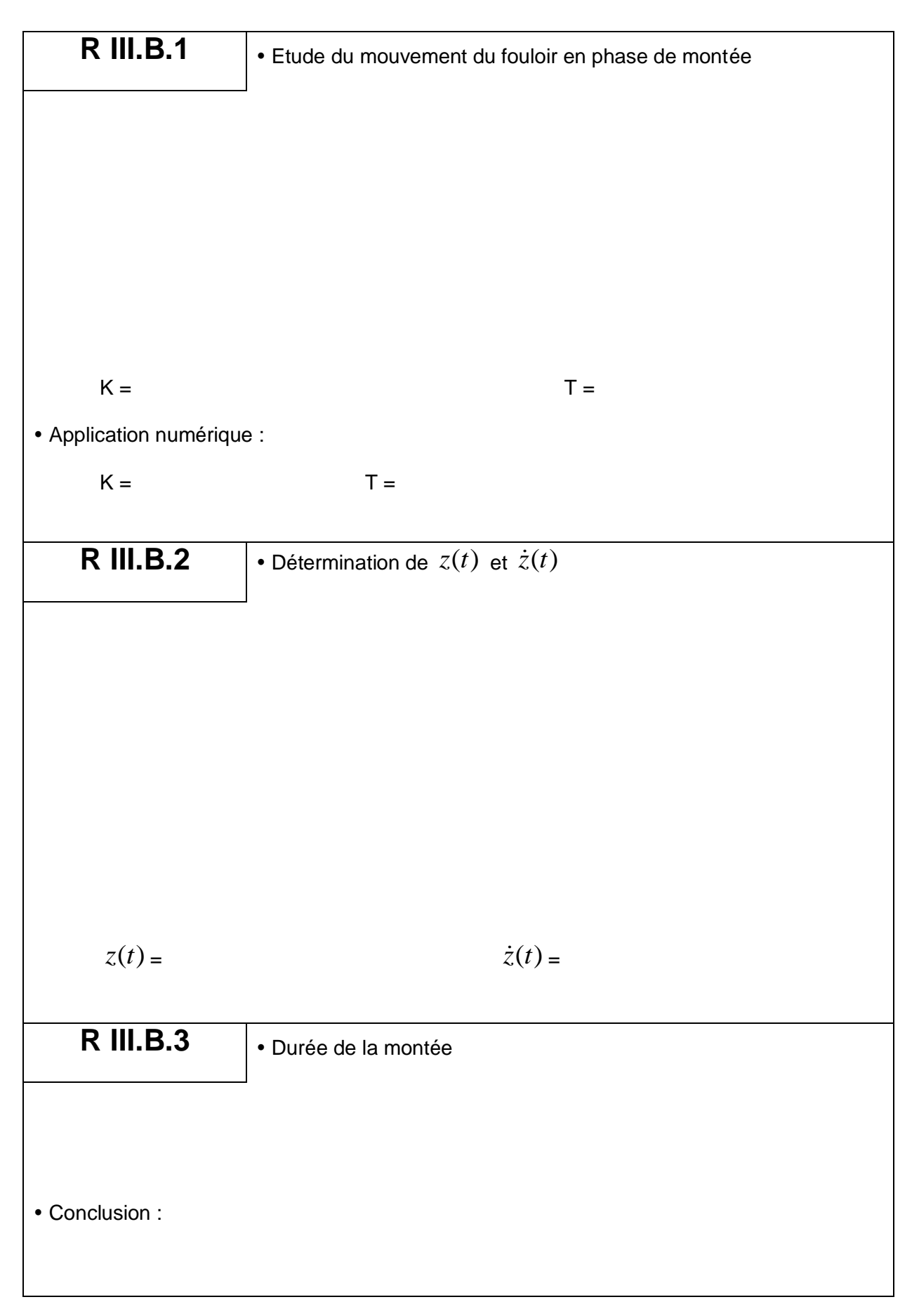

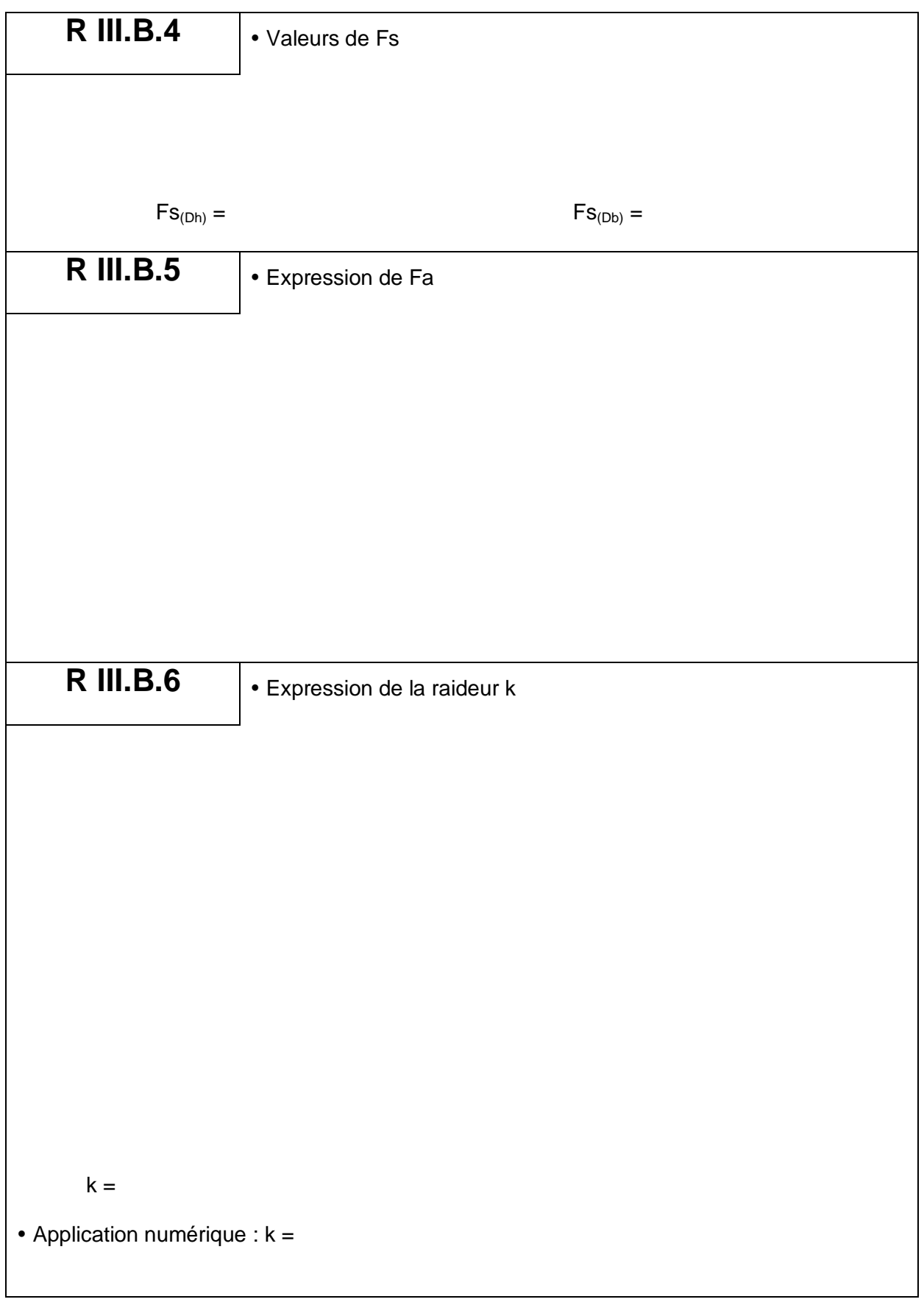

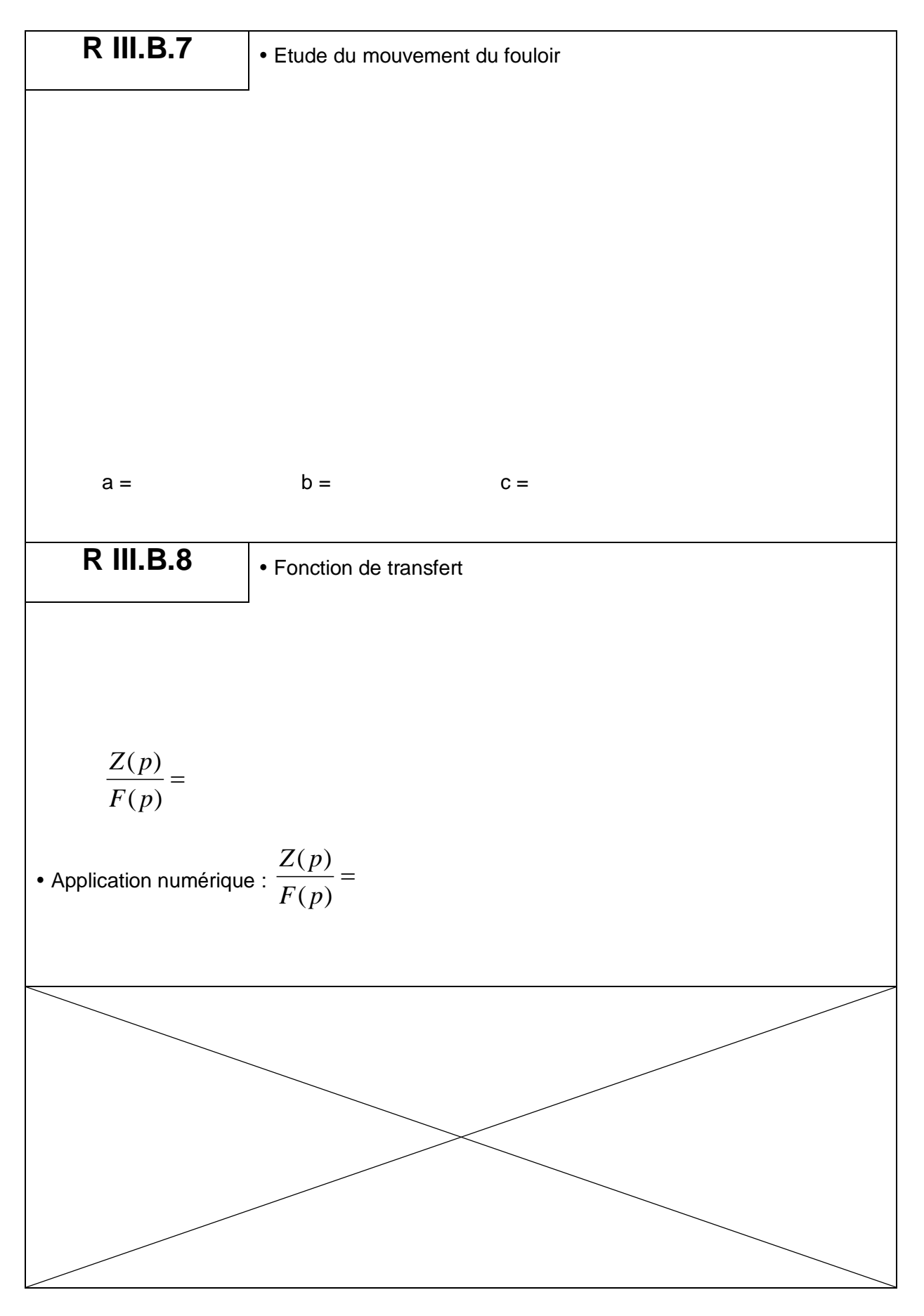

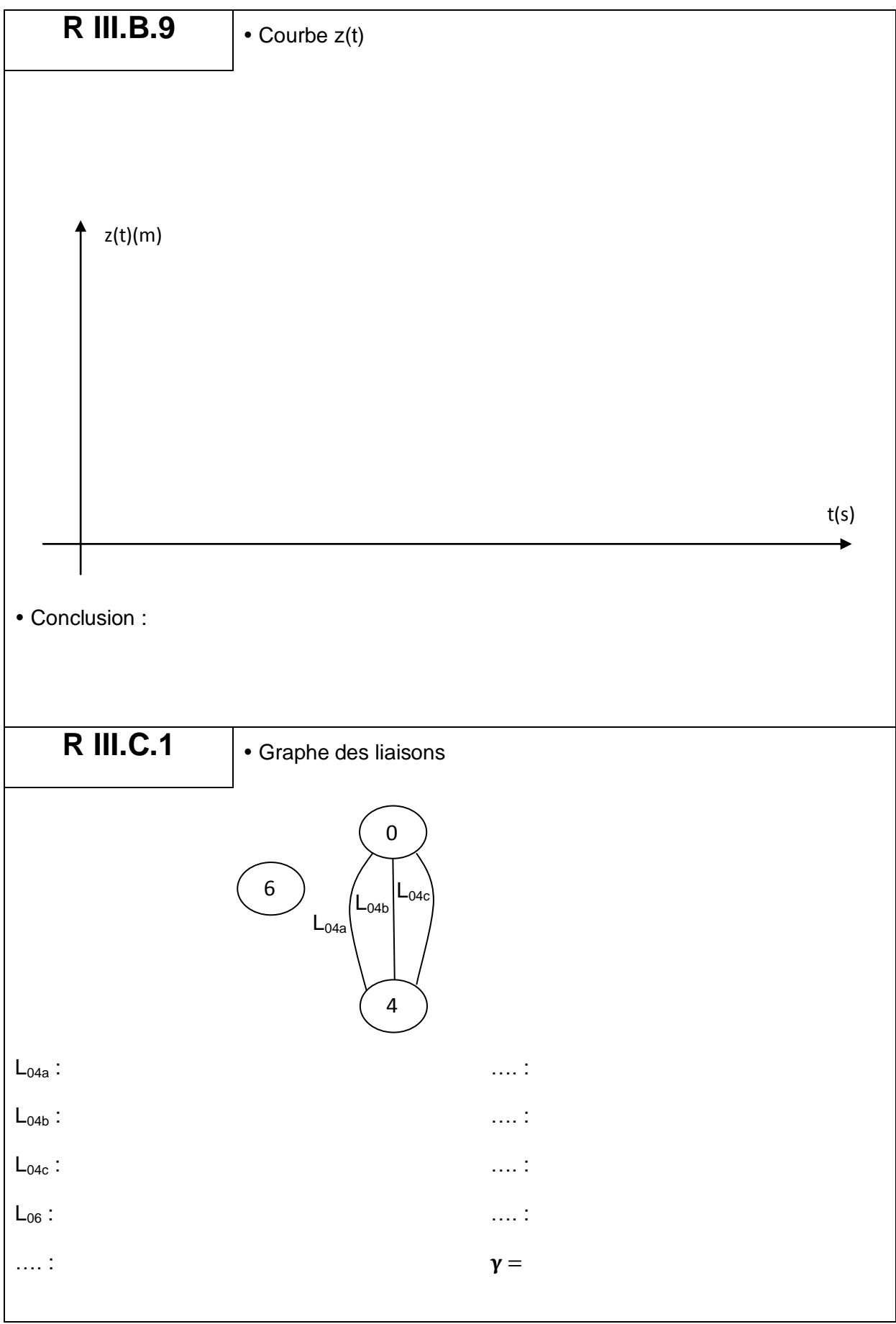

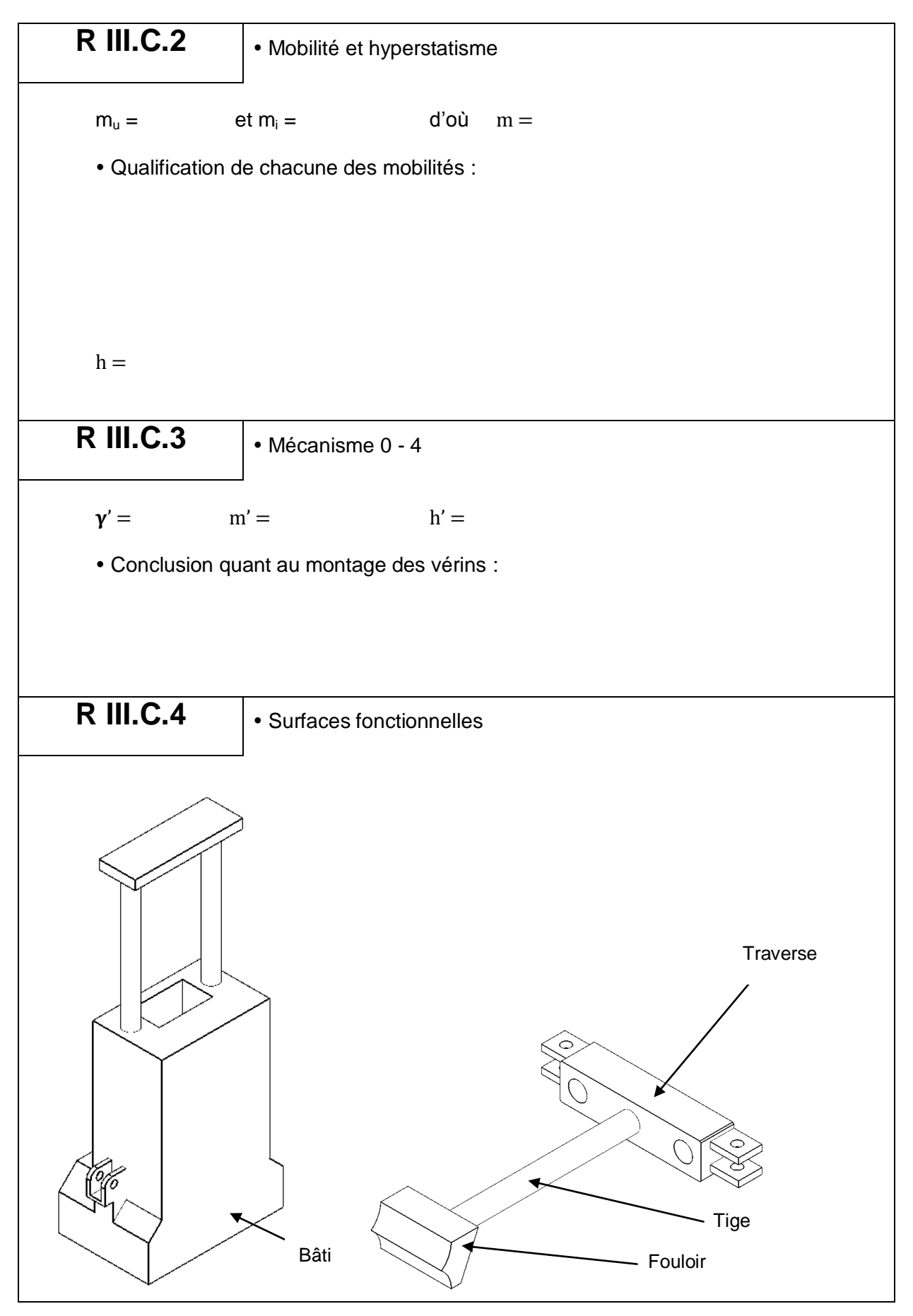

Cahier réponses – Page 20

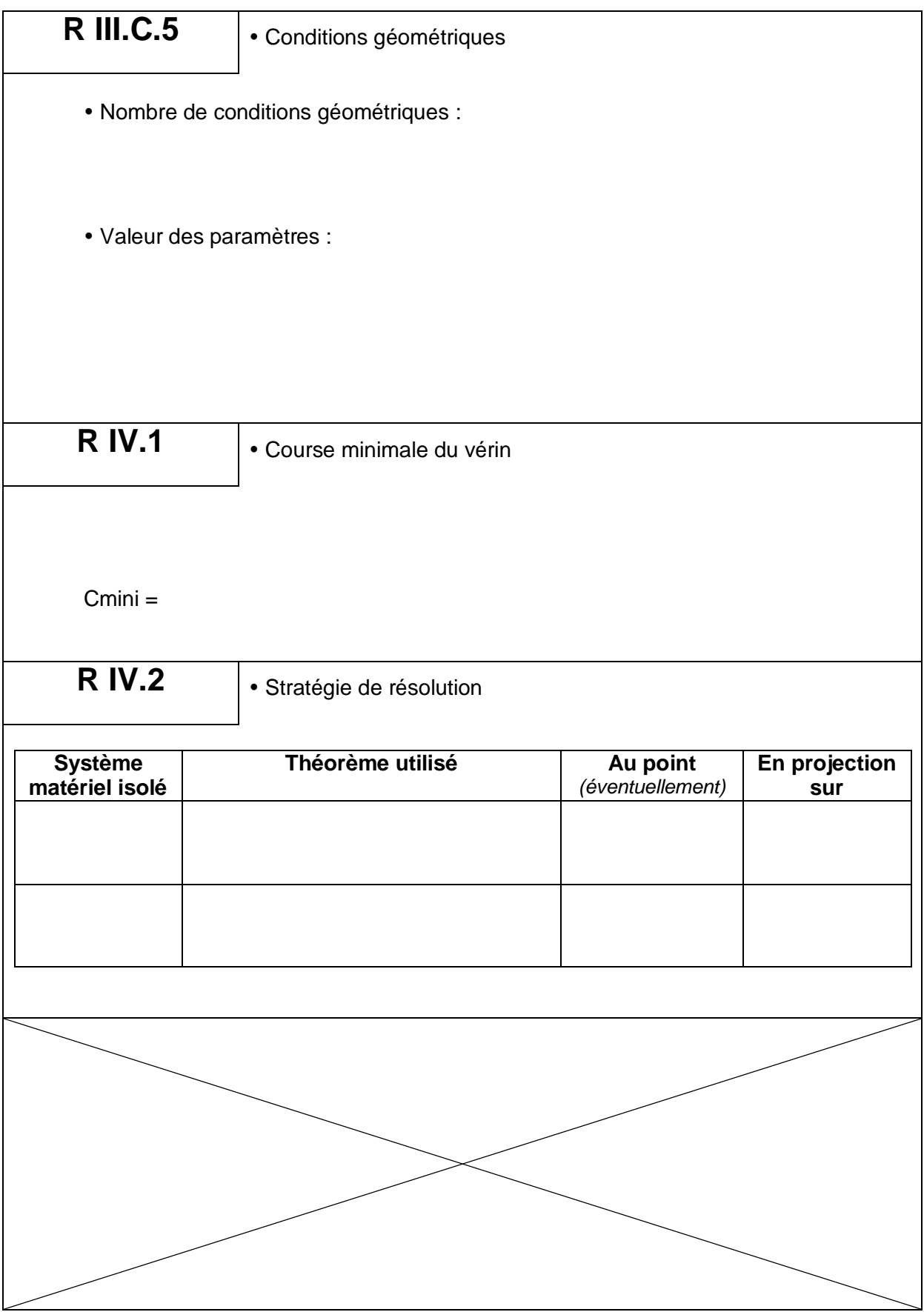

Cahier réponses – Page 21 **Tournez la page S.V.P.**

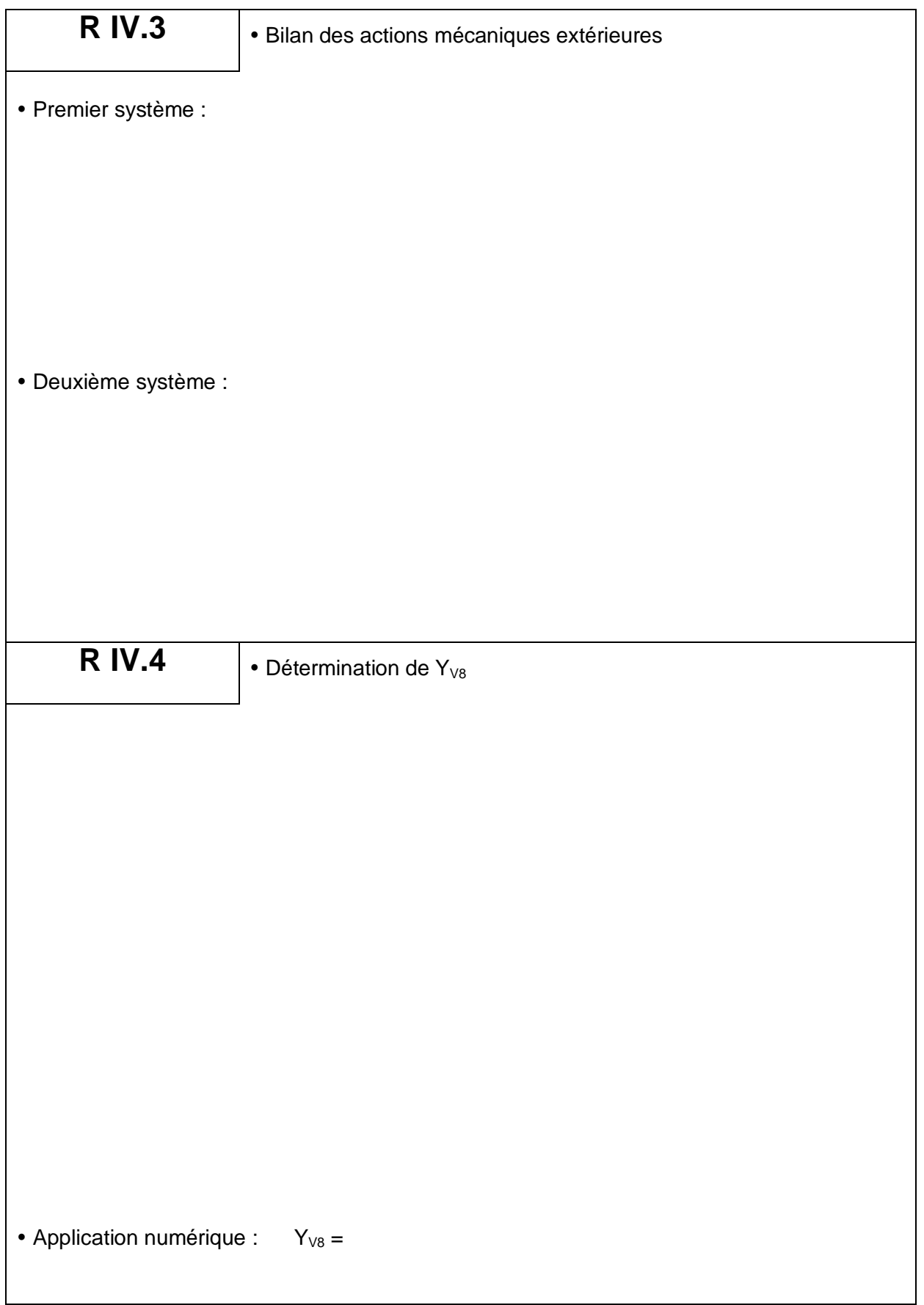

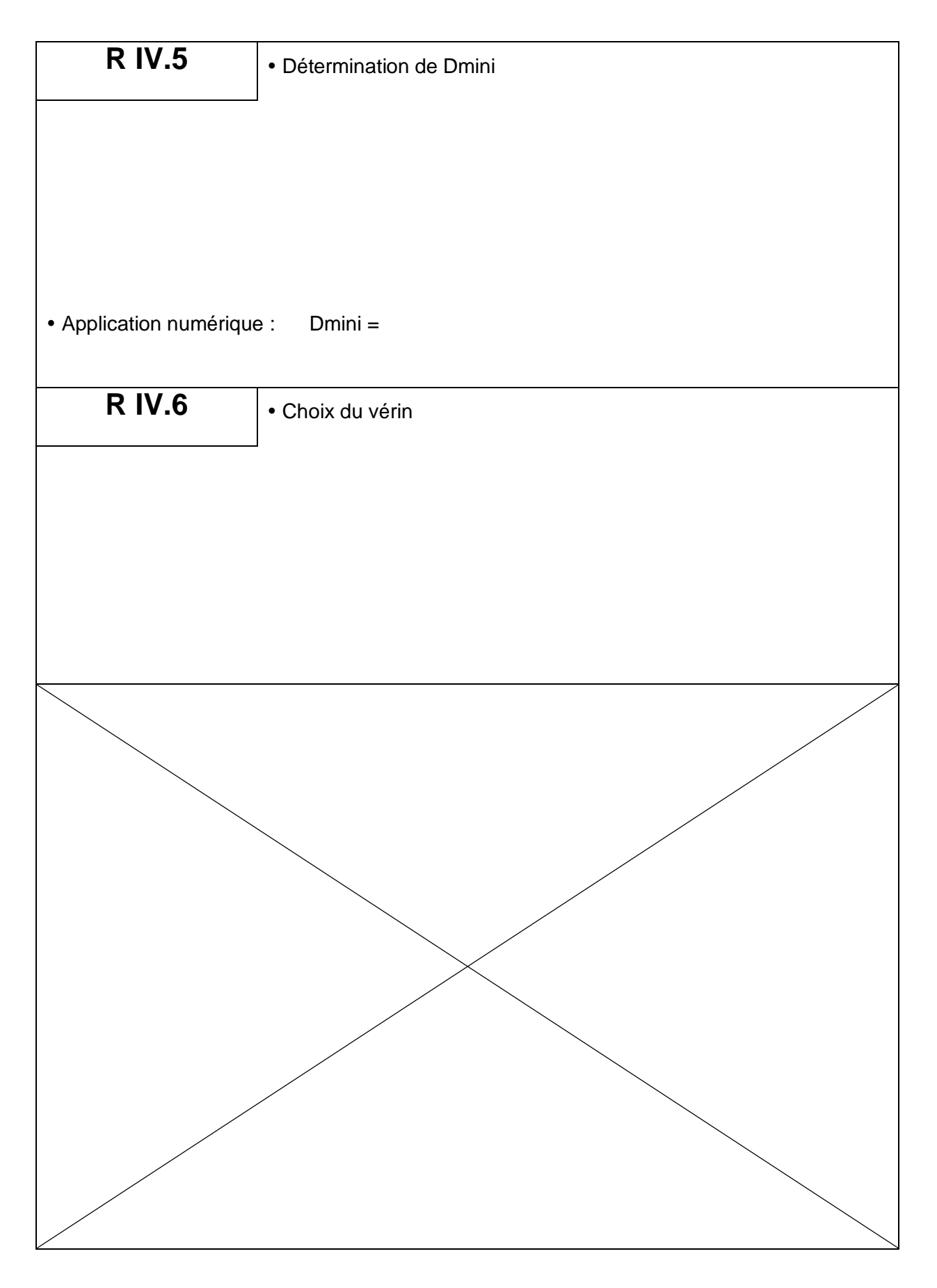

Cahier réponses - Page 23